**(call/cc (lambda (k) (set! start-k k)))**

## **Adding Delimited and Composable Controlto a Production Programming Environment**

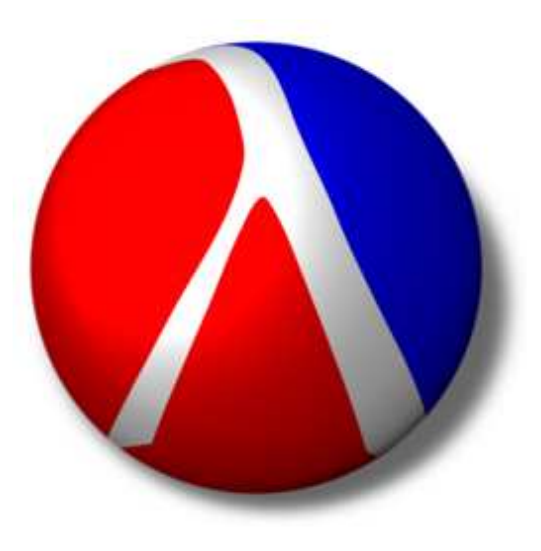

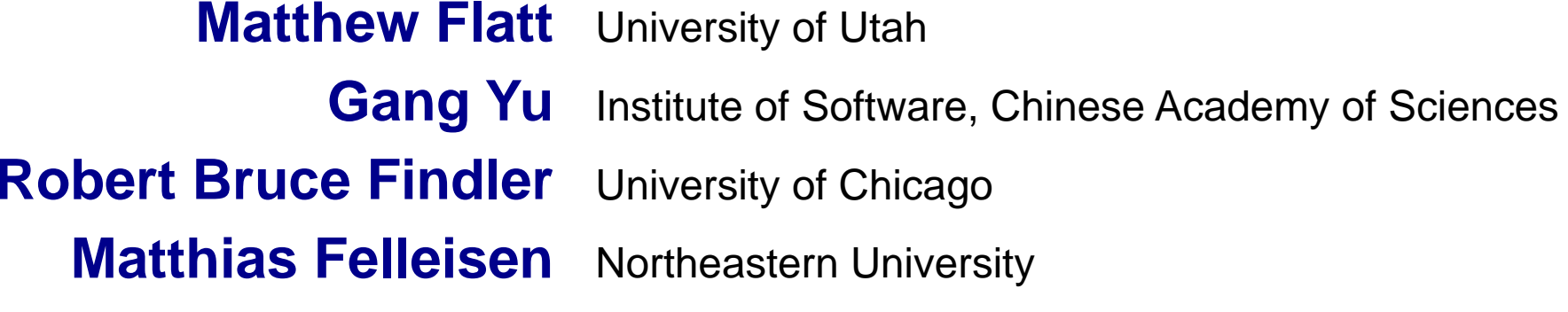

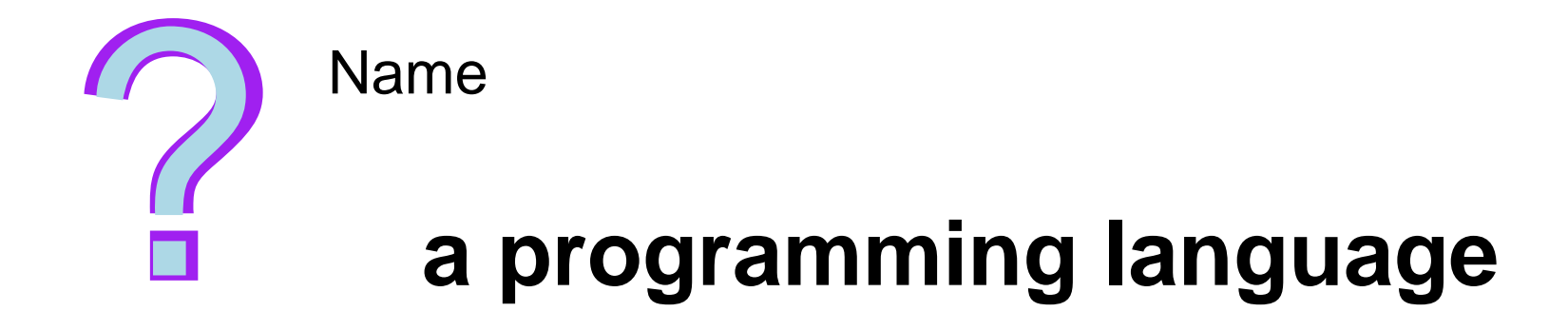

### **(start-k)**

## **Adding Delimited and Composable Controlto a Production Programming Environment**

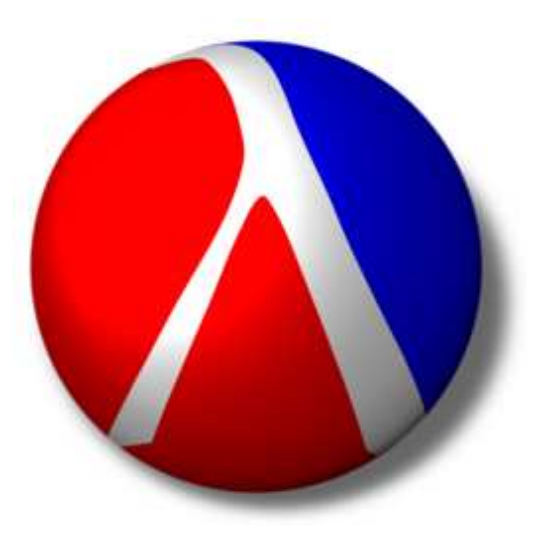

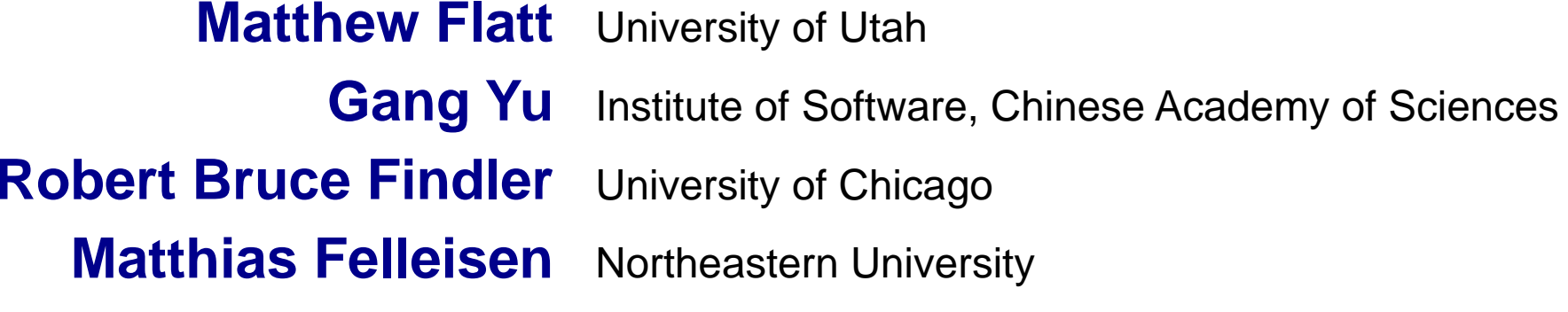

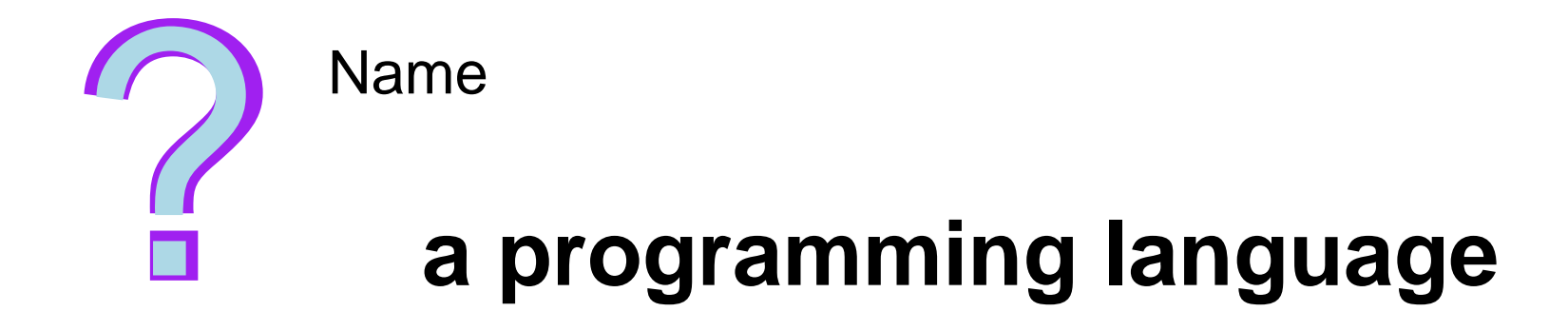

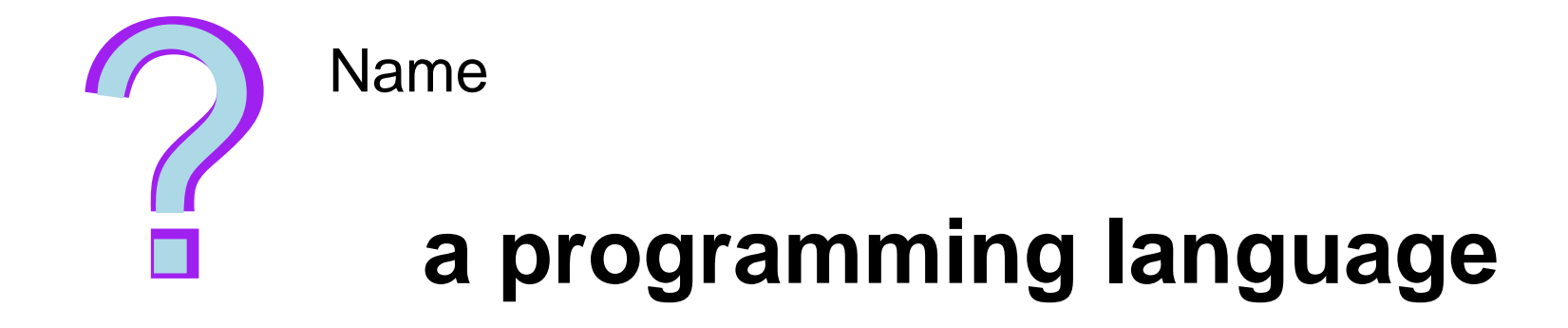

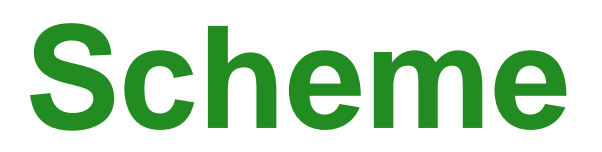

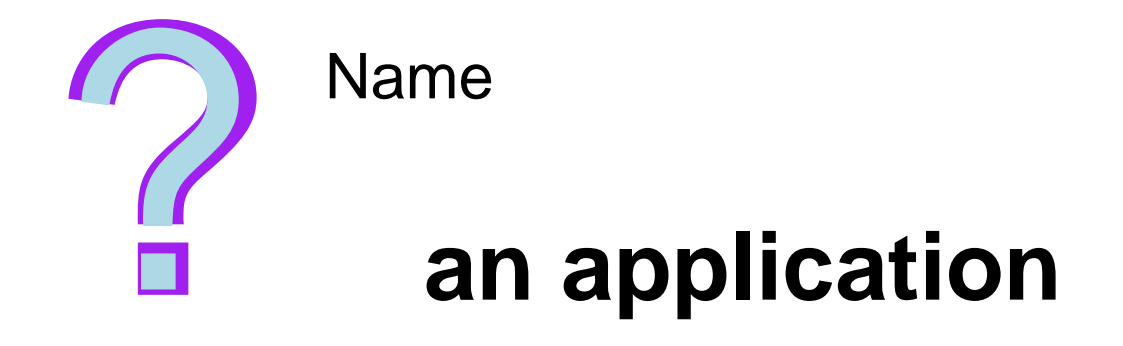

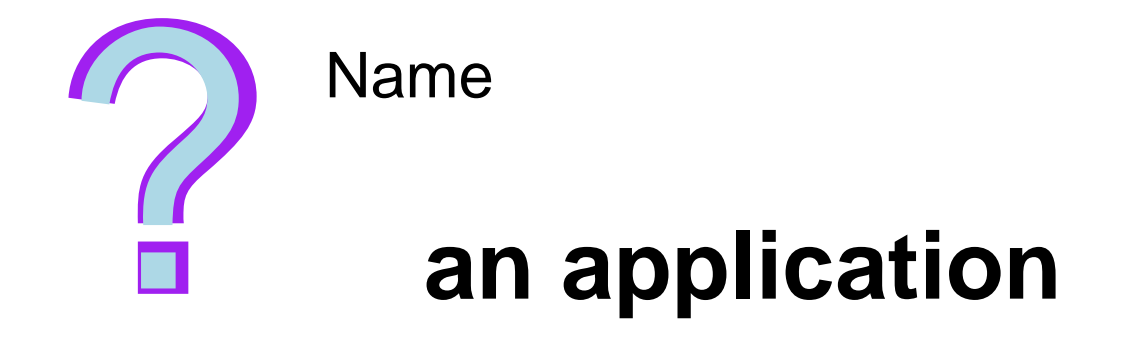

## first-class continuations...

# **web servers**

#### **Web Servlet with Continuations**

```
(define (paper-search-servlet)

(let ([terms(get-search-terms)])
(find-paper terms)))
```
#### **Web Servlet with Continuations**

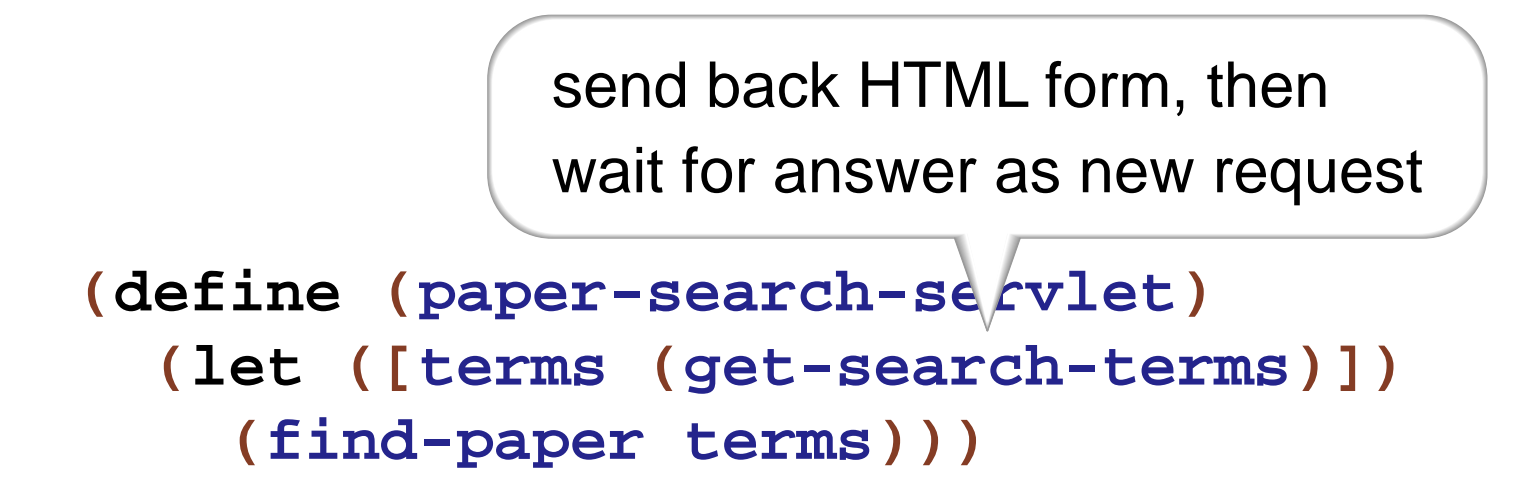

**(serve out 1 in1)**

**(reply out 1(generate-html in 1))**

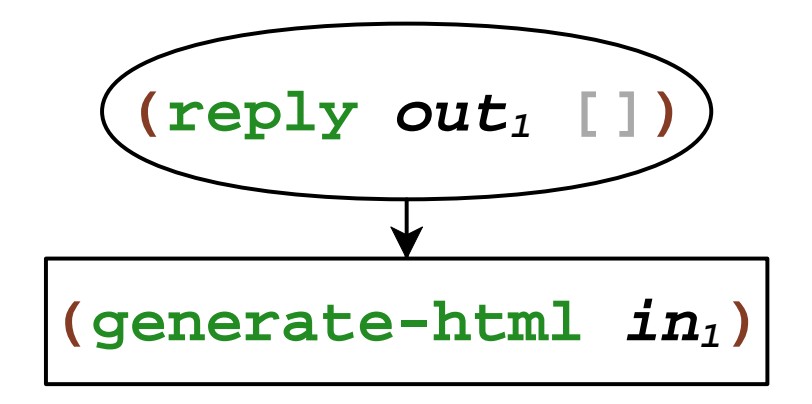

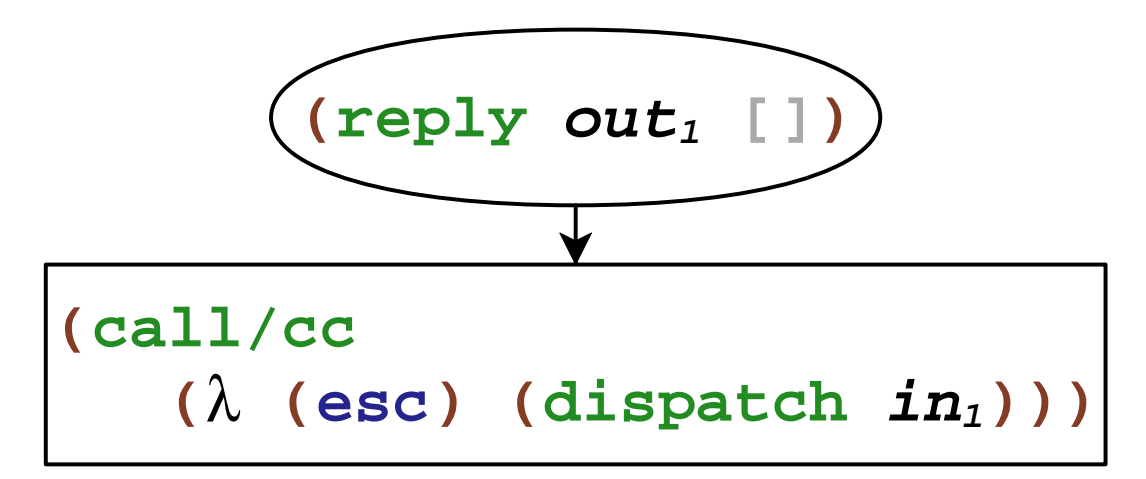

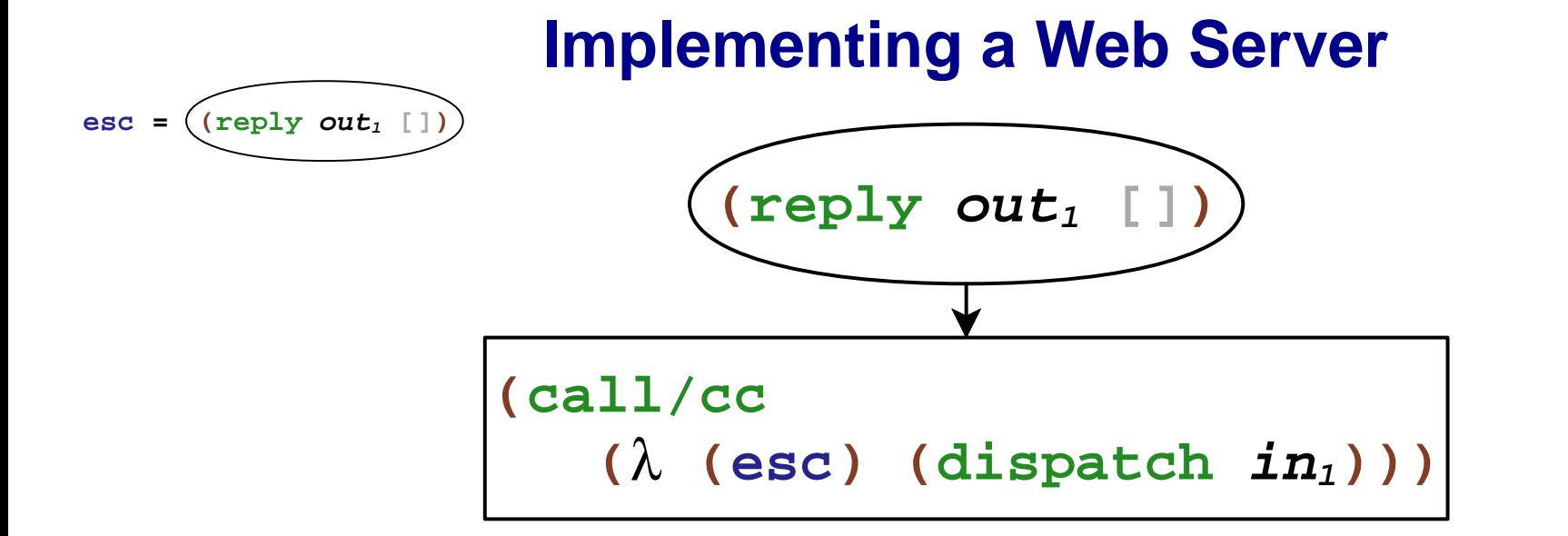

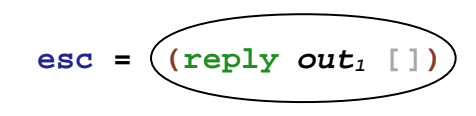

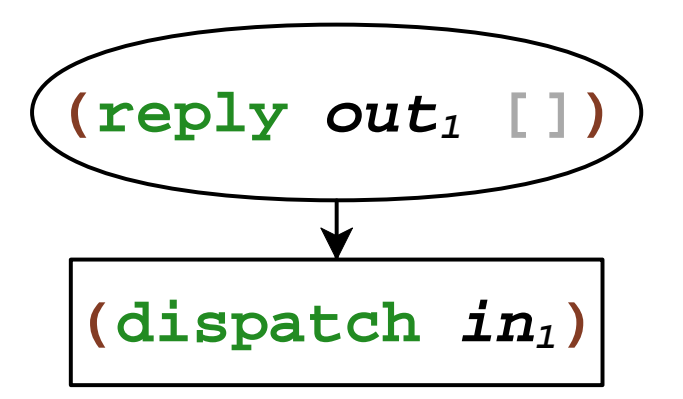

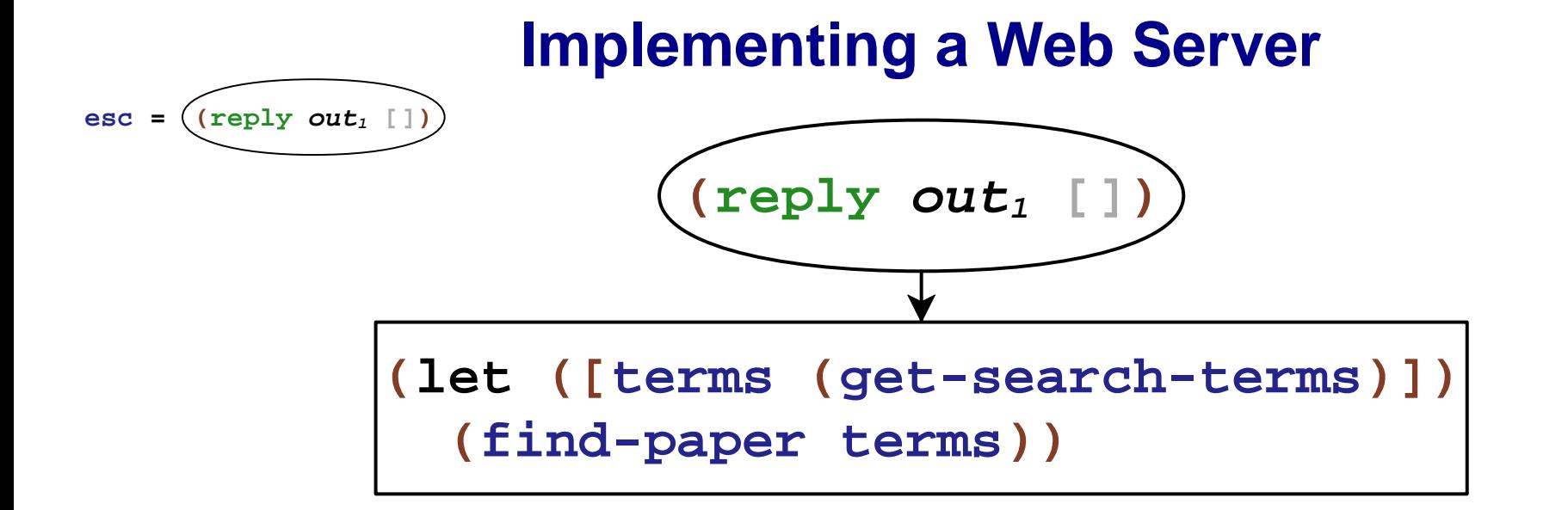

**esc = (reply out<sup>1</sup> [])**

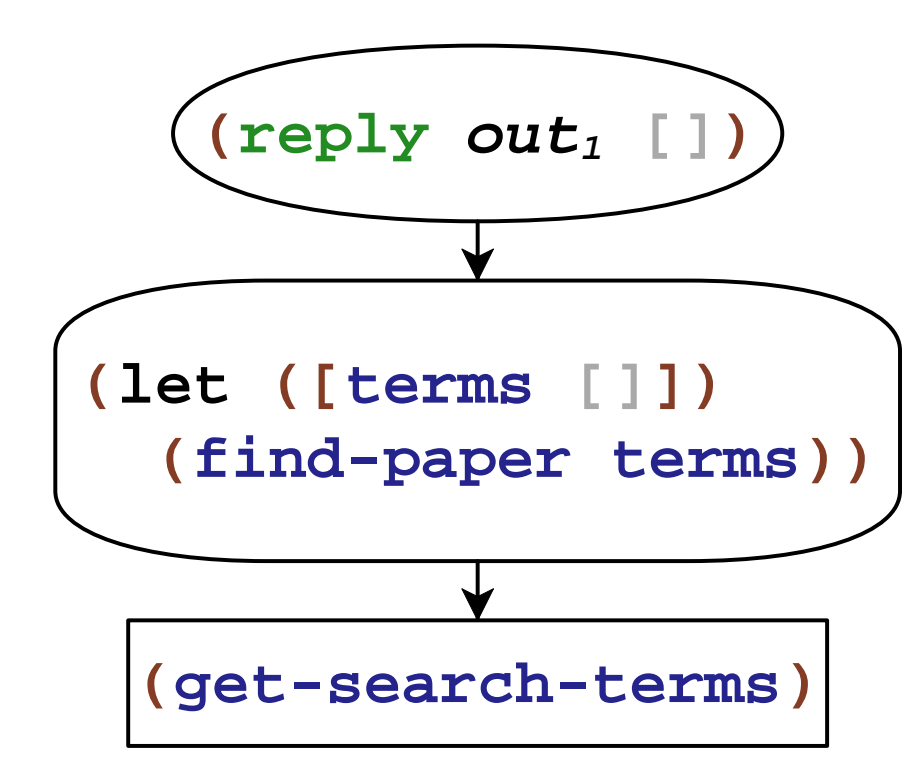

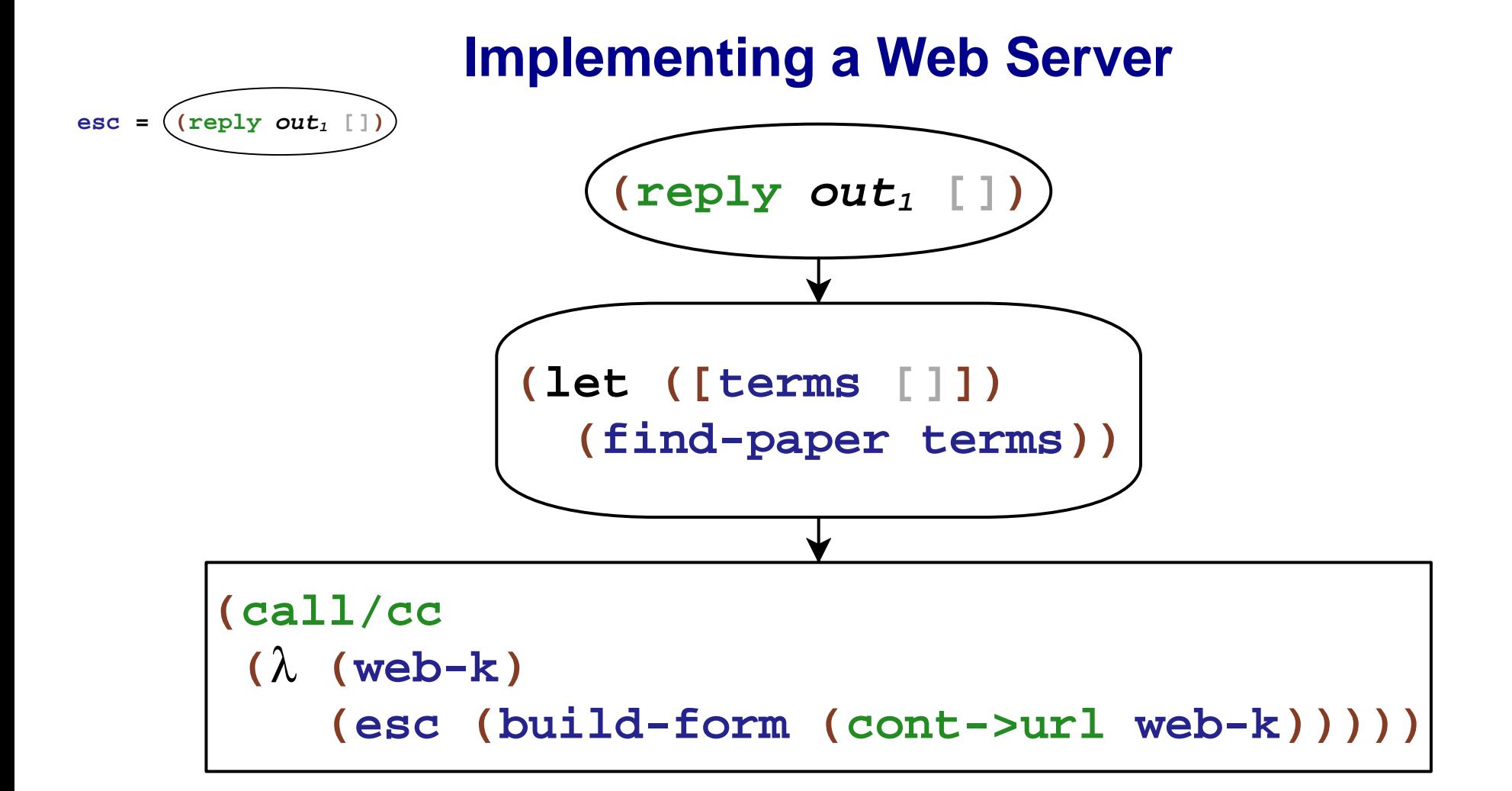

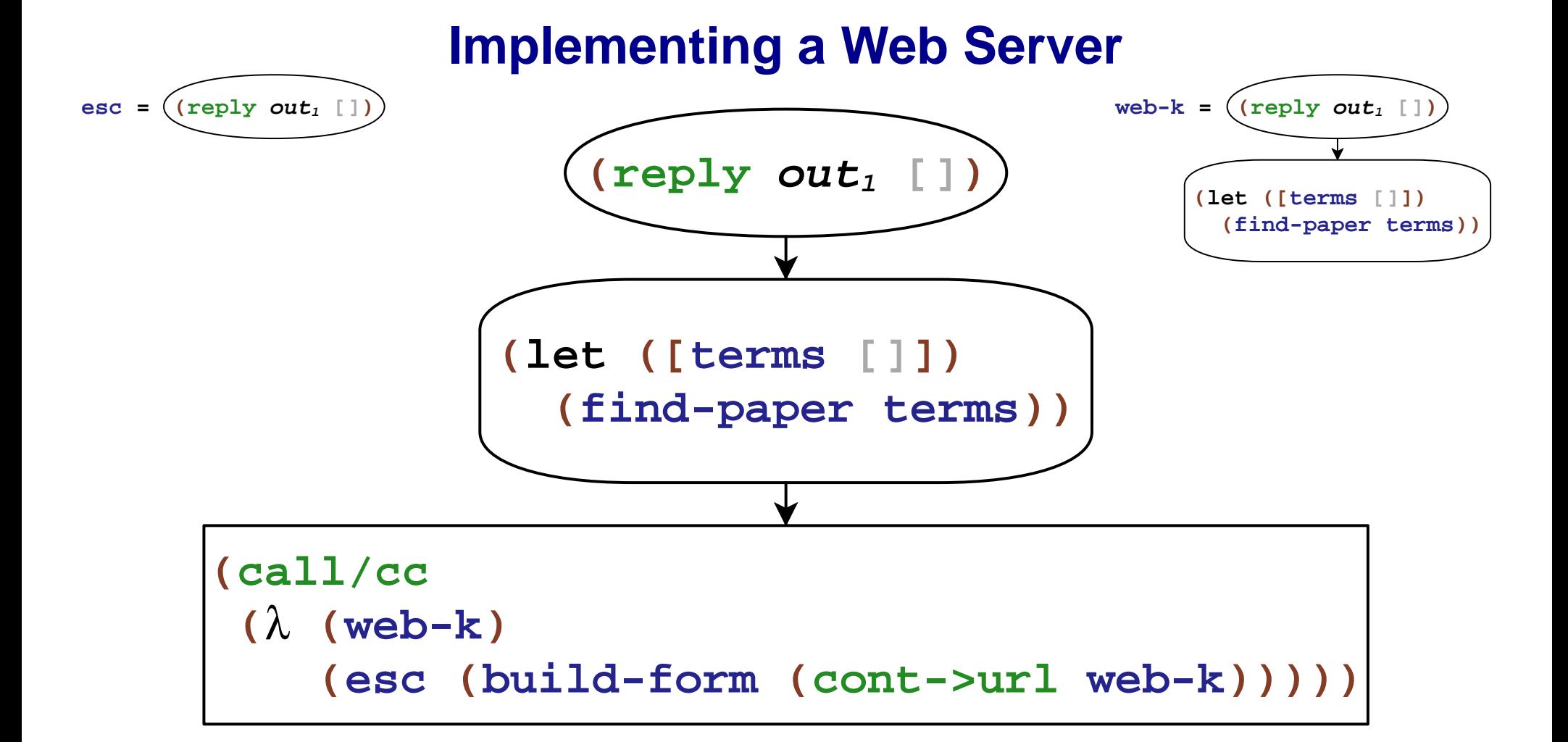

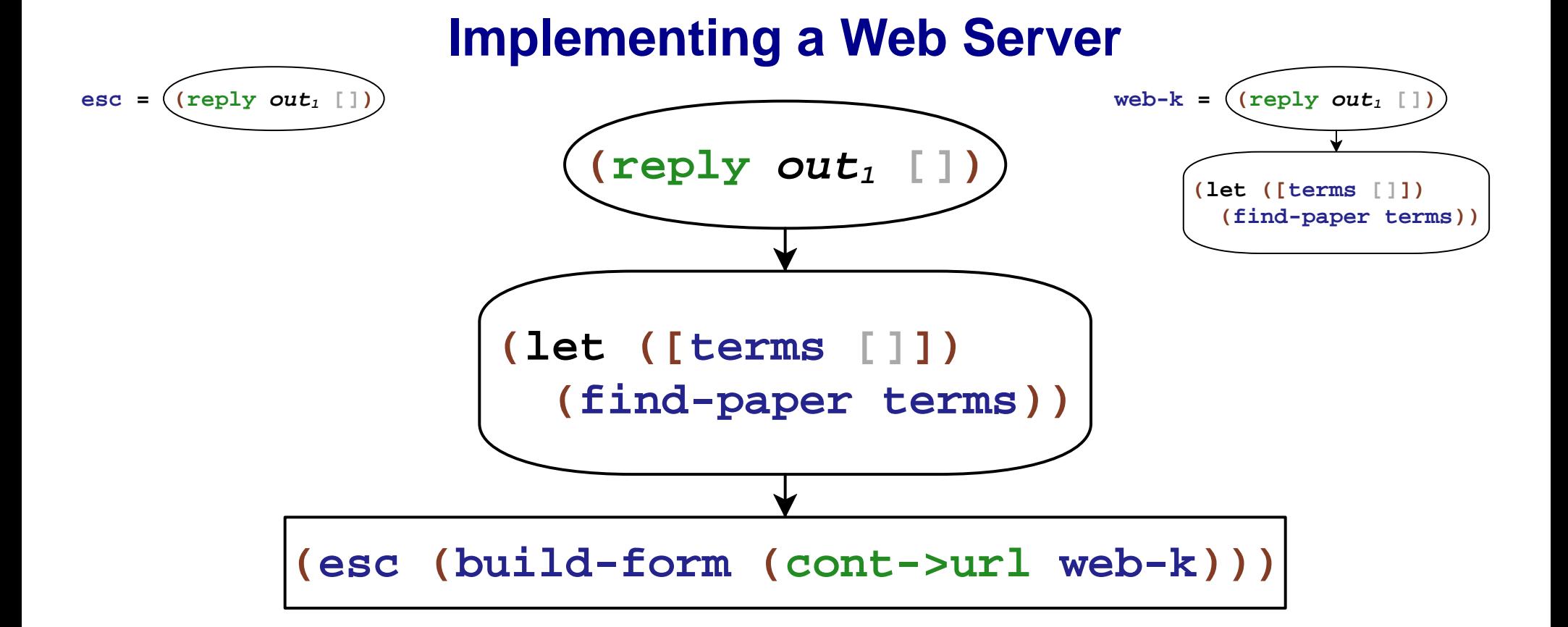

#### 132

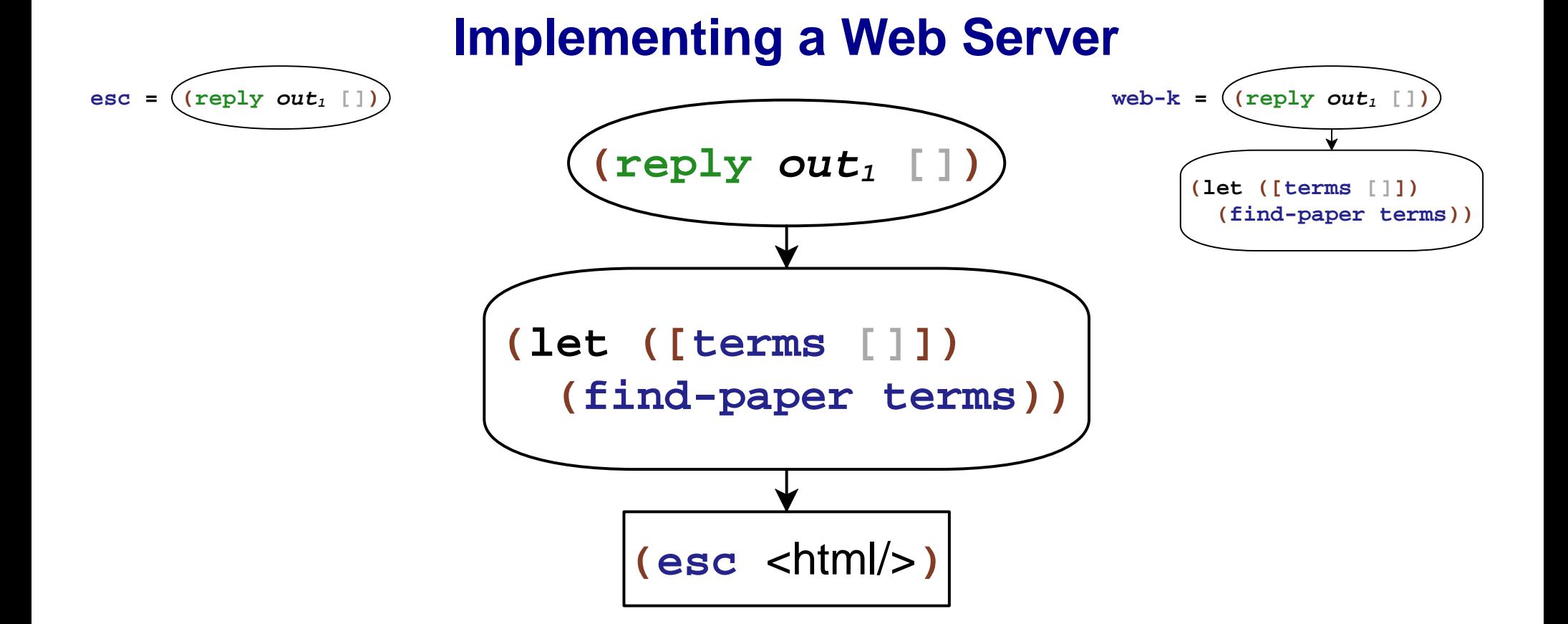

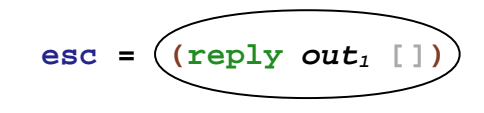

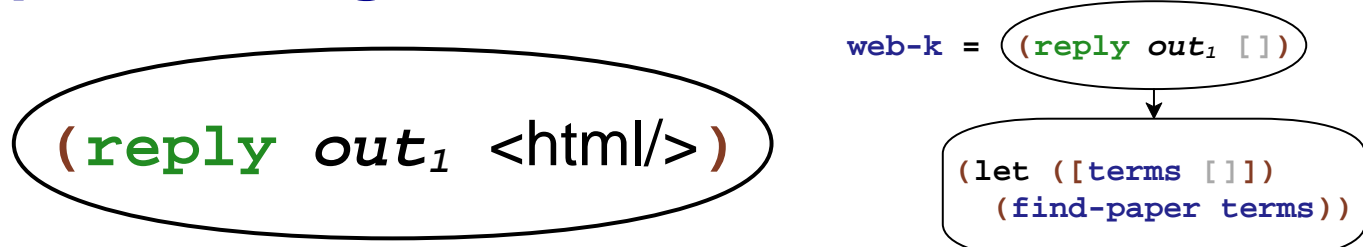

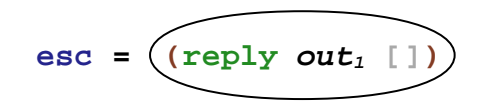

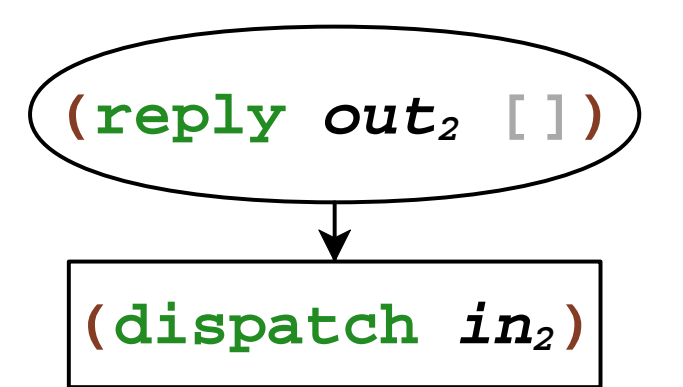

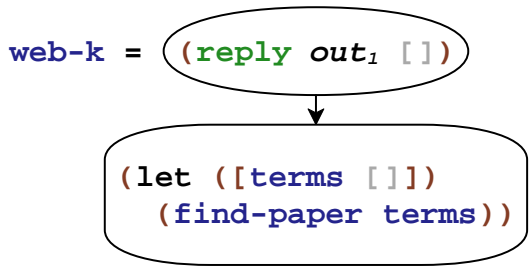

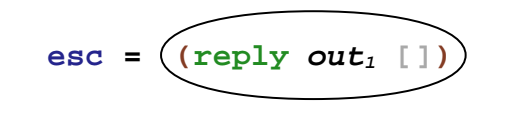

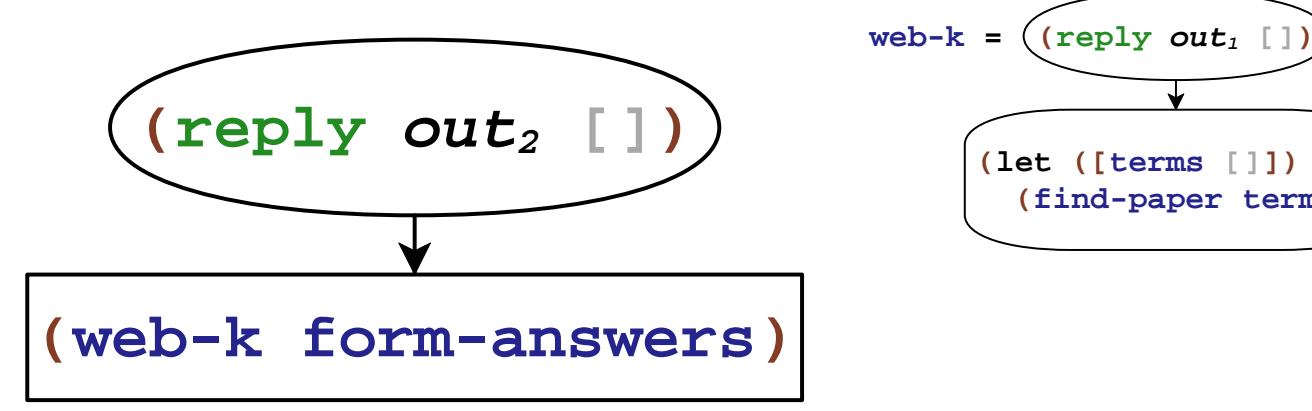

**(find-paper terms))**

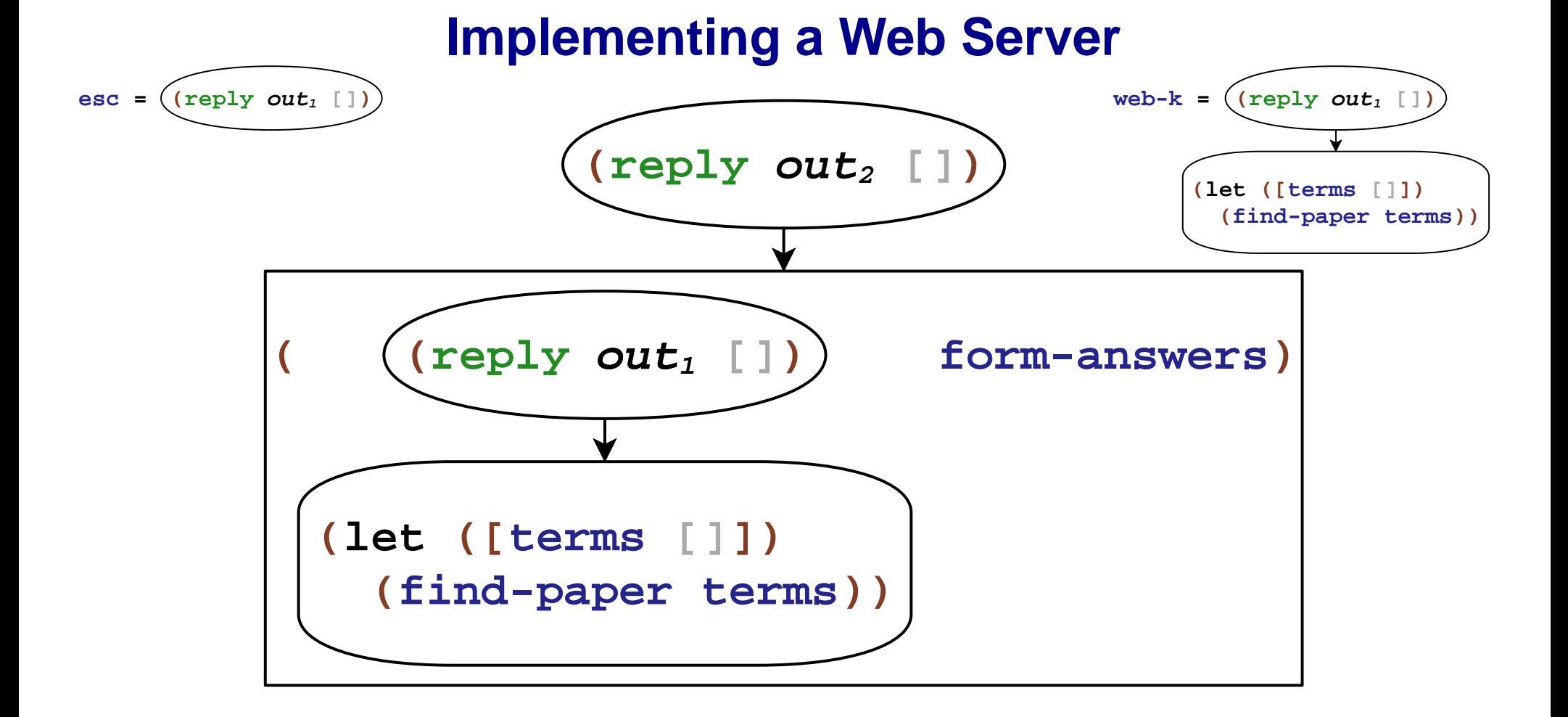

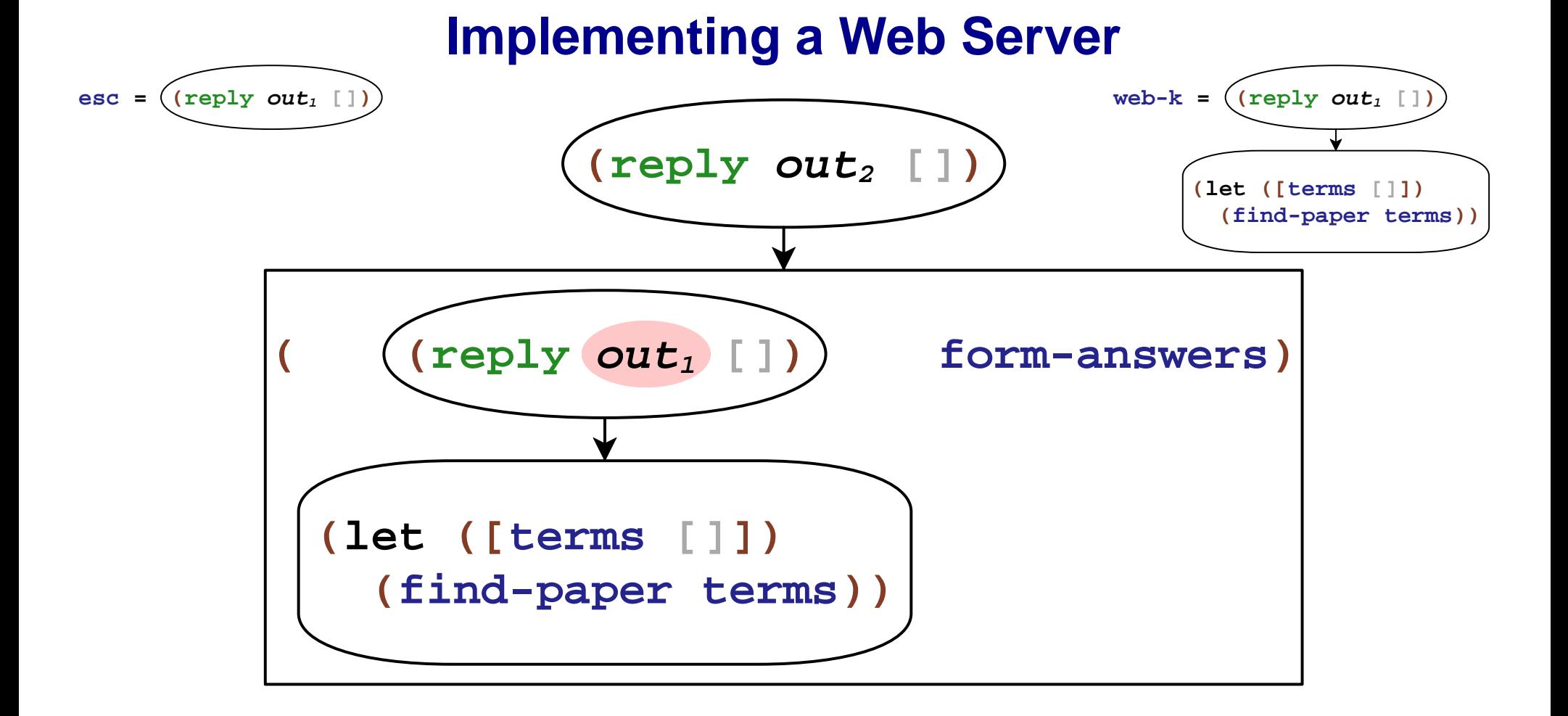

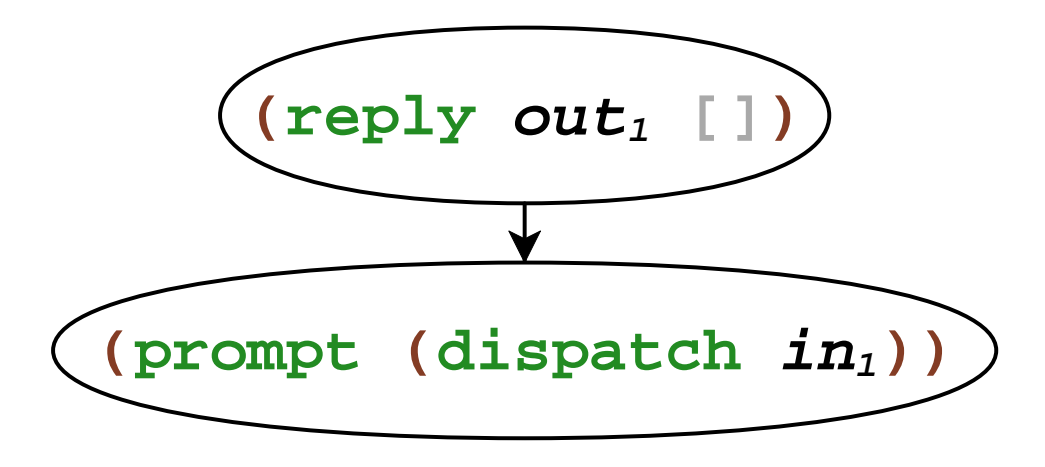

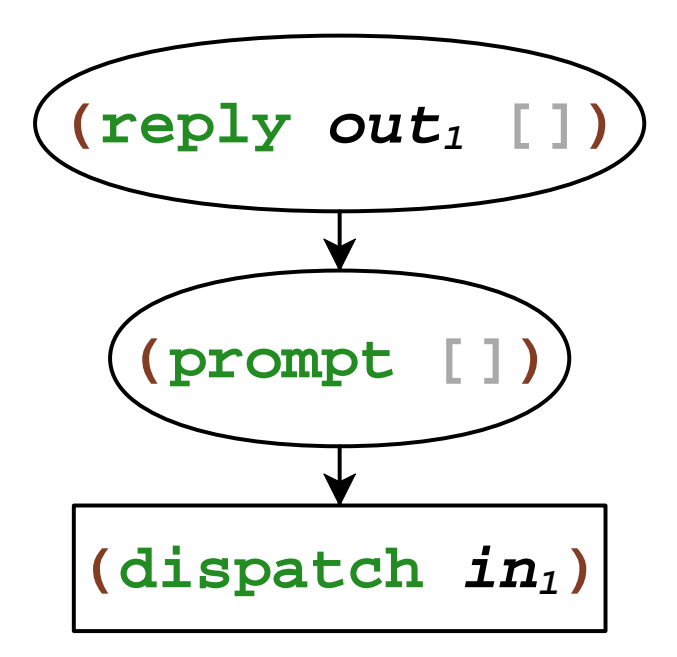

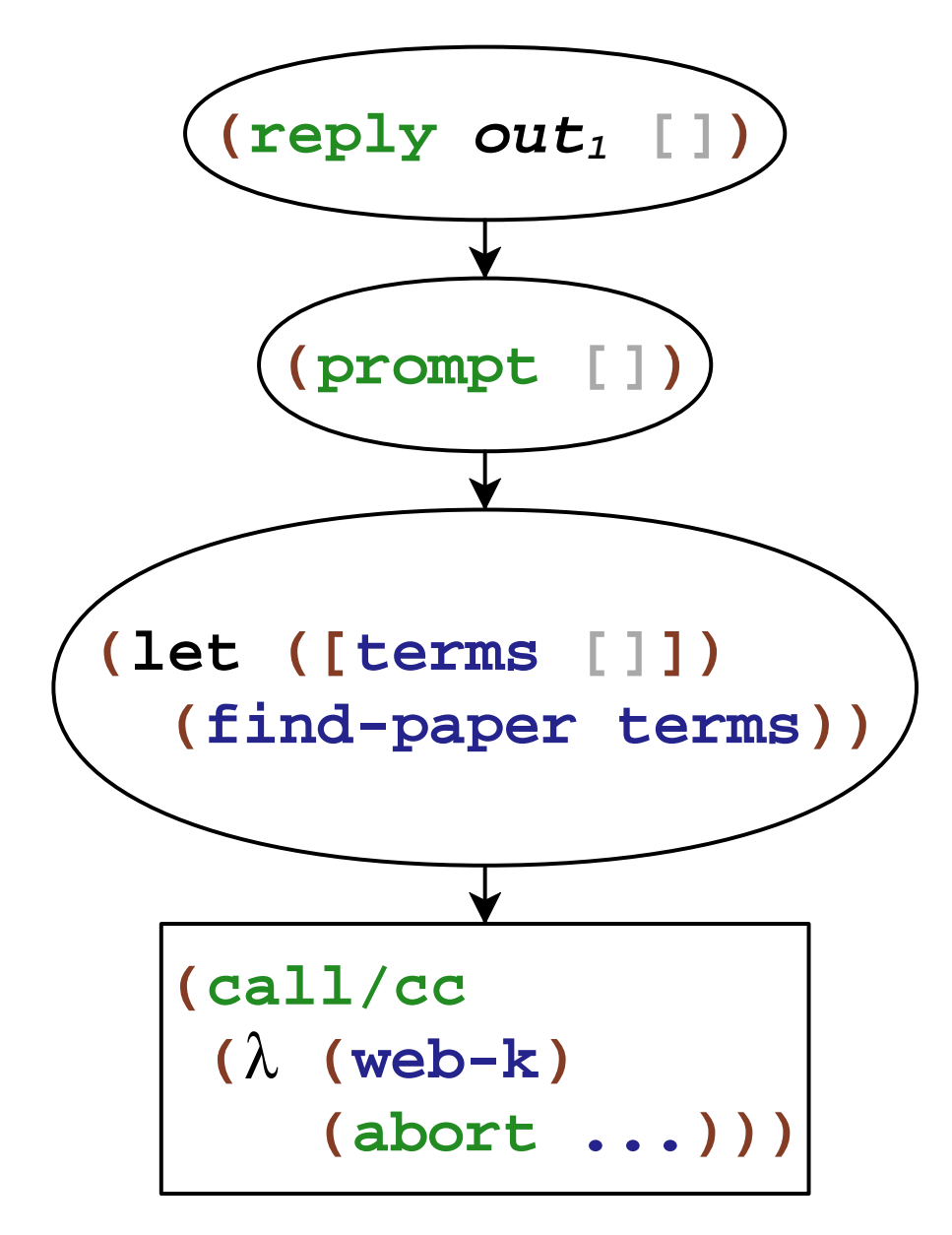

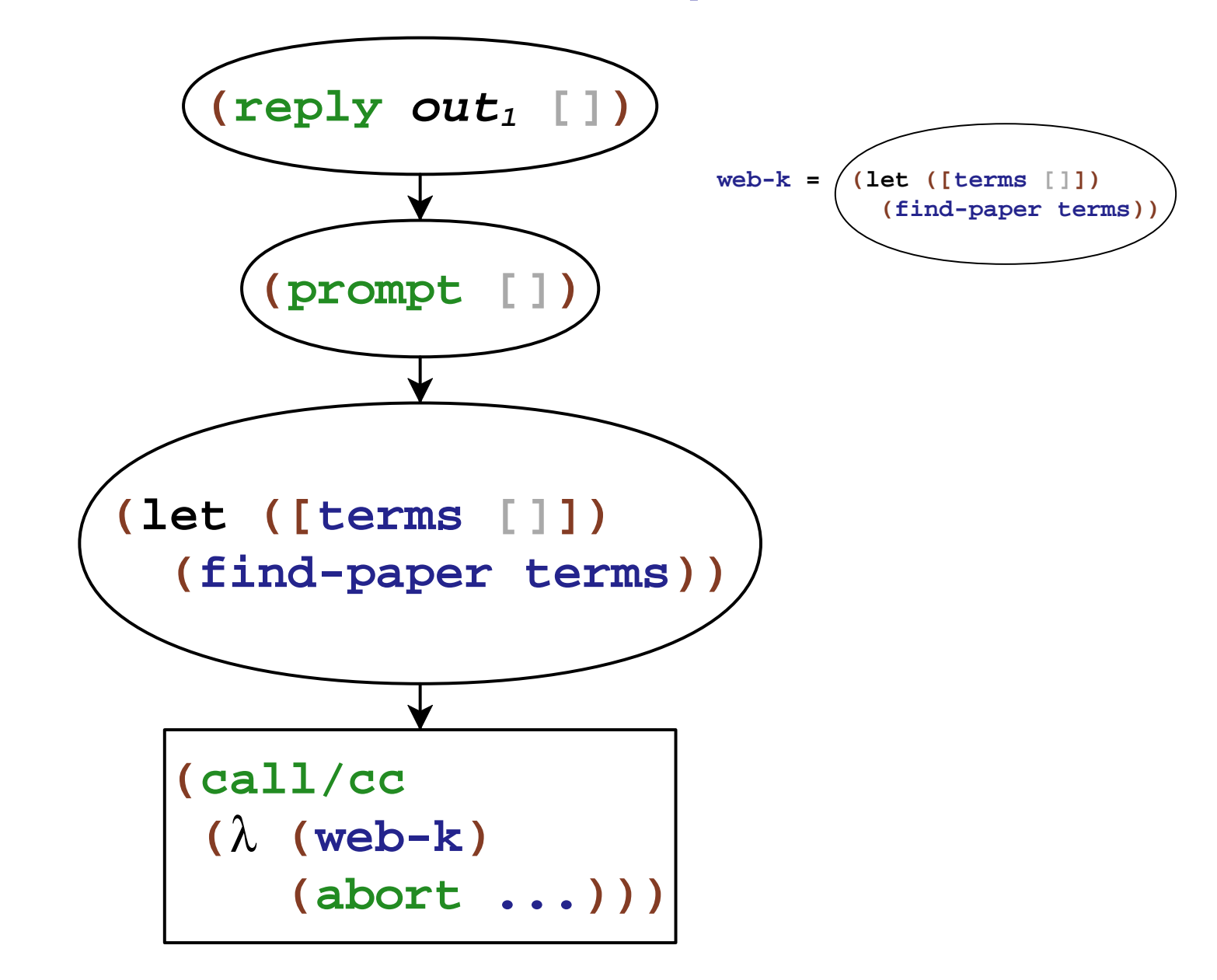

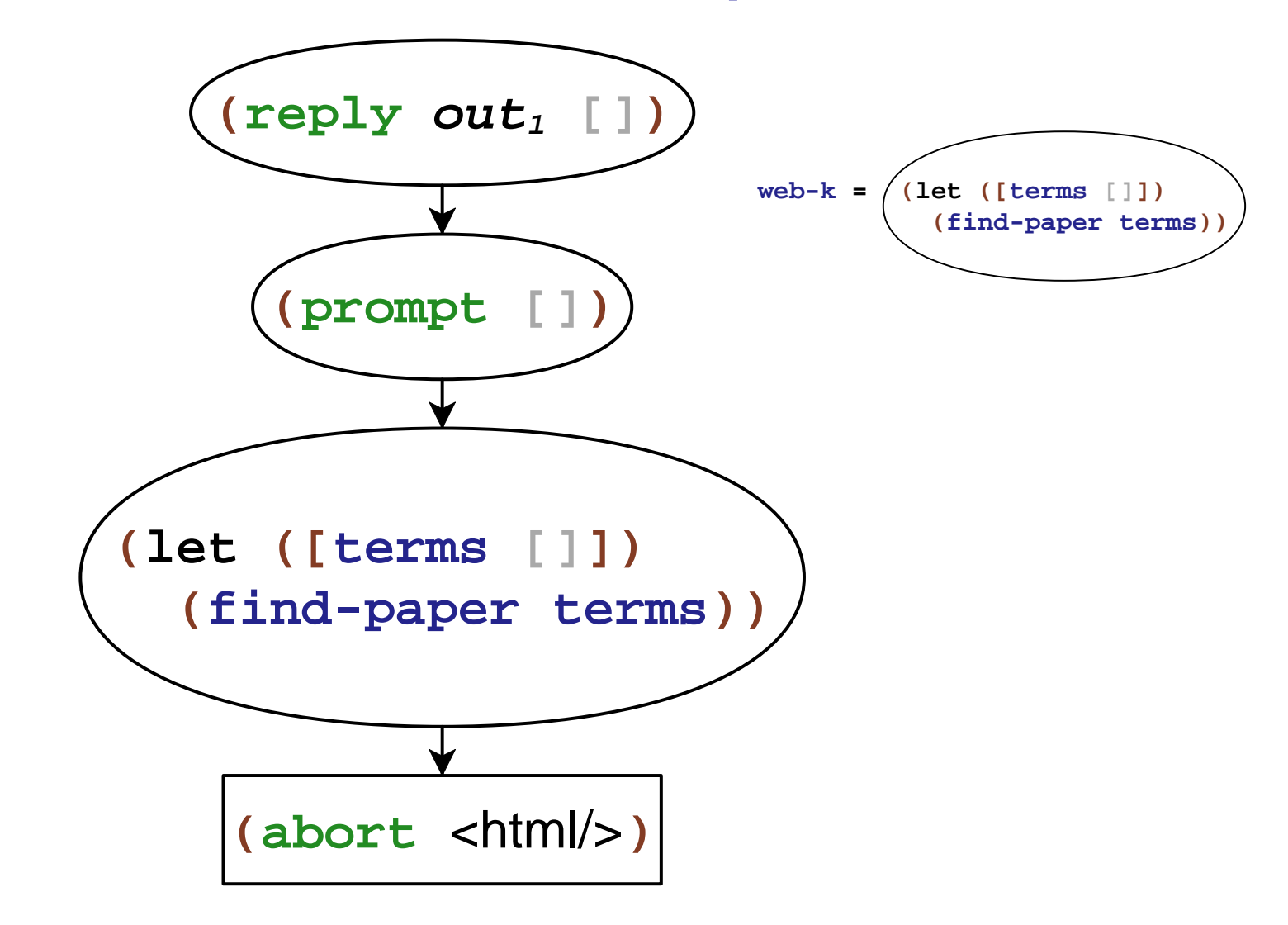

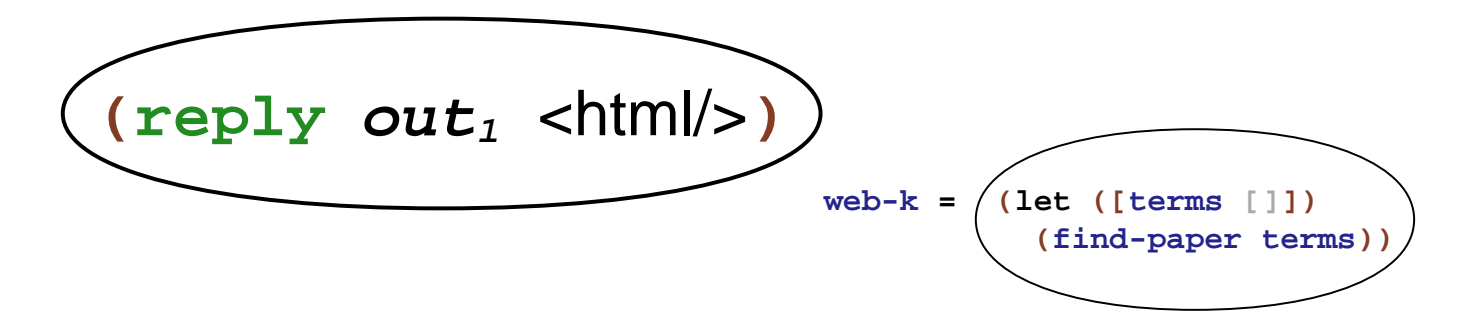

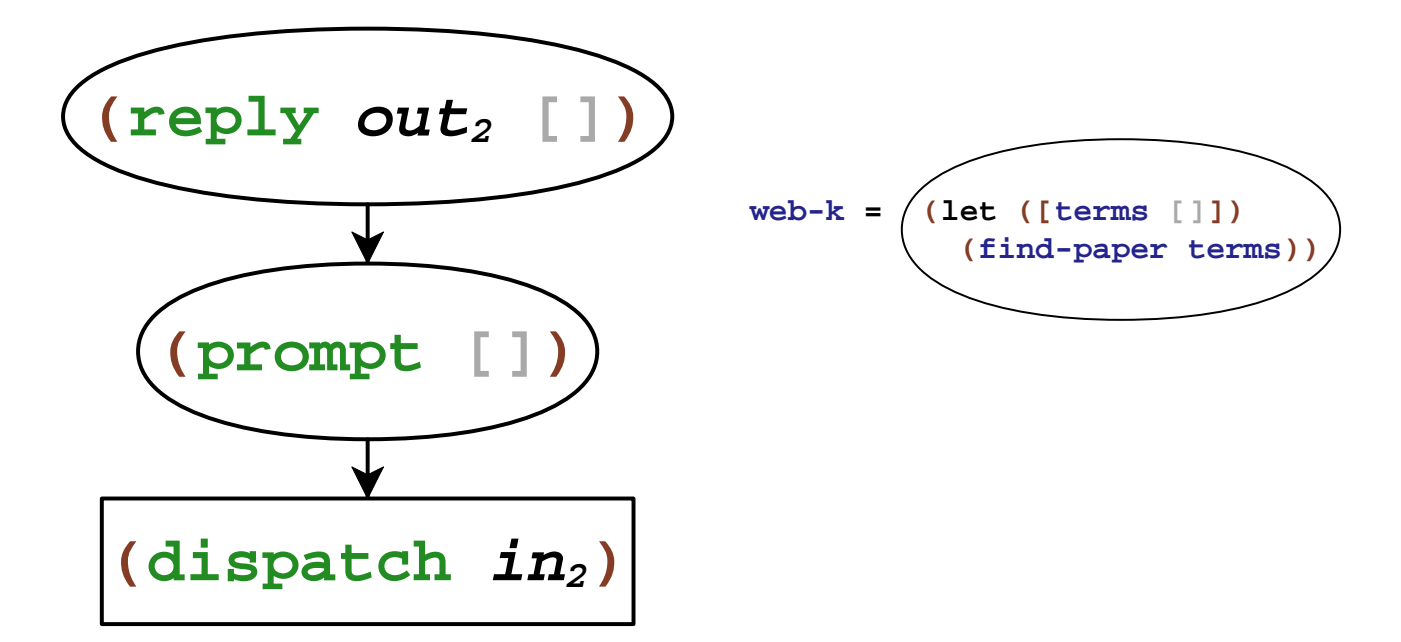

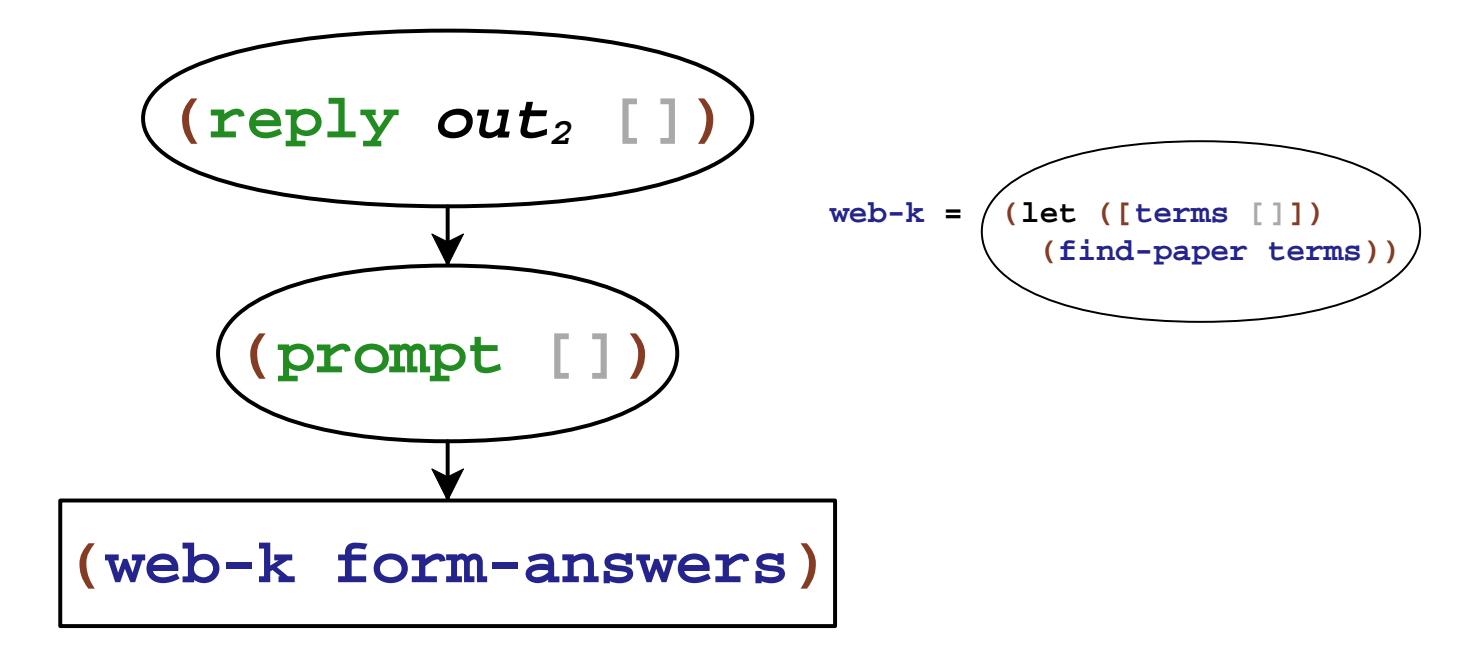
#### **Web Server with Prompt**

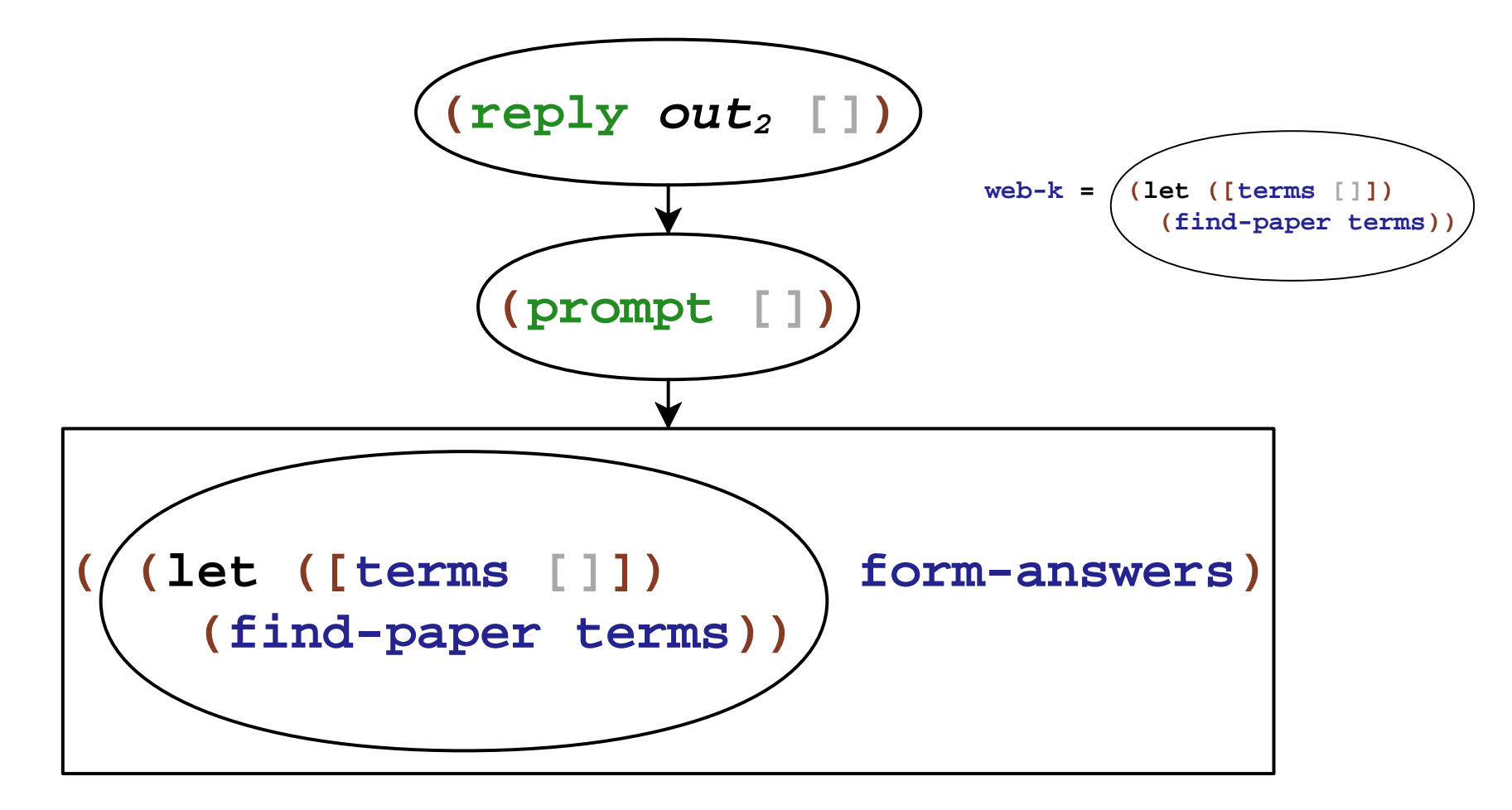

#### **Web Server with Prompt**

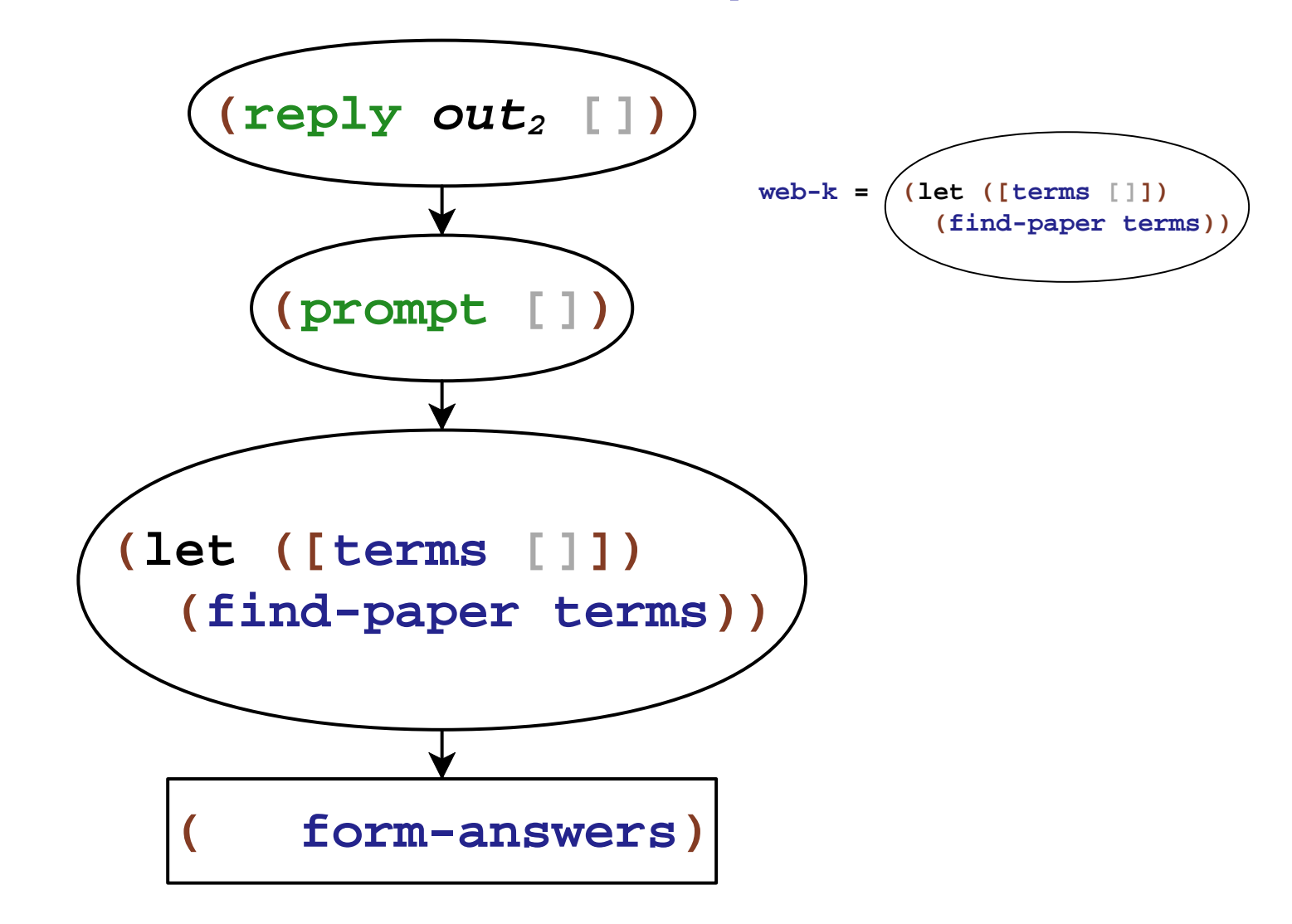

#### **Web Server with Prompt**

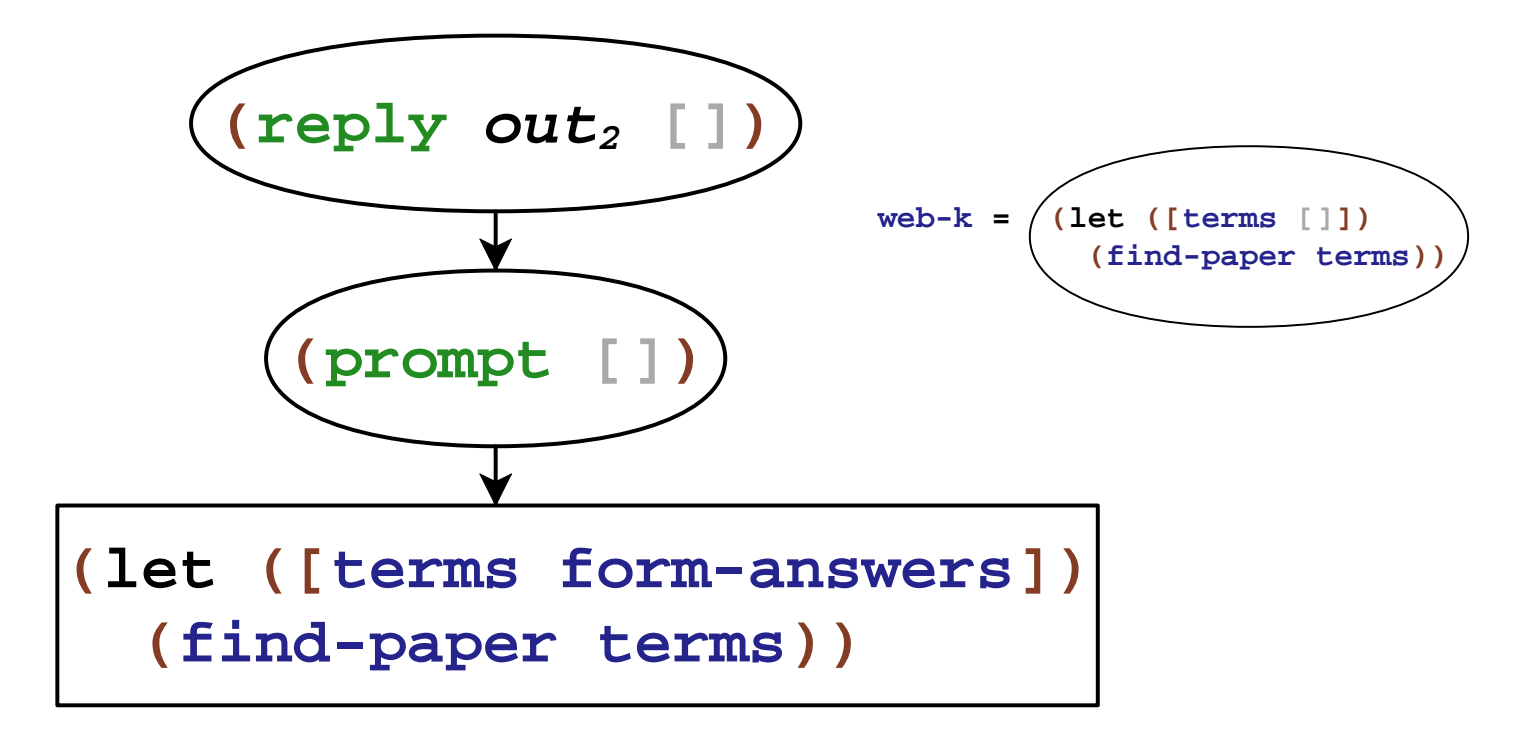

# **Rolling Your Own vs. Language Extension**

Delimited control via call/cc doesn't work right with

- exceptions
- dynamic binding
- **dynamic-wind**

**Our goal:** delimited control integrated with existing constructs

#### **Papers on Delimited Continuations**

Felleisen 88 Danvy and Filinski 90Hieb and Dybvig 90 Sitaram and Felleisen 90 Queinnec and Serpette 91 Sitaram 93 Queinnec 93 Moreau and Queinnec 94Wadler 94 deGroote 94Rehof and Sørensen 94 Gunter et al. 95 Gunter et al. 95 Thielecke 97 Rehof 01 Gasbichler and Sperber 02 Kameyama and Hasegawa 03 Ariola et al. 04Shan 04 Saurin 05 Kiselyov et al. 06 Biernacki et al. 06

Dybvig et al. 06

## **Papers on Design**

Felleisen 88 Danvy and Filinski 90Hieb and Dybvig 90 Sitaram and Felleisen 90 Queinnec and Serpette 91Sitaram 93 Moreau and Queinnec 94Gunter et al. 95Kiselyov et al. 06Dybvig et al. 06

#### **Papers on Implementation**

Gasbichler and Sperber 02Dybvig et al. 06

# **Implementations**

## **Implementations (Now)**

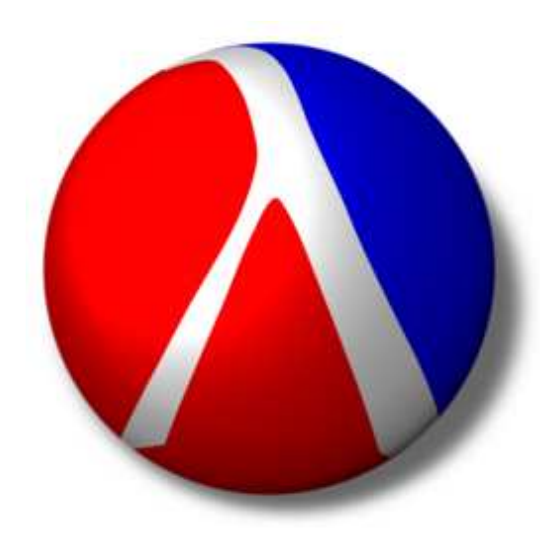

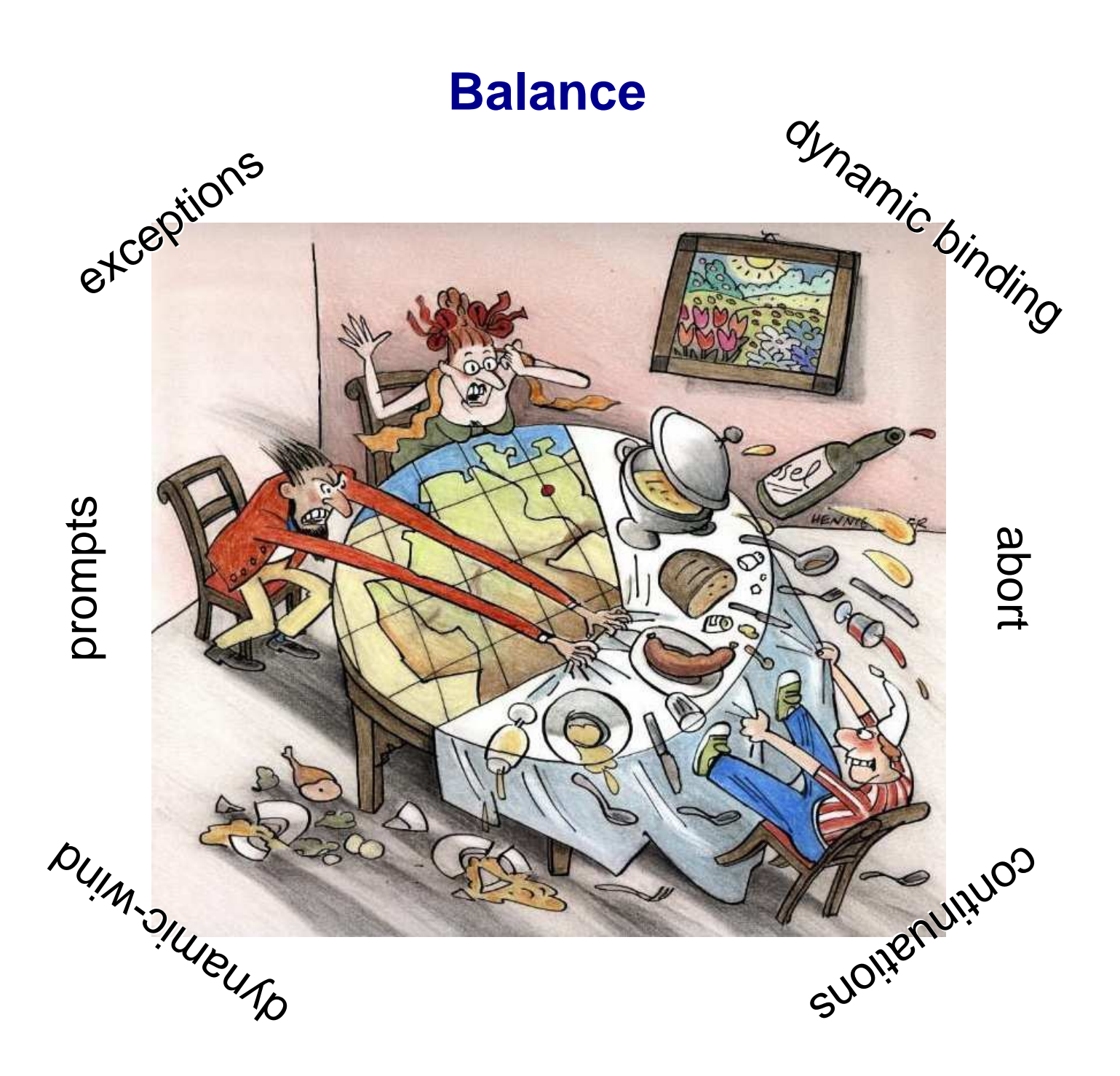

## **Contributions**

• Comprehensive design

• Formal model

• Implementation

## **Contributions**

• Comprehensive design• Formal model graphical intuition

• Implementation

# (start-k)

# **Adding Delimited and Composable Controlto a Production Programming Environment**

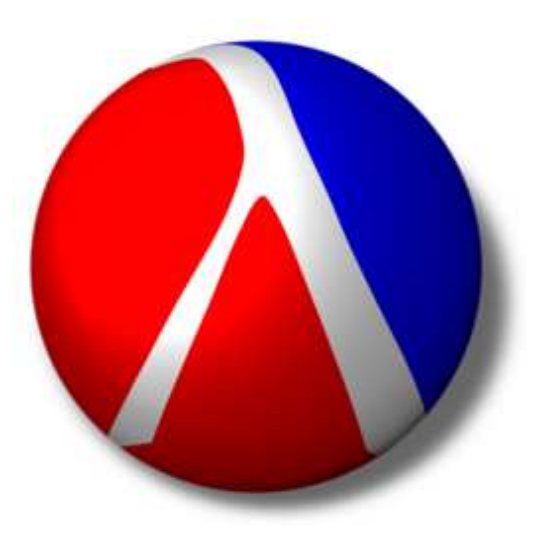

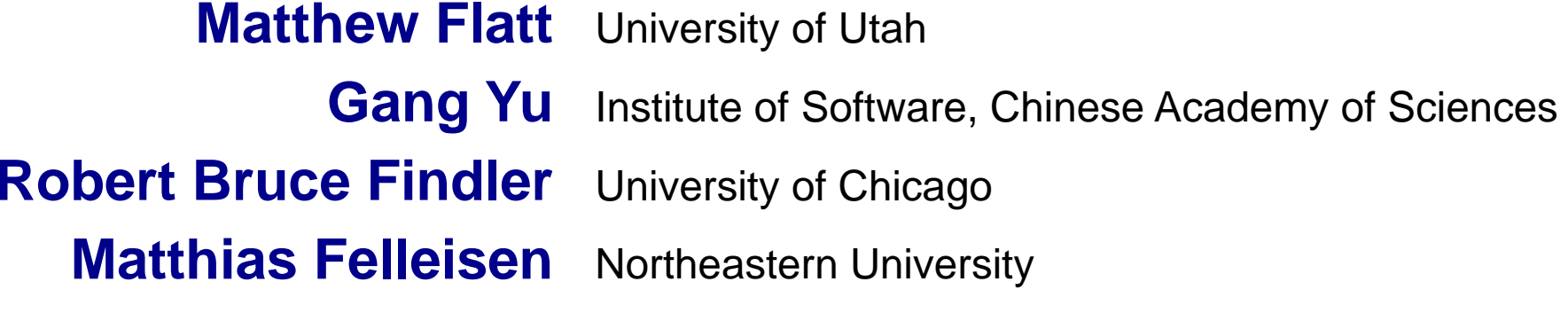

#### $(v_1 ((\lambda (x) x) v_3) v_2))$

## **(<sup>v</sup>1 (((**<sup>λ</sup> **(x) x) <sup>v</sup>3) <sup>v</sup>2))**

## **(<sup>v</sup>1 (((**<sup>λ</sup> **(x) x) <sup>v</sup>3) <sup>v</sup>2))**

**((**λ **(x) x) <sup>v</sup>3)**

## $(\mathbf{v}_1 \cdot ((\lambda \cdot (\mathbf{x}) \cdot \mathbf{x}) \cdot \mathbf{v}_3) \cdot \mathbf{v}_2))$

**((**λ **(x) x) <sup>v</sup>3)**

$$
(\mathbf{v}_1 \quad (\begin{array}{c} (\lambda \quad (\mathbf{x}) \quad \mathbf{x}) \quad \mathbf{v}_3 \end{array}) \quad \mathbf{v}_2)) \qquad (\lceil \quad \rceil
$$

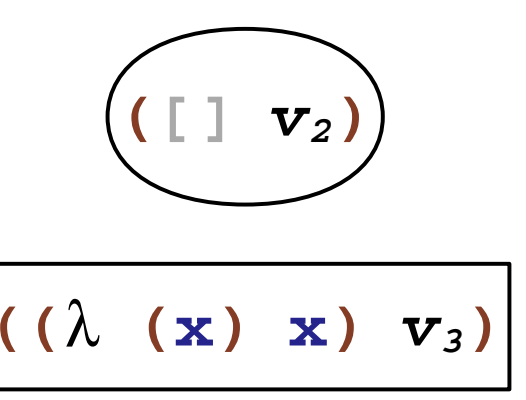

$$
(\mathbf{v}_1 \quad (\begin{array}{c} (\lambda \quad (\mathbf{x}) \quad \mathbf{x}) \quad \mathbf{v}_3 \end{array}) \quad \mathbf{v}_2)) \qquad (\lceil \quad \rceil
$$

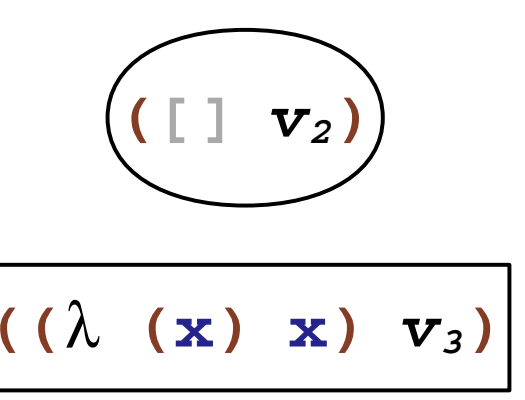

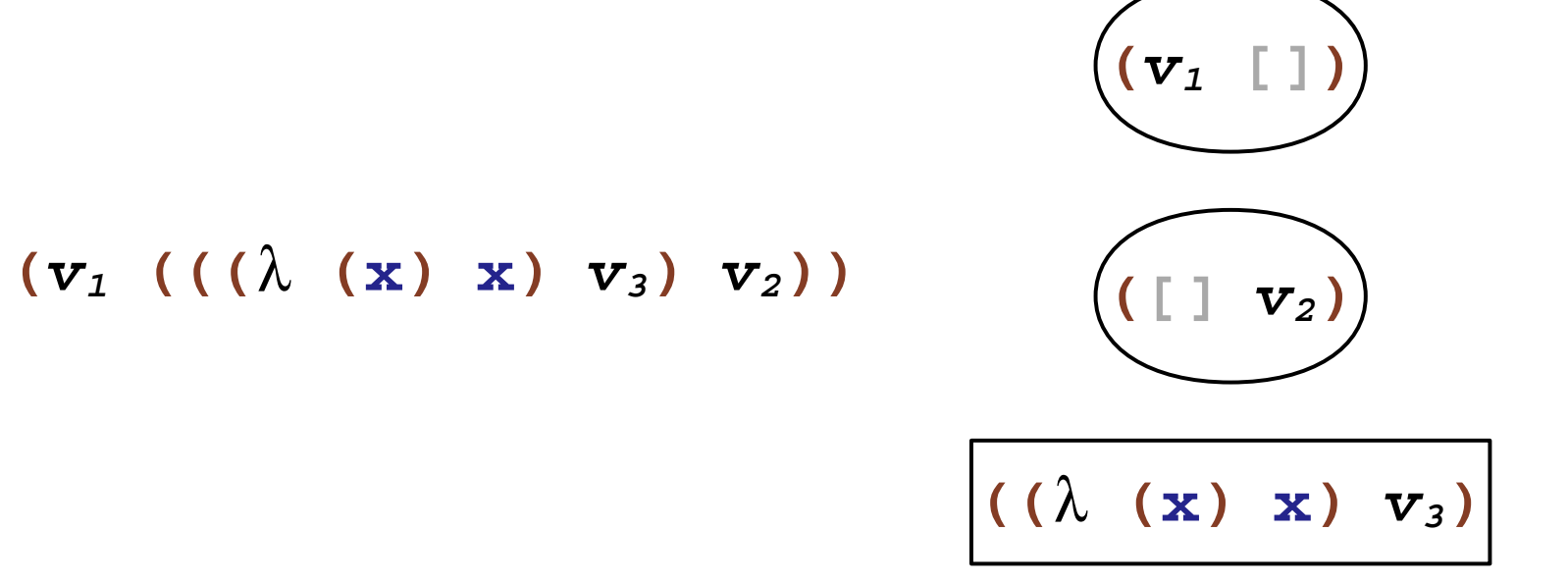

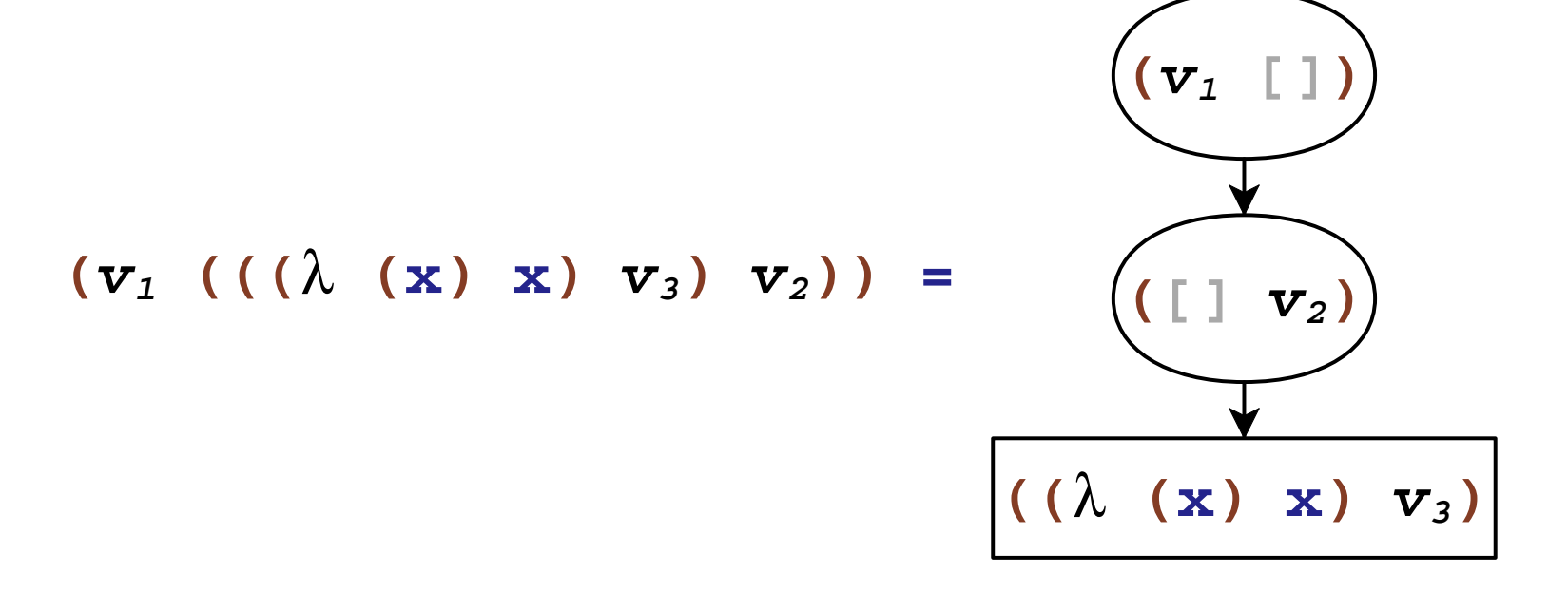

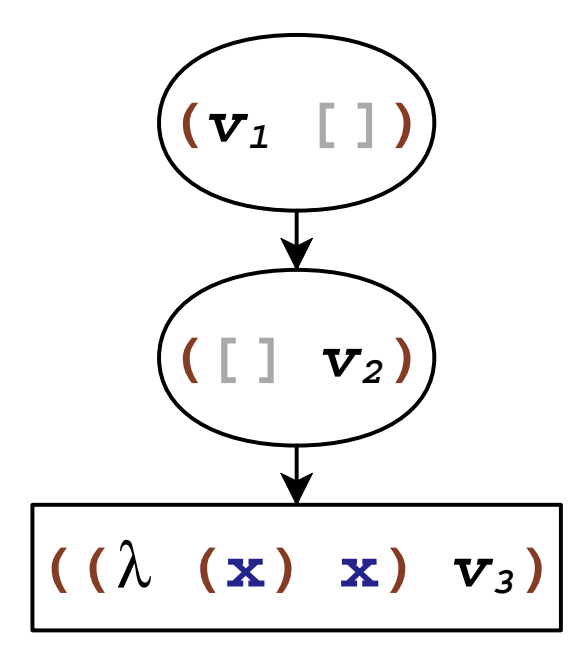

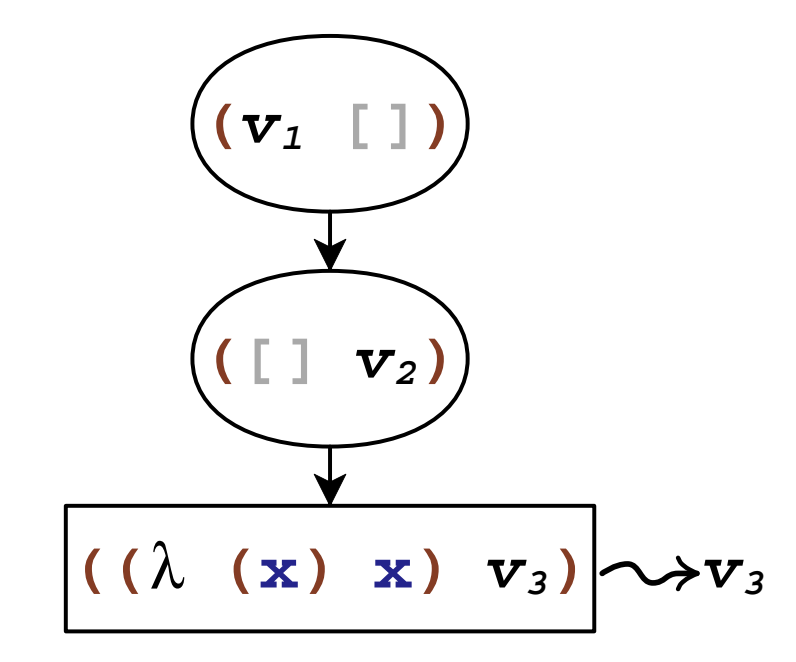

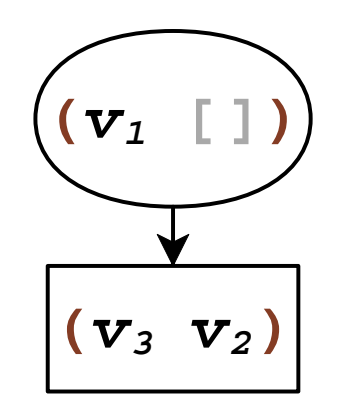

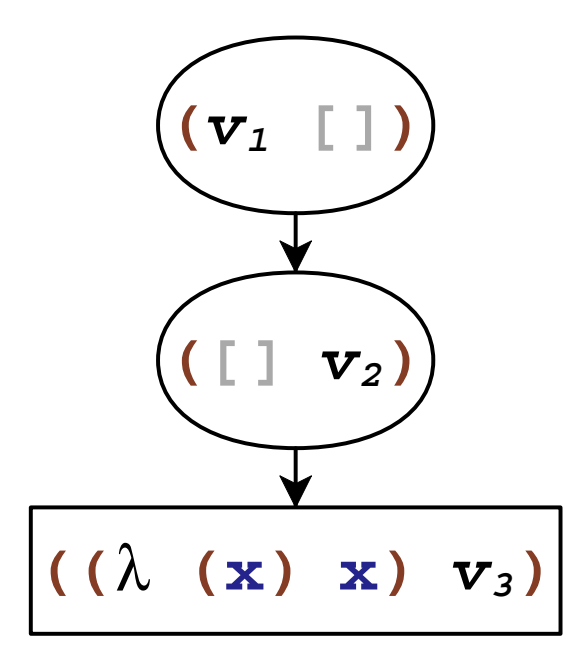

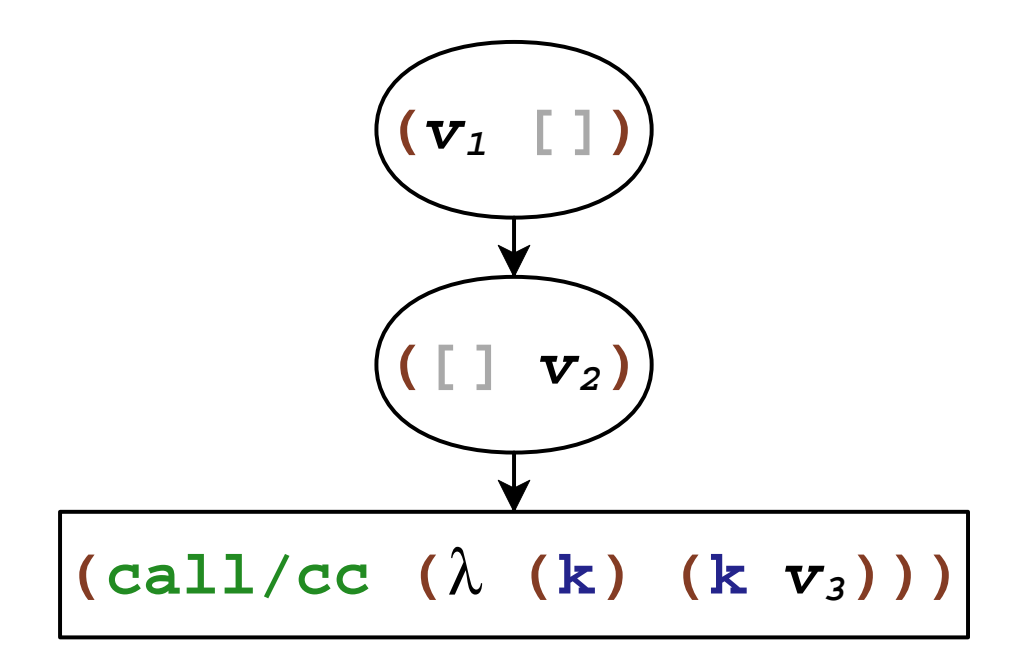

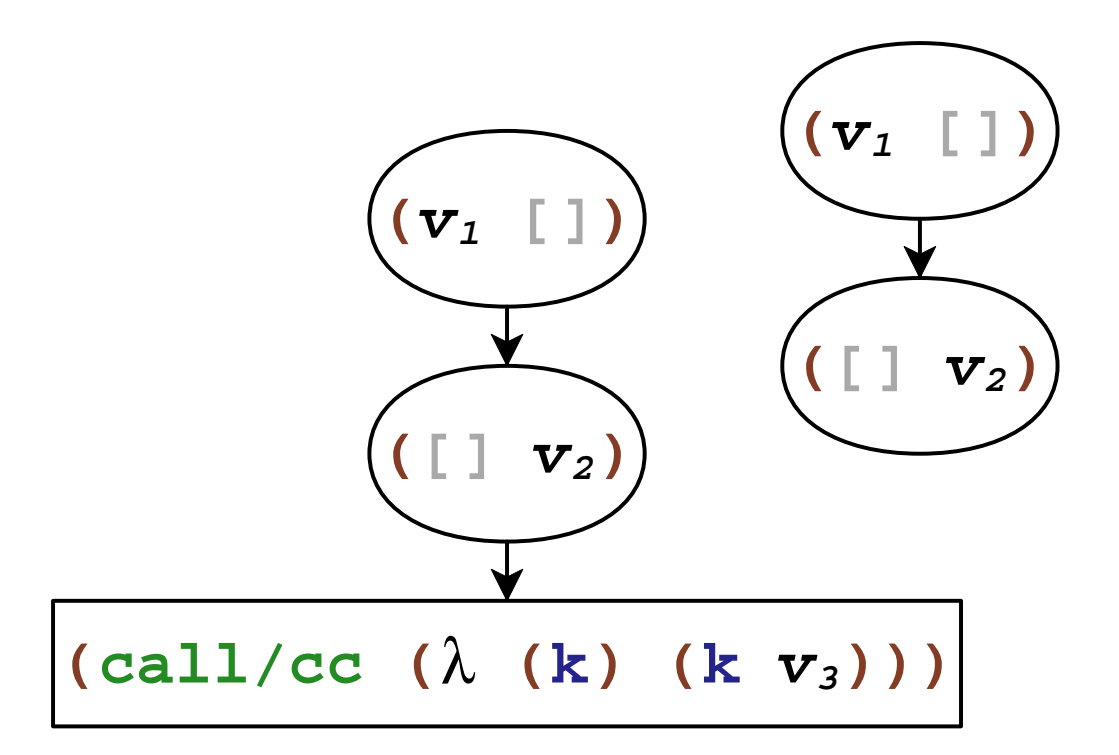

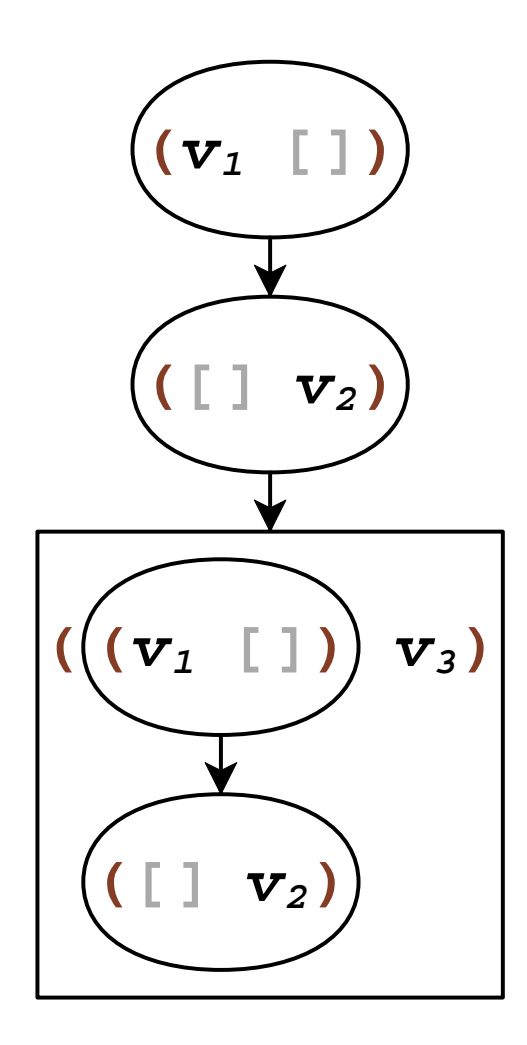

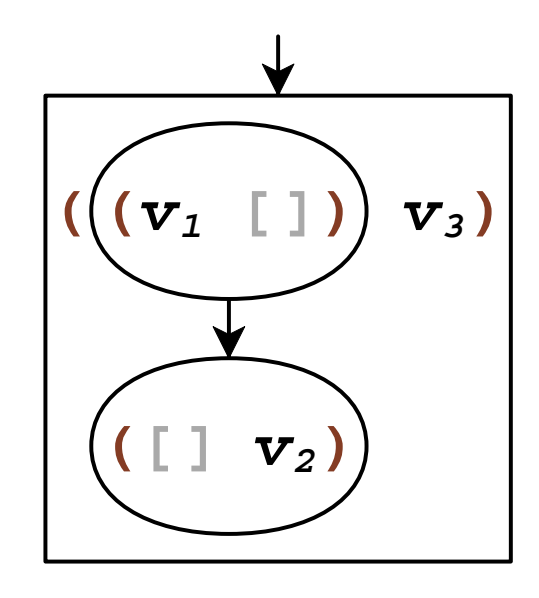

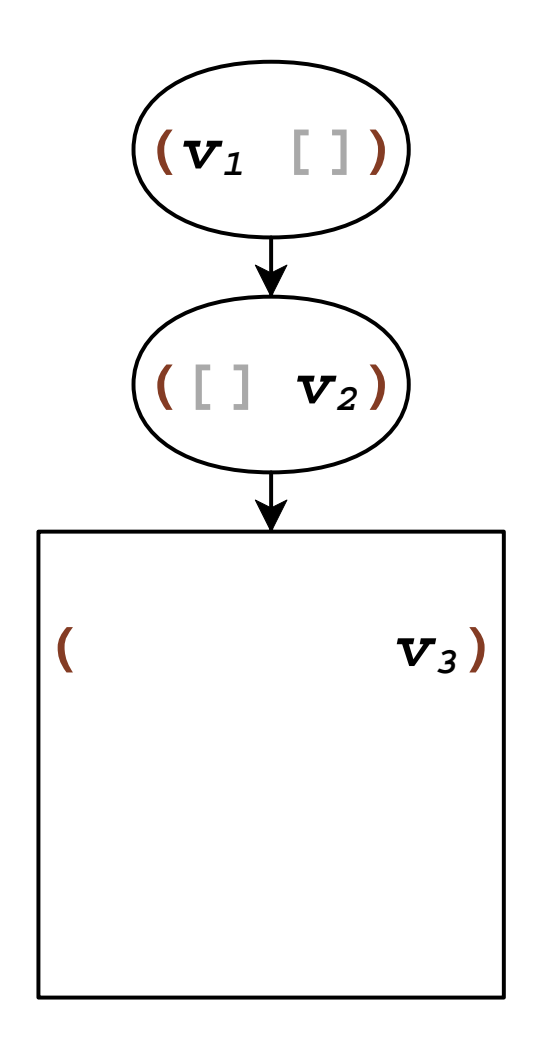

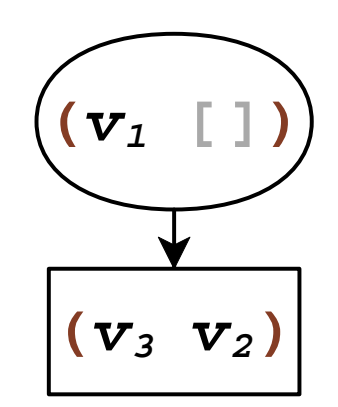

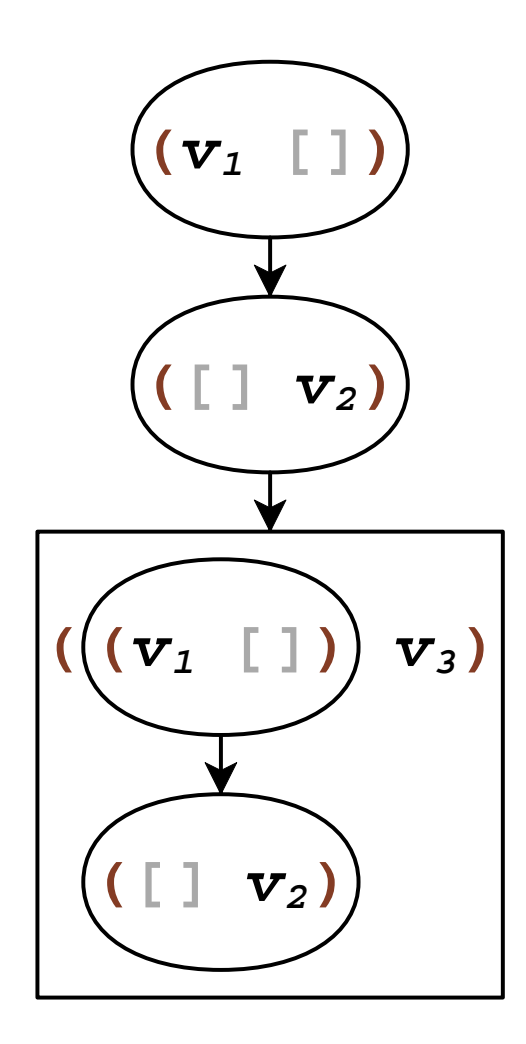

## **Composable Continuations**

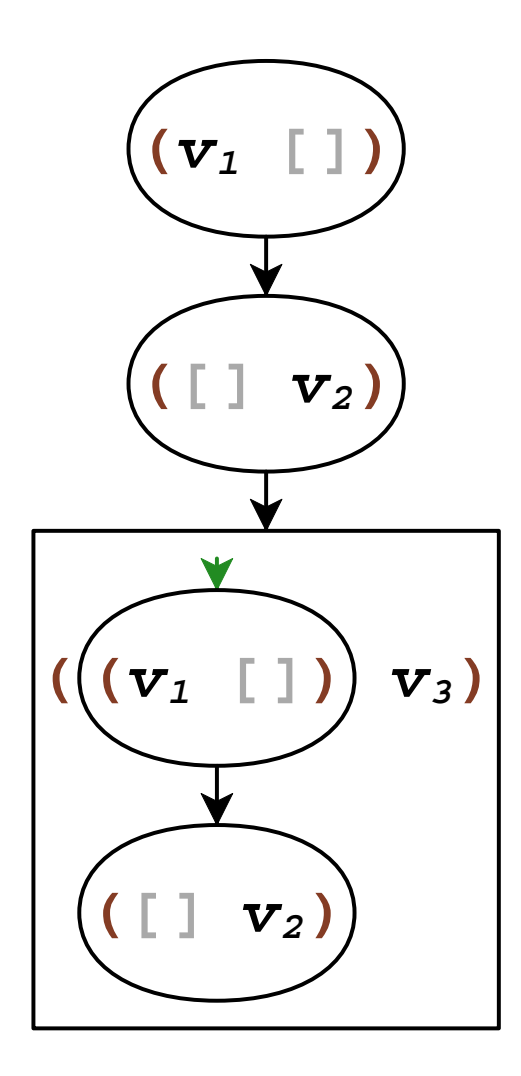

#### **Composable Continuations**

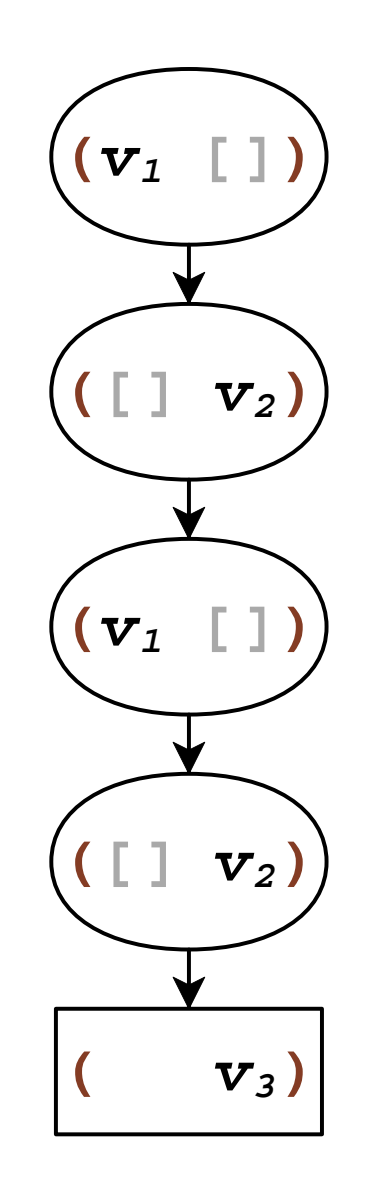

#### **Composable Continuations**

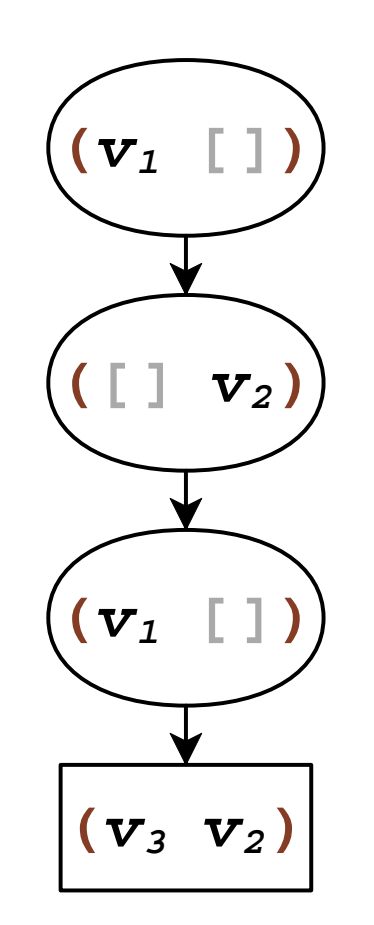
## **Composable Continuations**

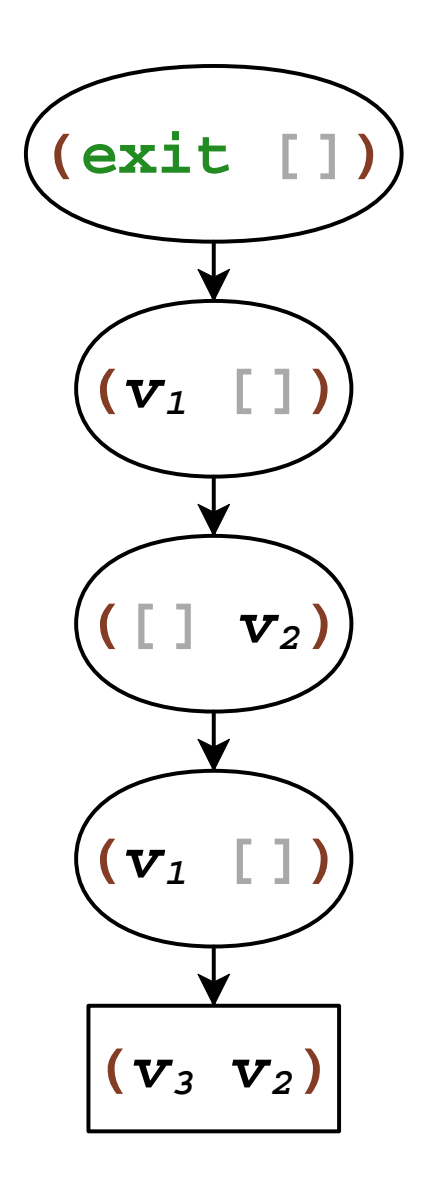

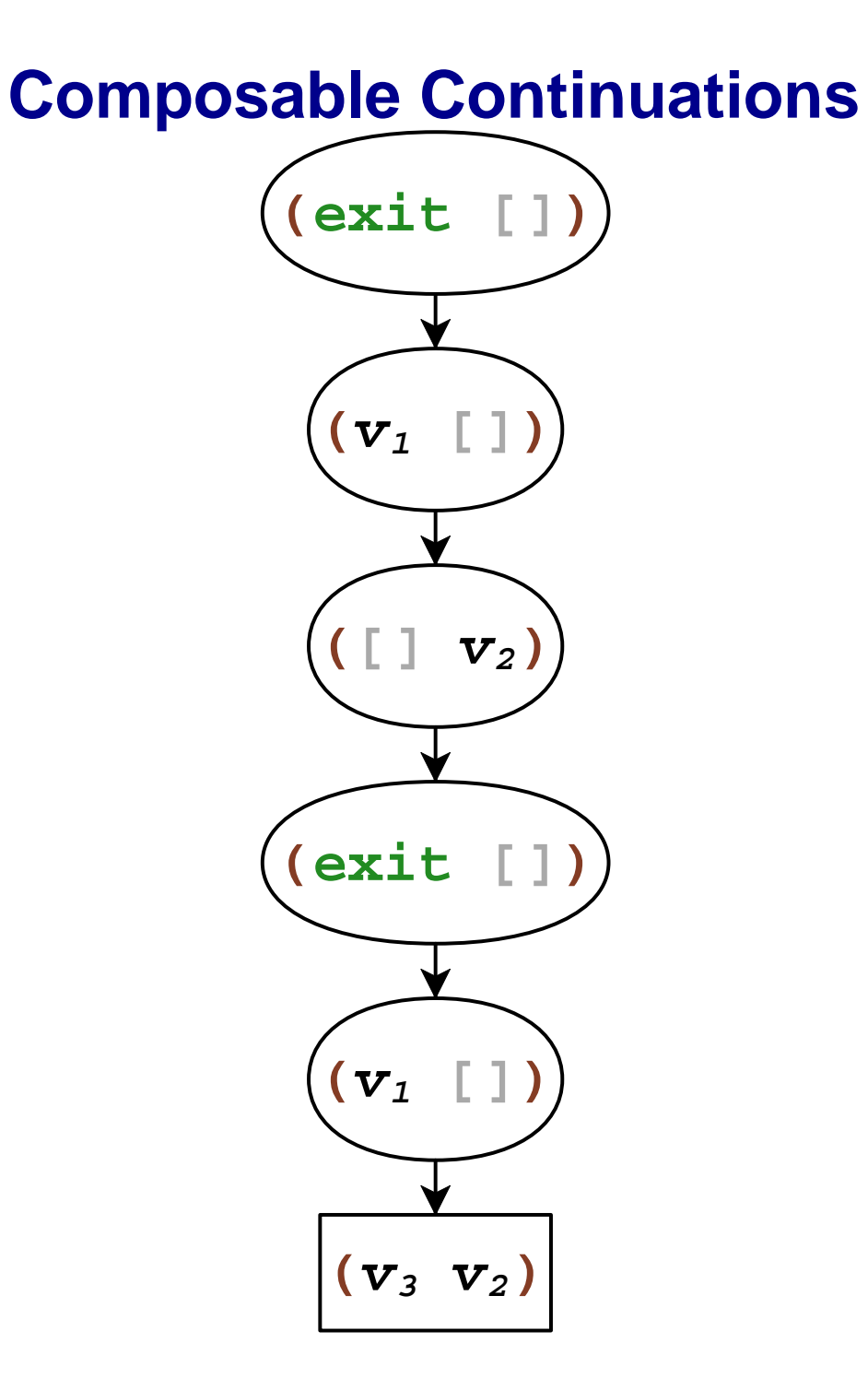

## **Delimited Capture**

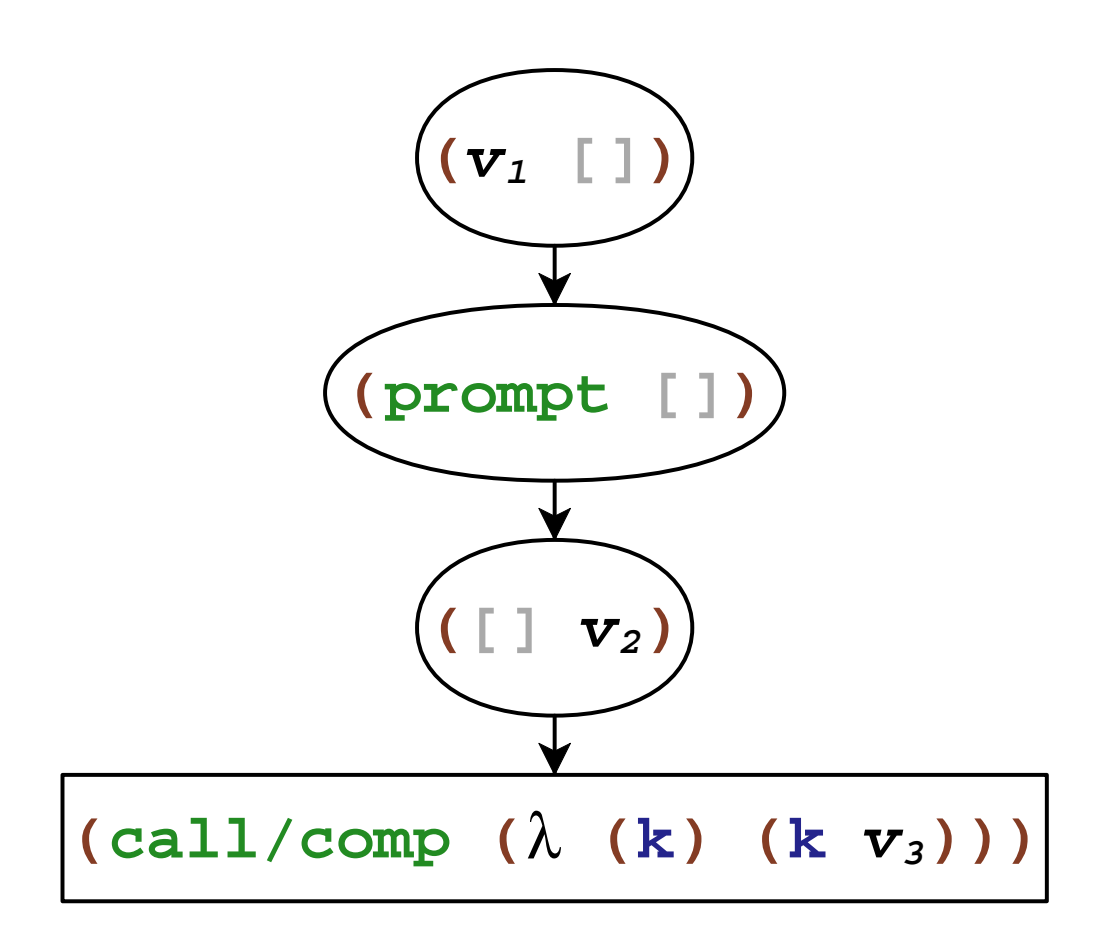

## **Delimited Capture**

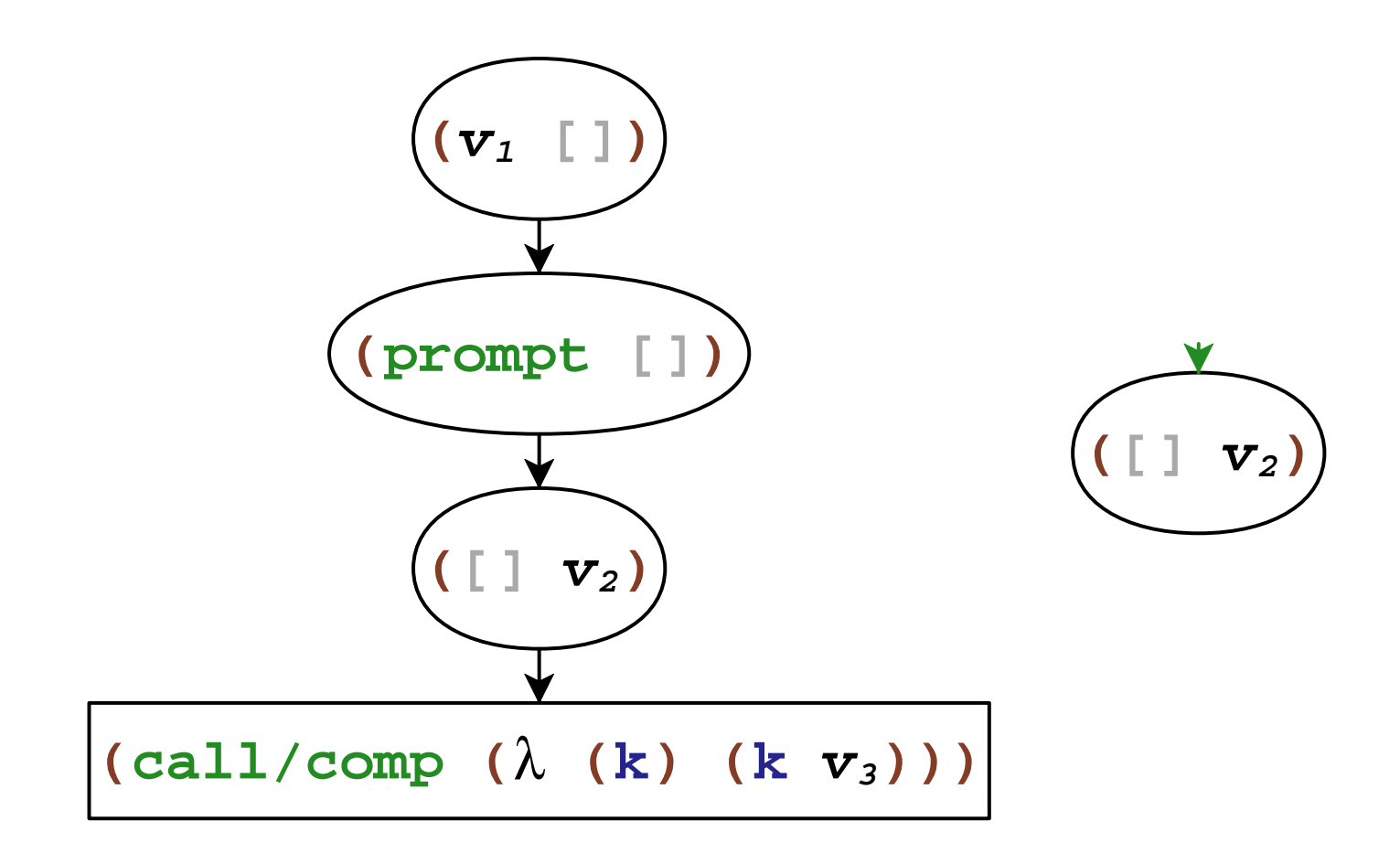

## **Delimited Capture**

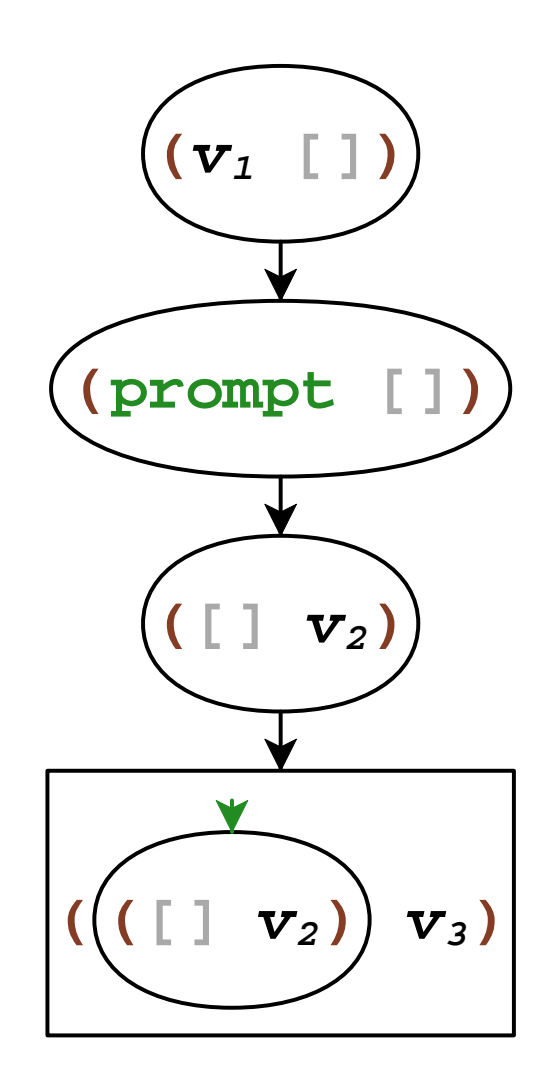

### **Delimited Abort**

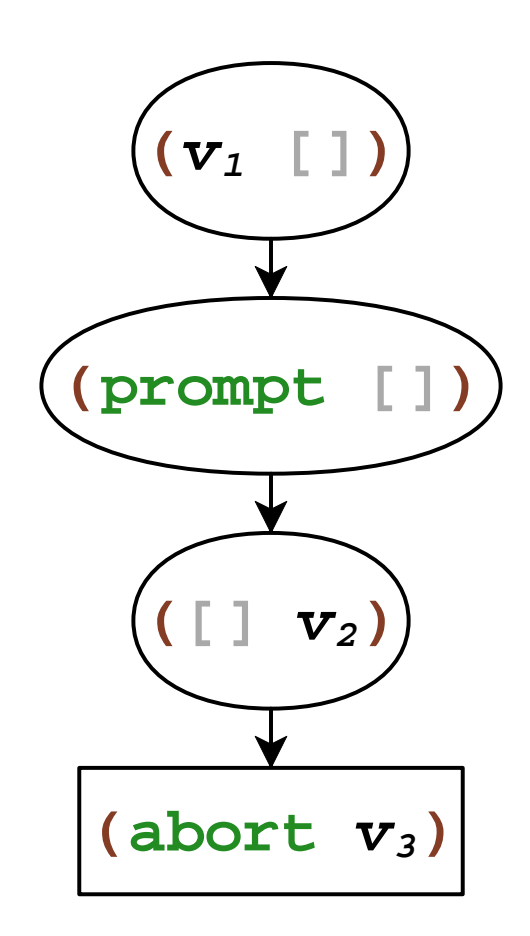

## **Delimited Abort**

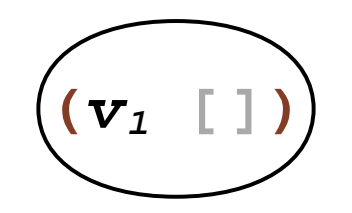

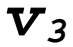

## **Delimited Abort**

$$
\left| \begin{pmatrix} v_1 & v_3 \end{pmatrix} \right|
$$

## **Splitting Capture and Abort**

- **call/comp** : capture current continuation
- **abort** : abort current continuation
- •*F* : capture and abort current continuation

## **Splitting Capture and Abort**

- **call/comp** : capture current continuation
- **abort** : abort current continuation
- •*F* : capture and abort current continuation

```
\mathcal{F} = (\lambda (f) (call/comp

(λ(k)(abort(λ ()(fk))))))
```
## **Splitting Capture and Abort**

- **call/comp** : capture current continuation
- **abort** : abort current continuation
- •*F* : capture and abort current continuation

```
\mathcal{F} = (\lambda (f) (call/comp

(λ(k)(abort(λ ()(fk))))))delay (fk)

until after abort
```
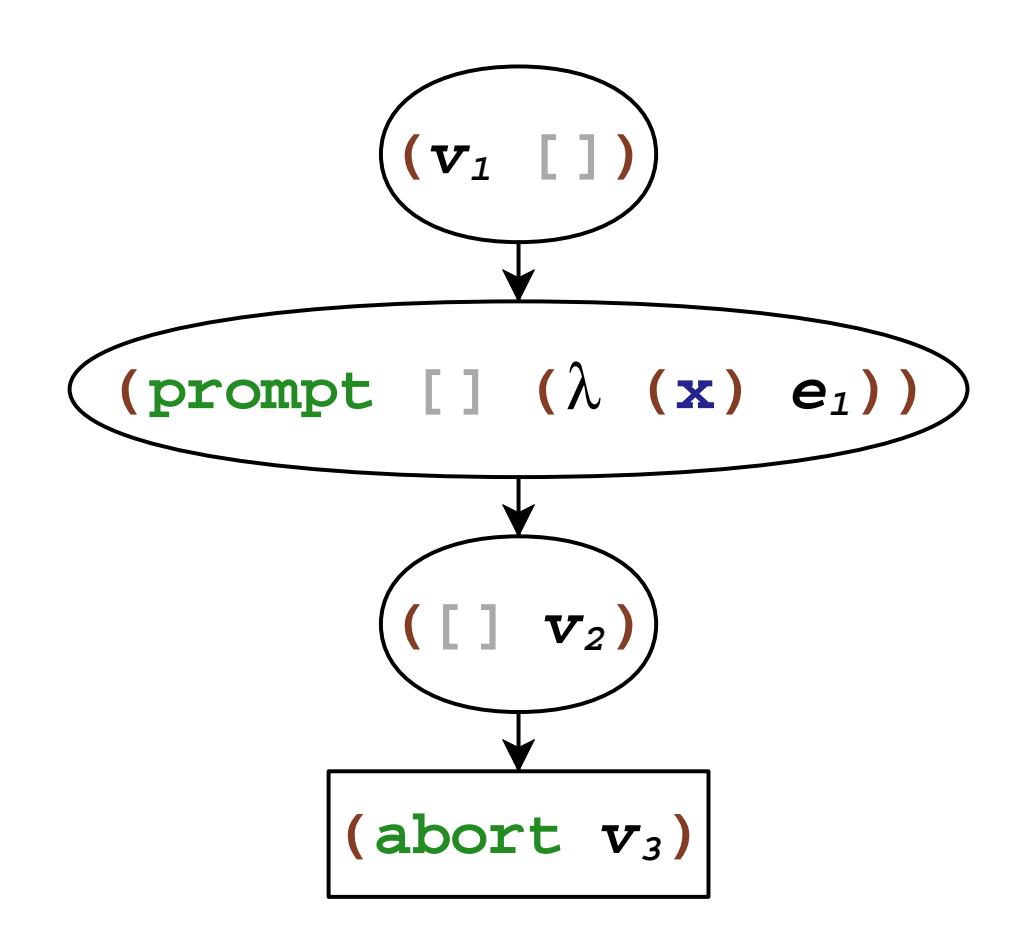

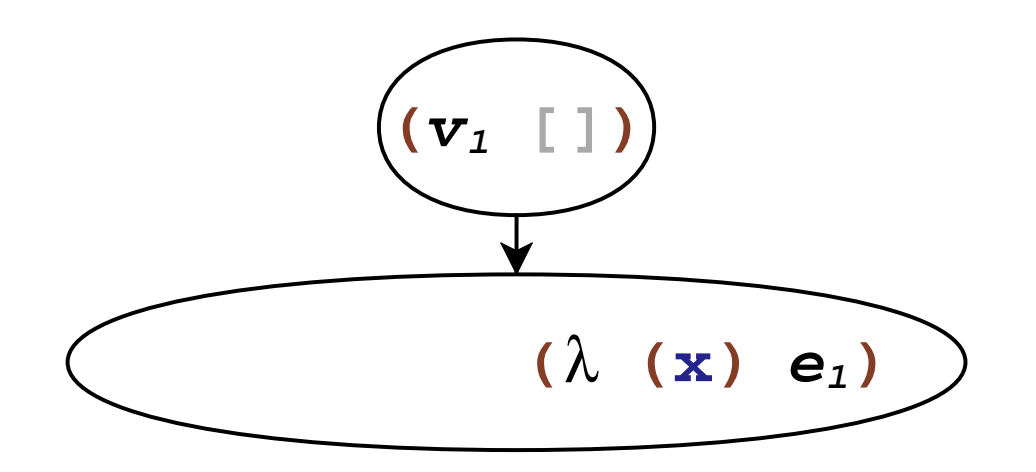

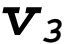

656

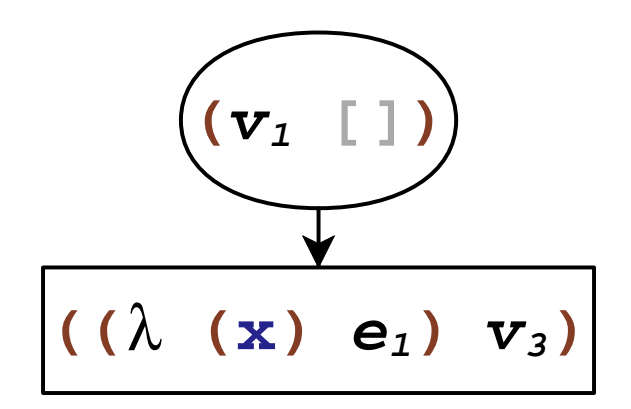

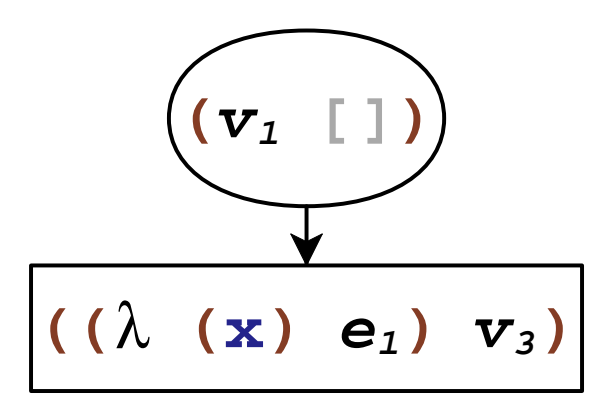

**(prompte1) = (prompte1(**λ**(t)(t)))***F* **<sup>=</sup>(**λ**(f)(call/comp(**λ**(k)(abort(**λ **()(fk))))))**

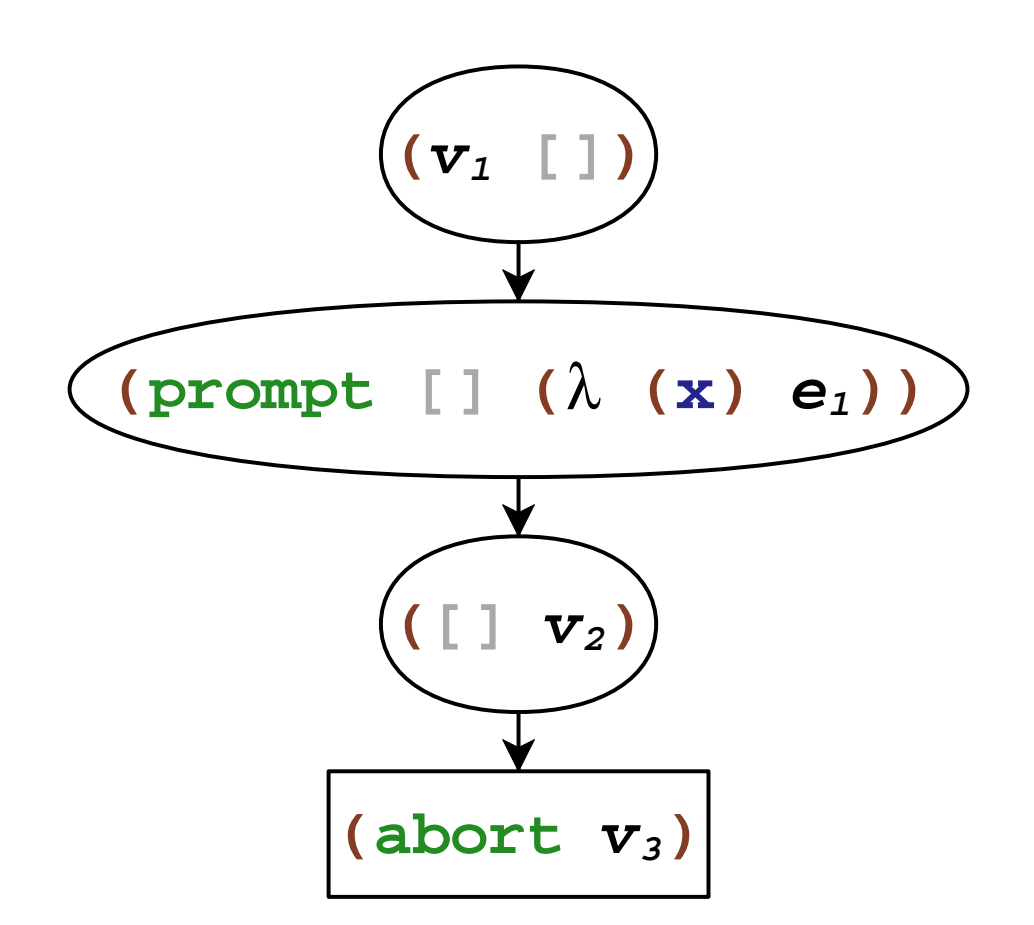

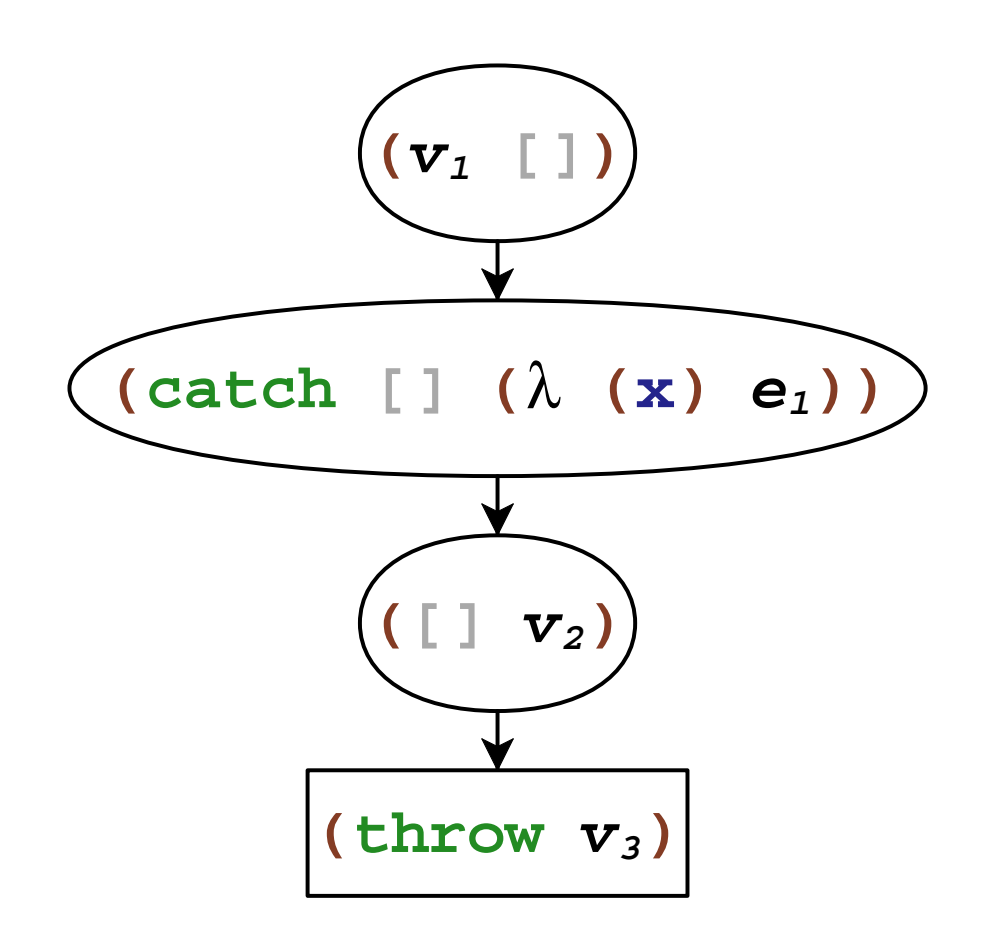

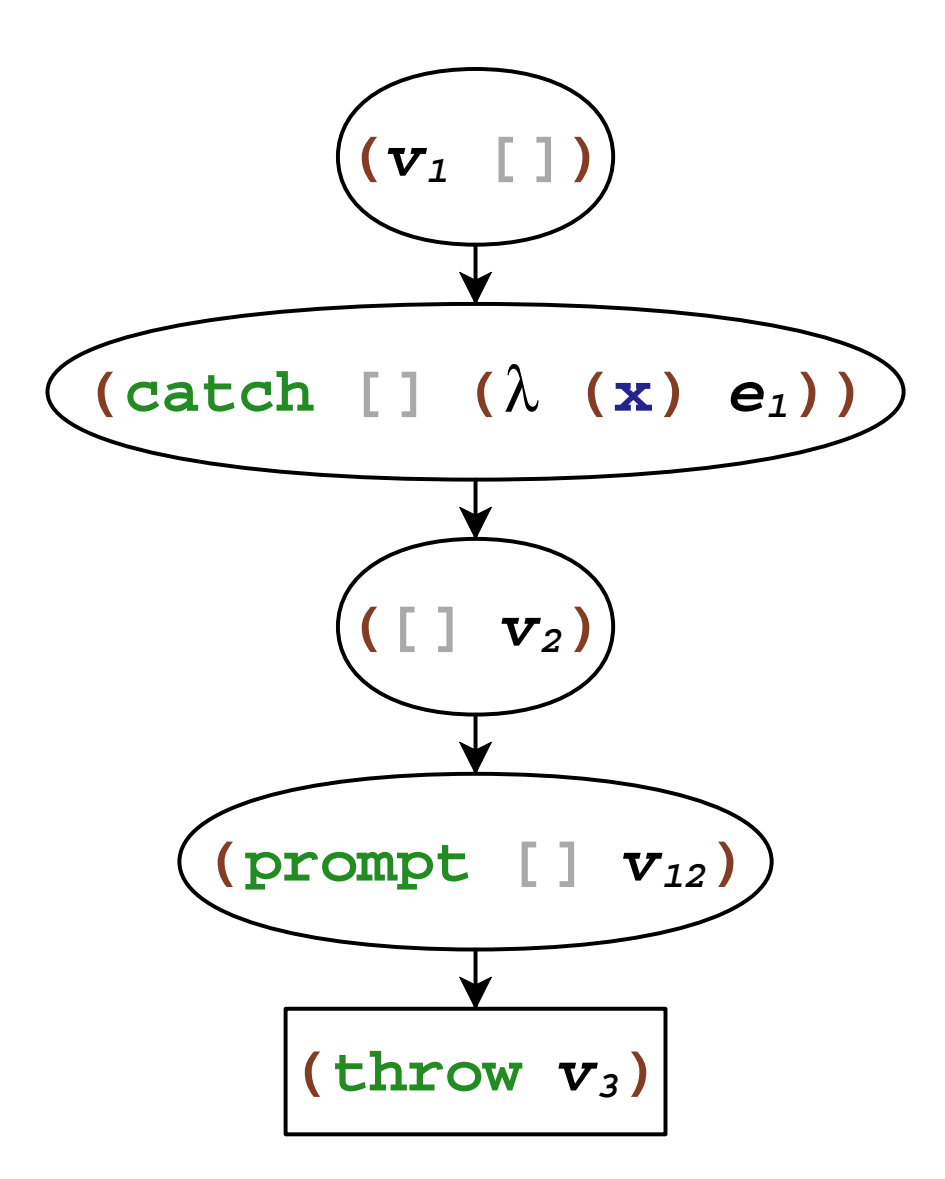

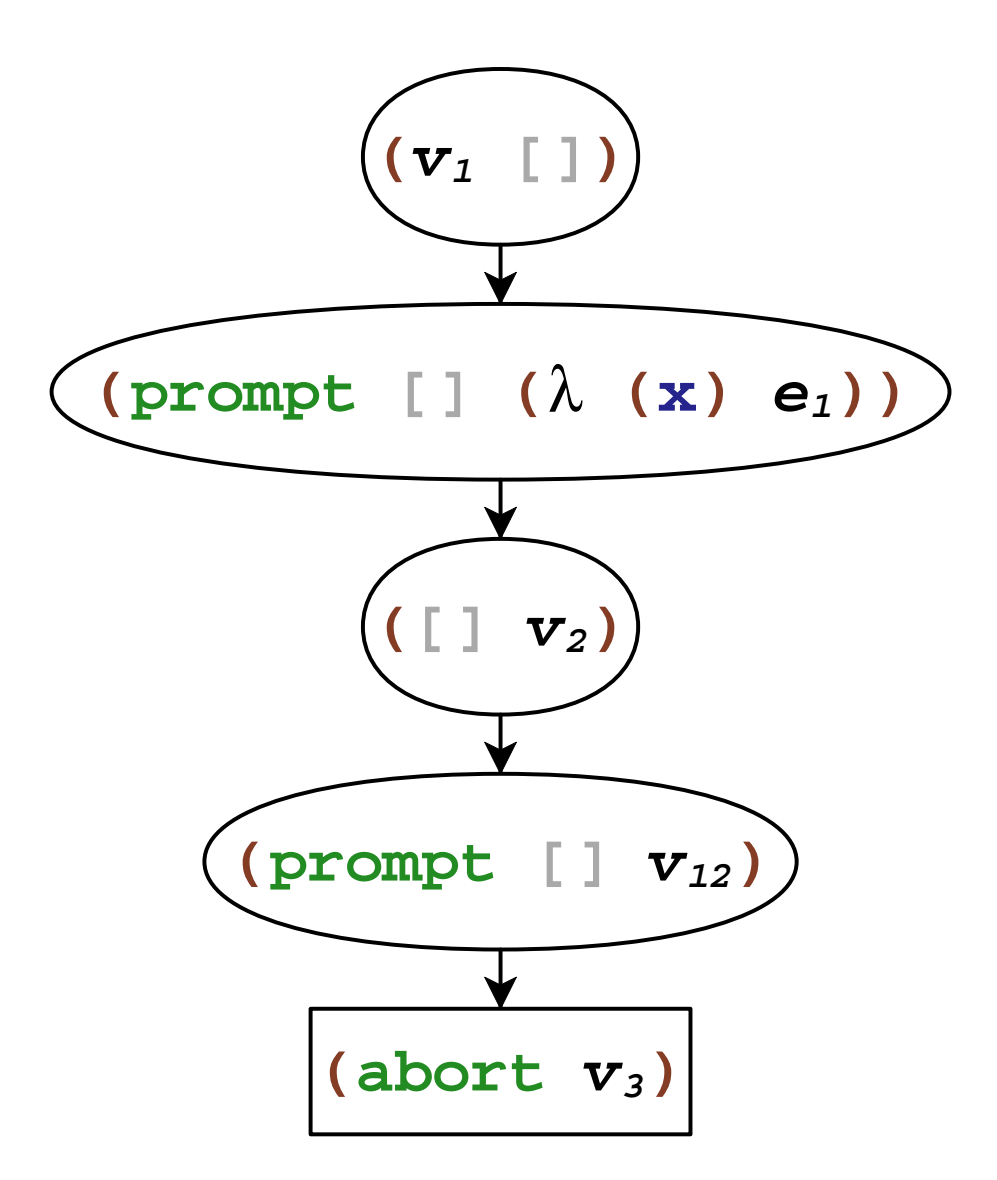

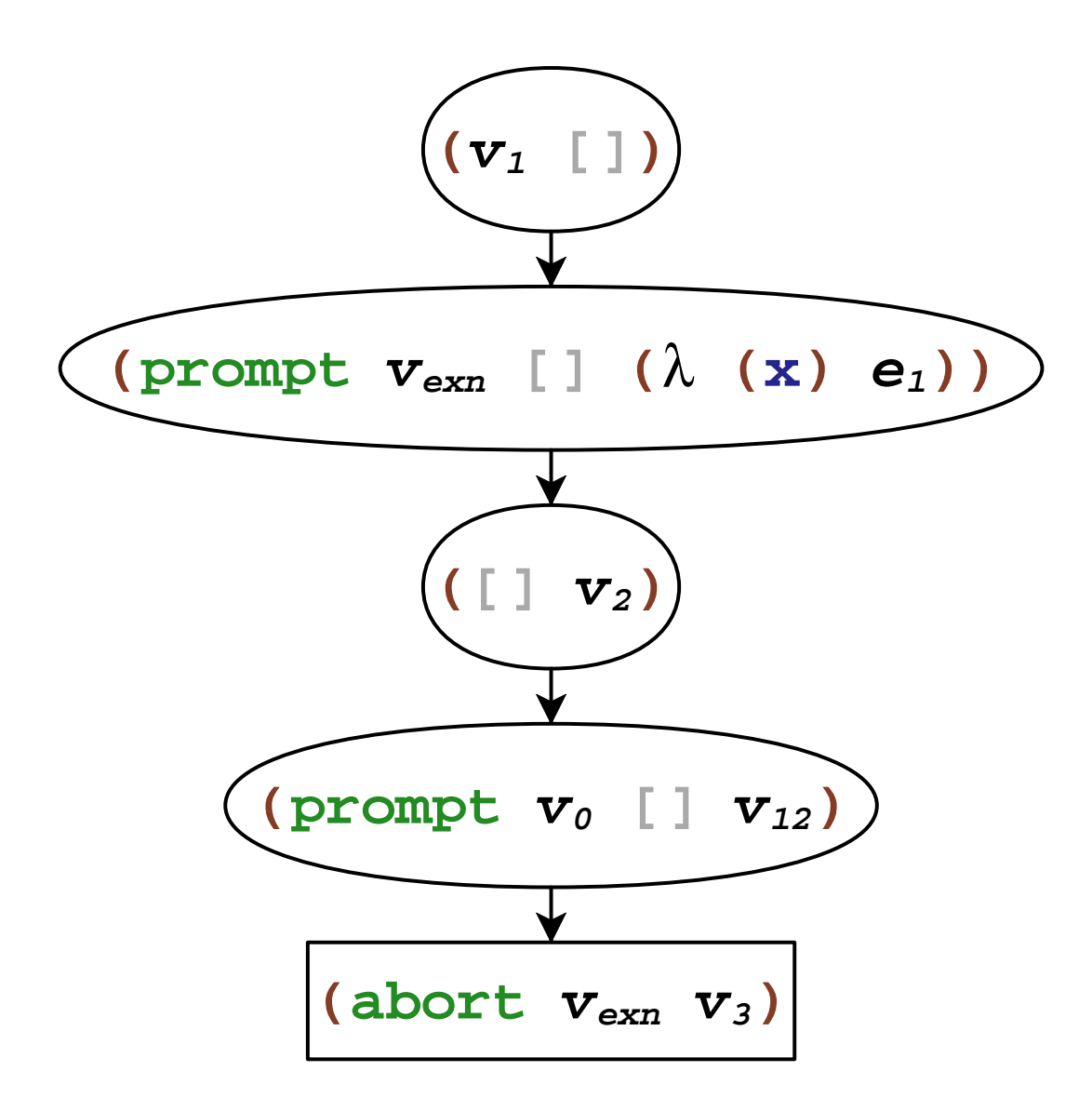

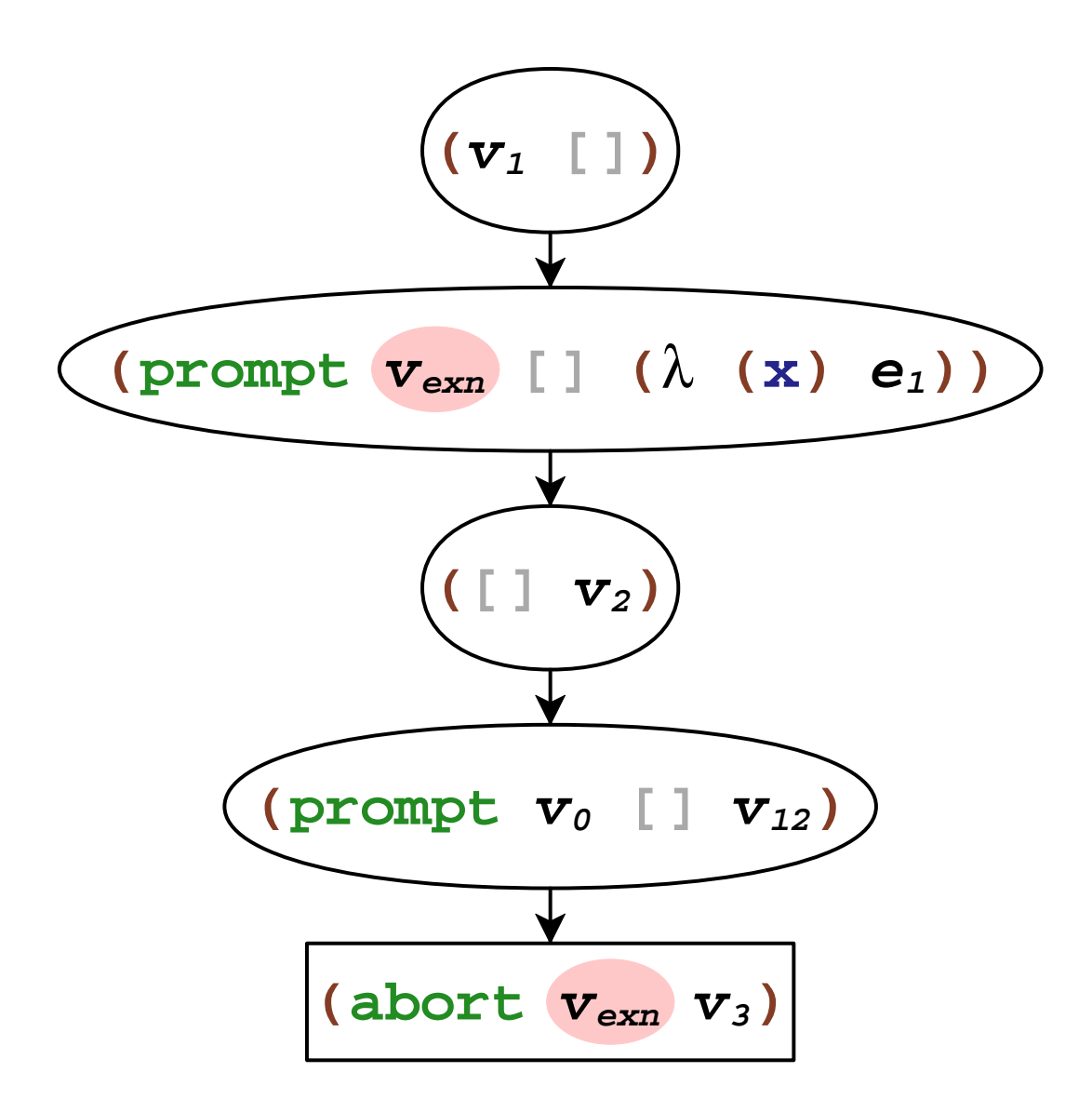

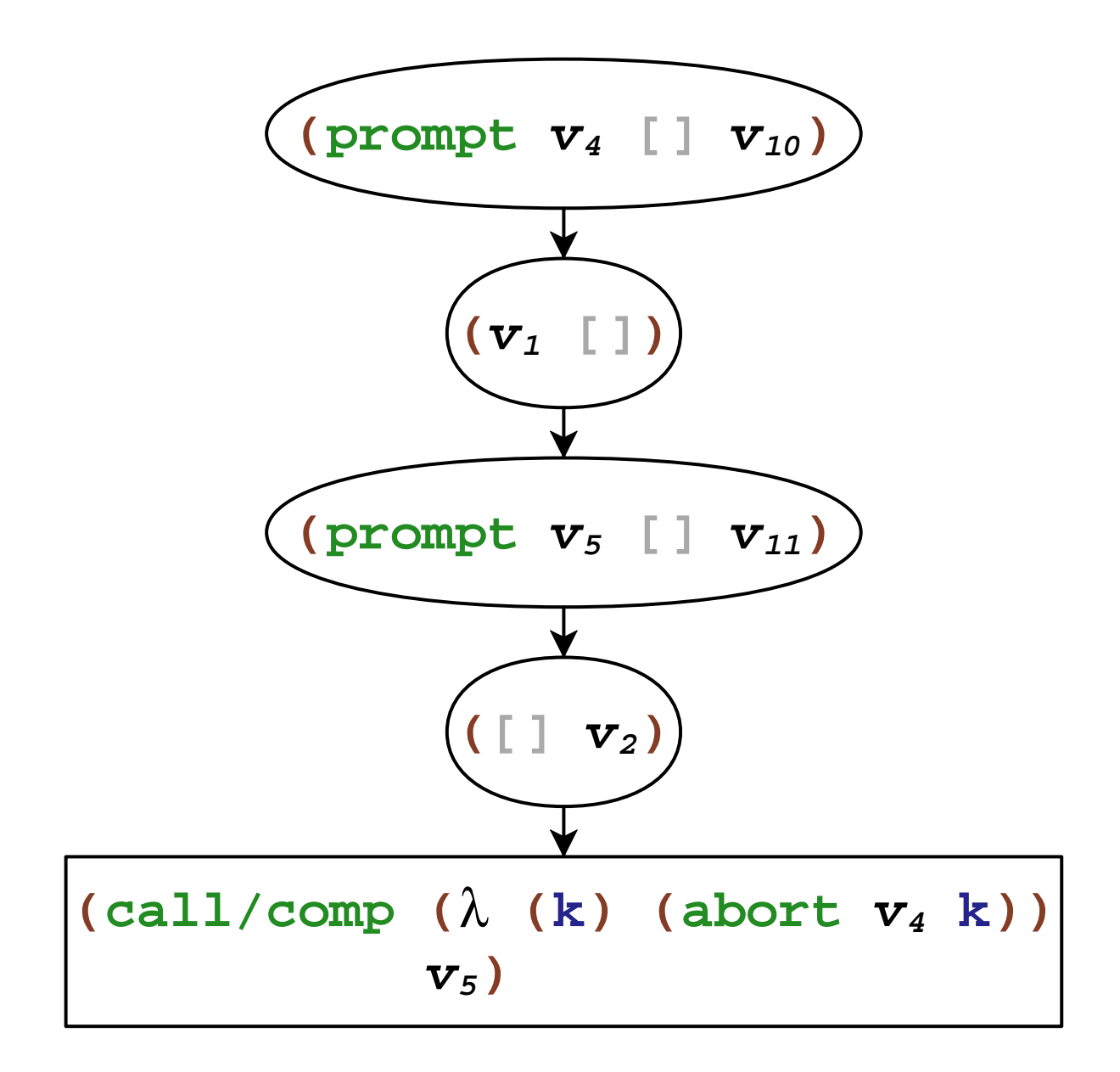

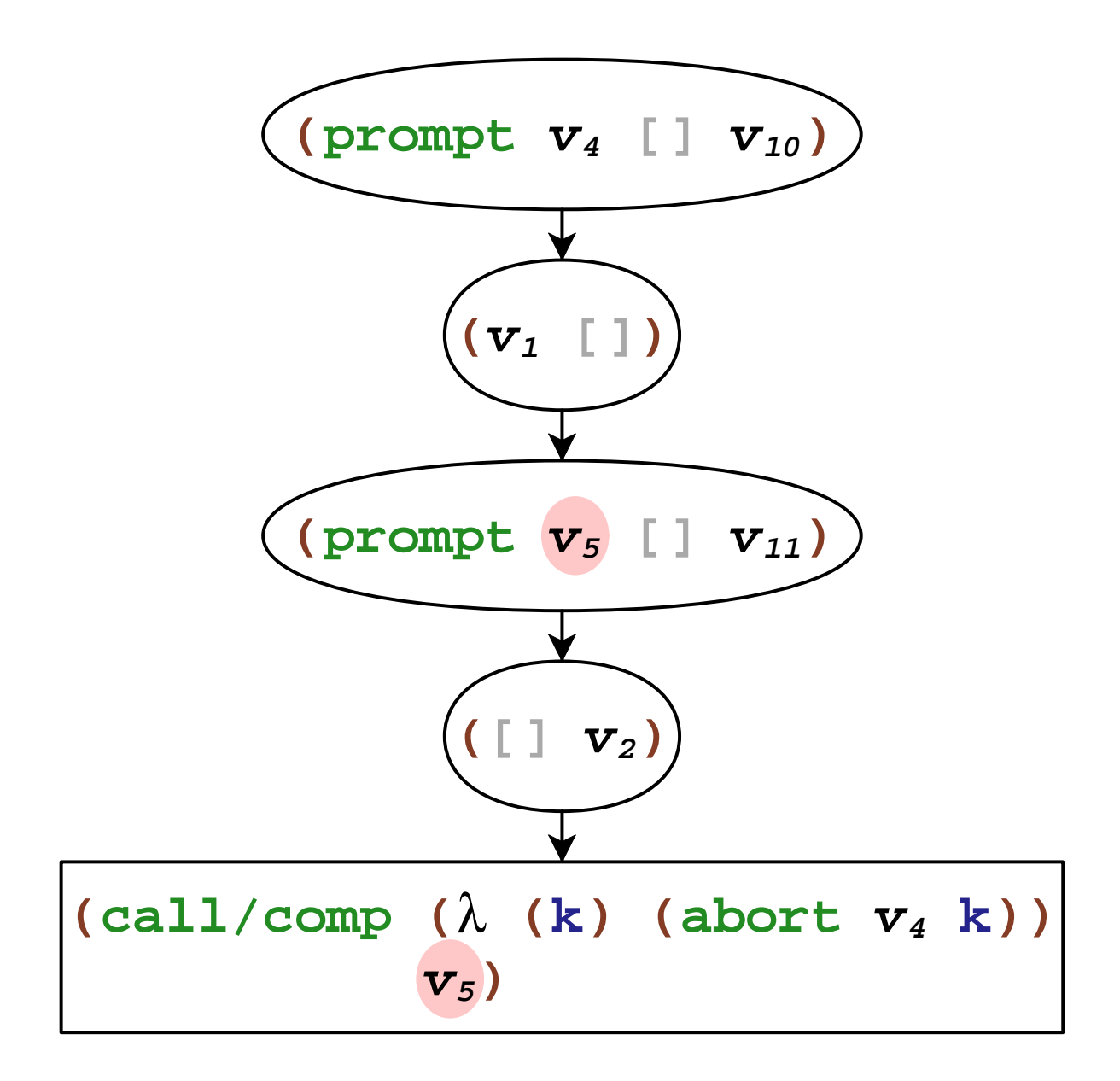

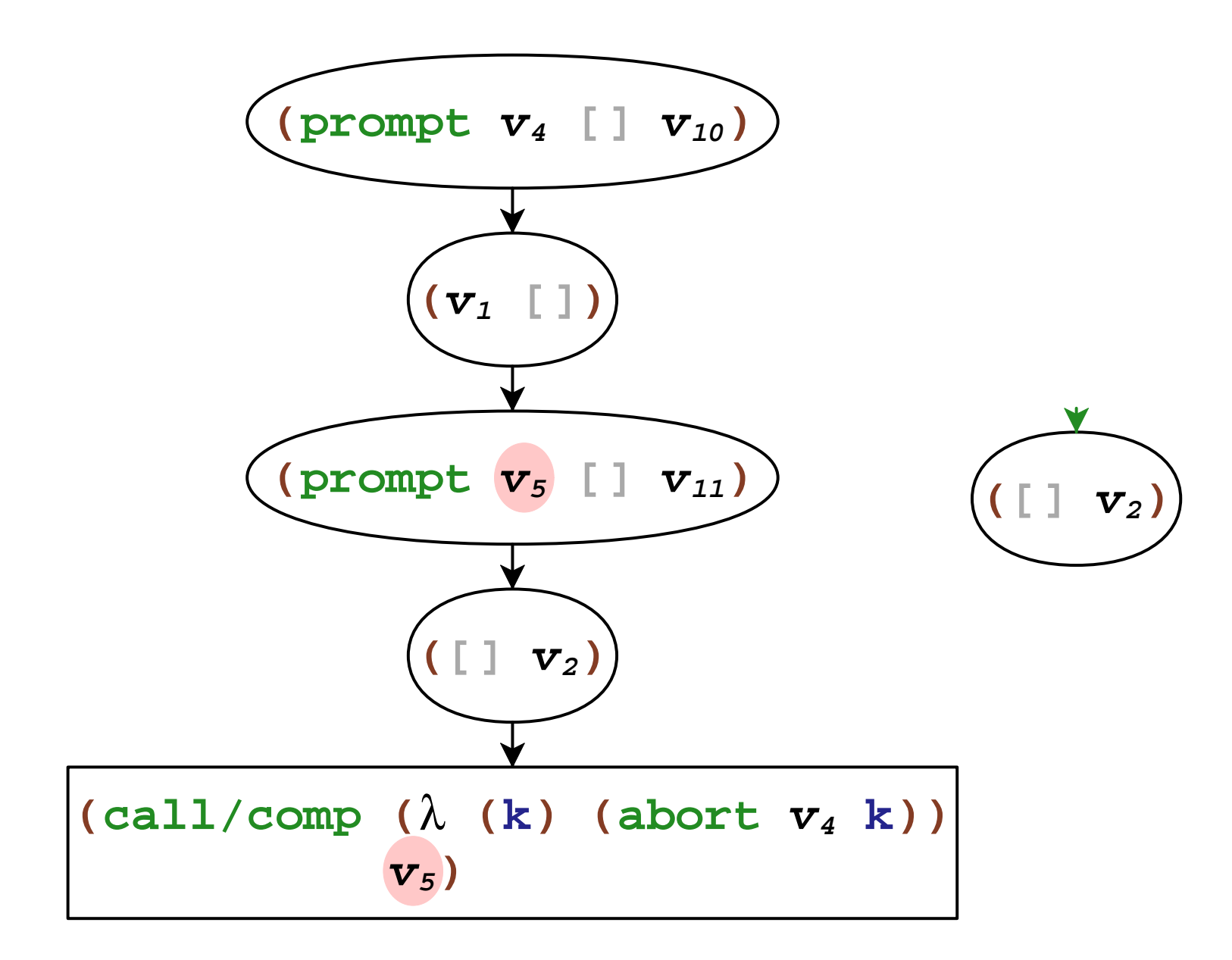

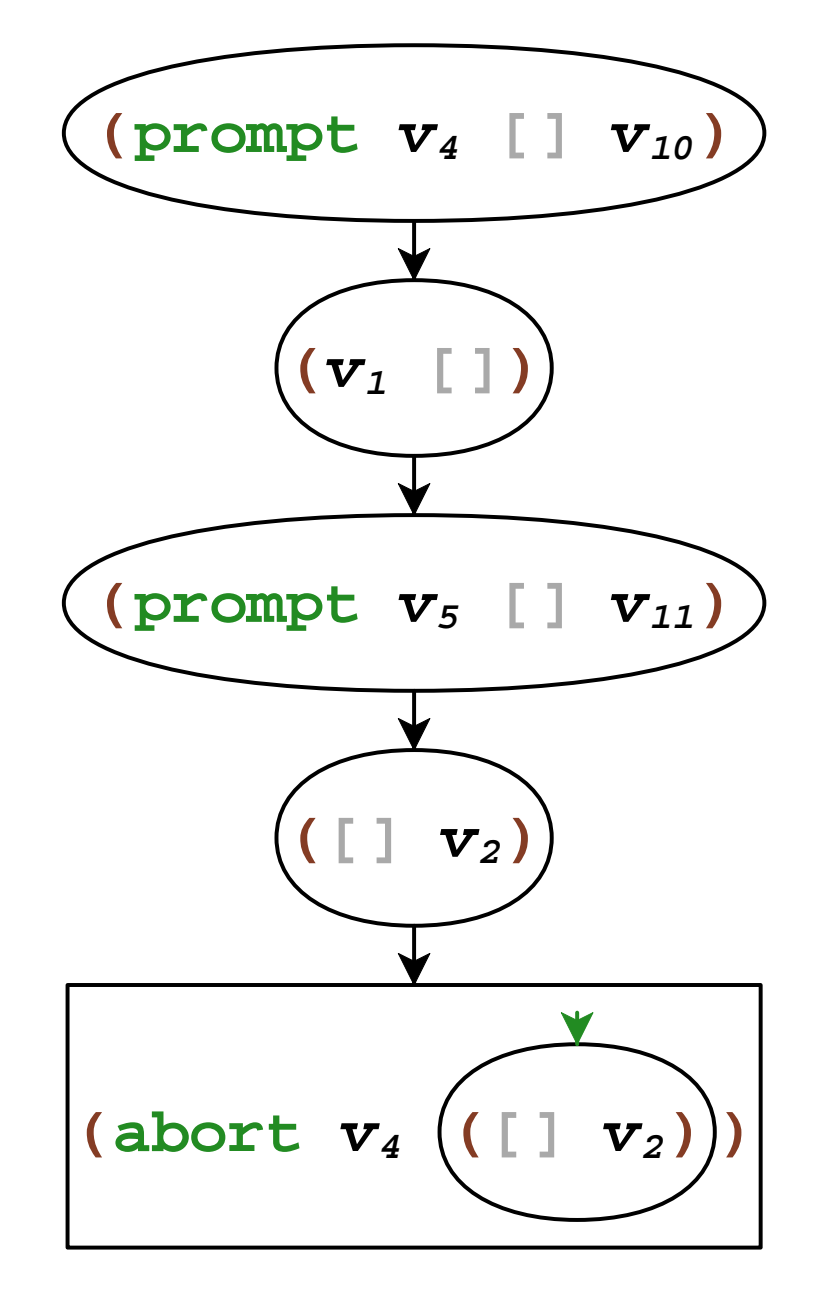

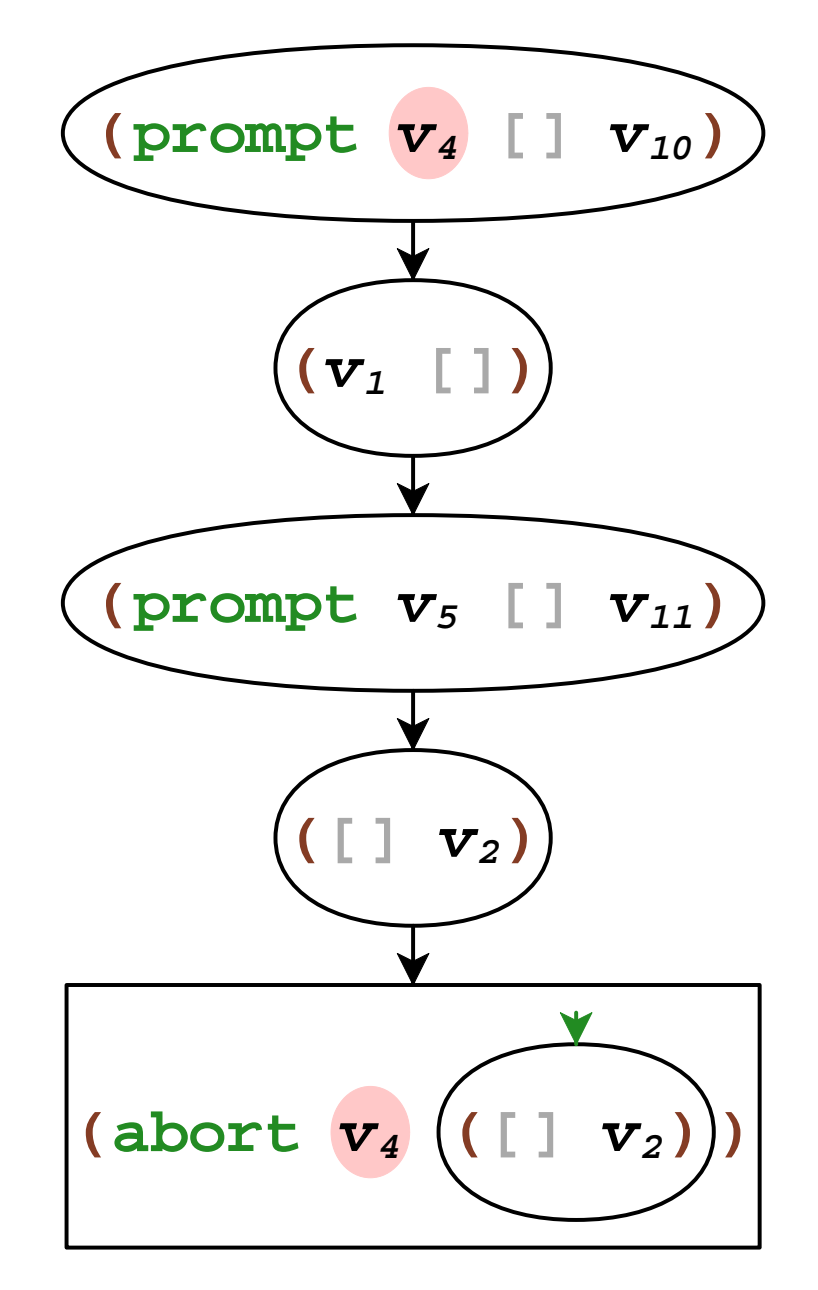

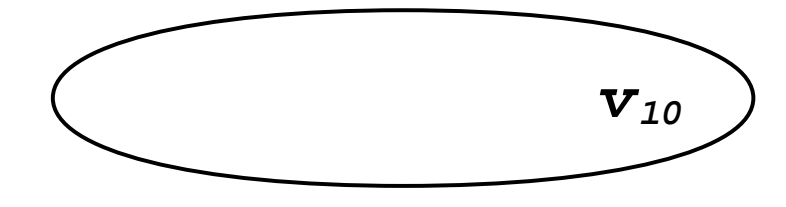

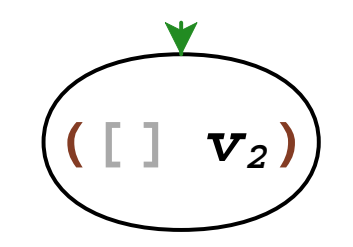

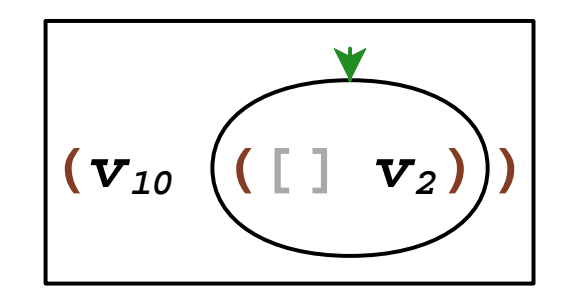

## **Continuations Summary**

- **prompt** with handler and tag
- **abort** with tag
- **call/comp** with tag
- continuation composition
- plain **call/cc** uses default tag

#### [Sitaram PLDI'93]

## **Continuation Marks**

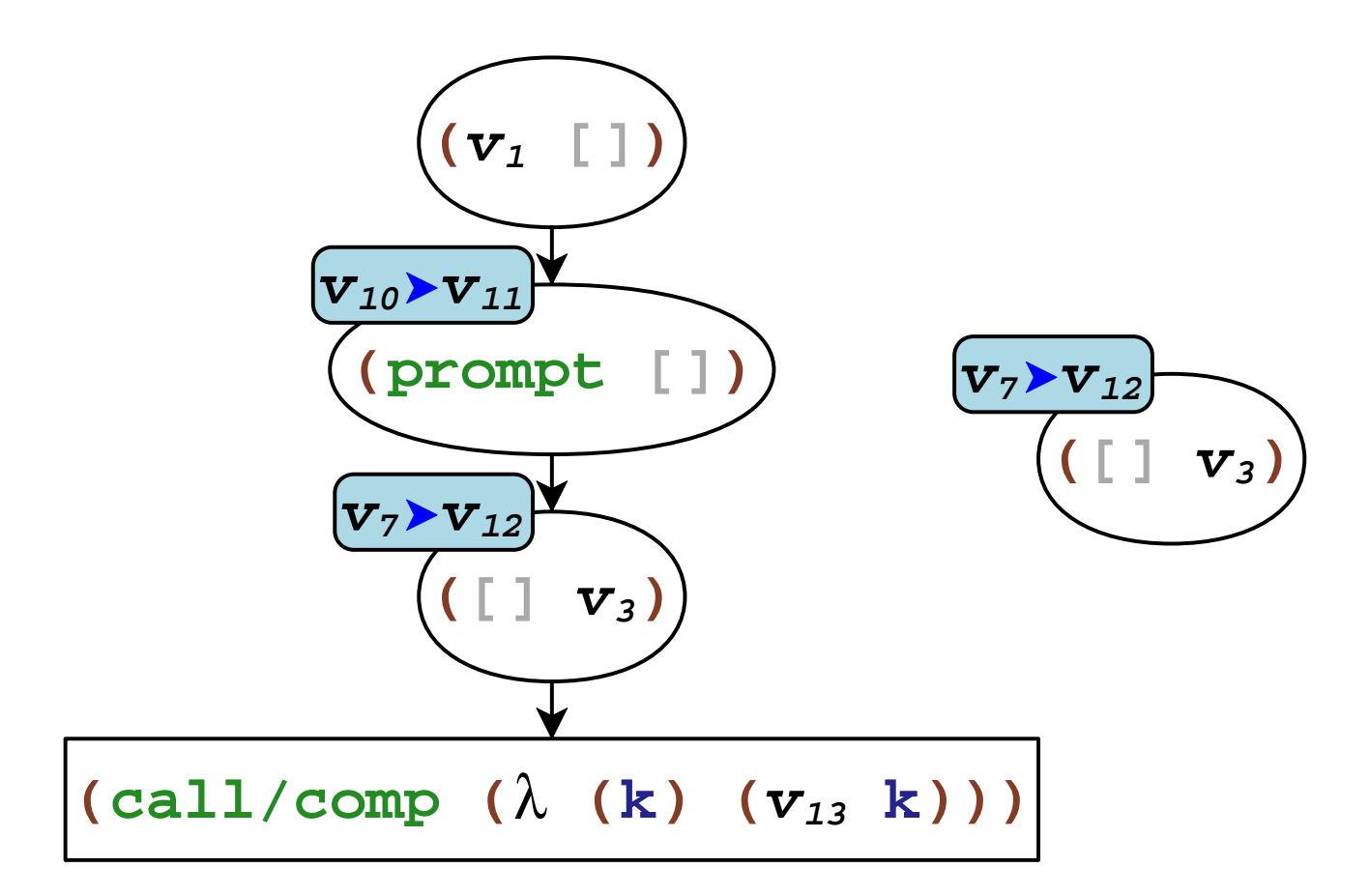

## **Dynamic Binding Summary**

- **call/cm** to add marks
- **current-marks** to get marks, up to a tag
- capture marks in **call/comp**
- splice marks in continuation composition

## **Side Effects and Control**

```
(define (with-resource work-thunk
)
(begin
(grab-resource)))

(release-with-resource)(work-thunk)
```
## **(define (with-resource work-thunk) (**λ () (release-with-resource)))) **(dynamic-wind (**λ **() ) (grab-resource)(**λ **() ) (work-thunk)**

**(dynamic-wind(**λ **()epre)** $(\lambda)$  ()  $e_{\text{body}}$ **(**λ **()<sup>e</sup>post))**

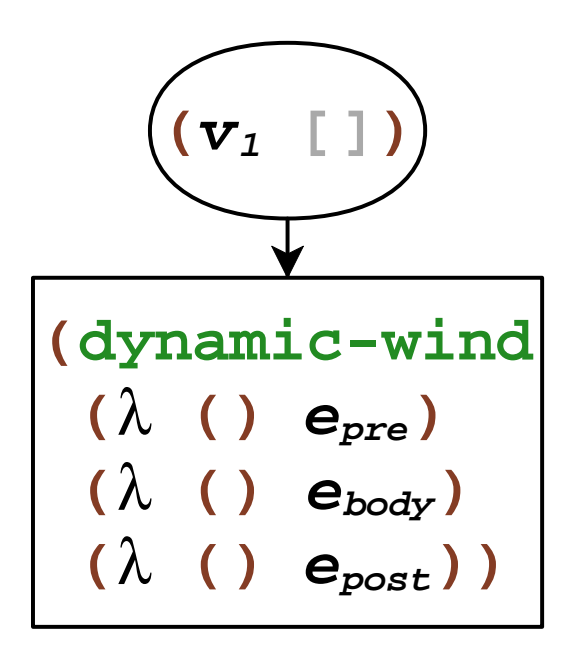

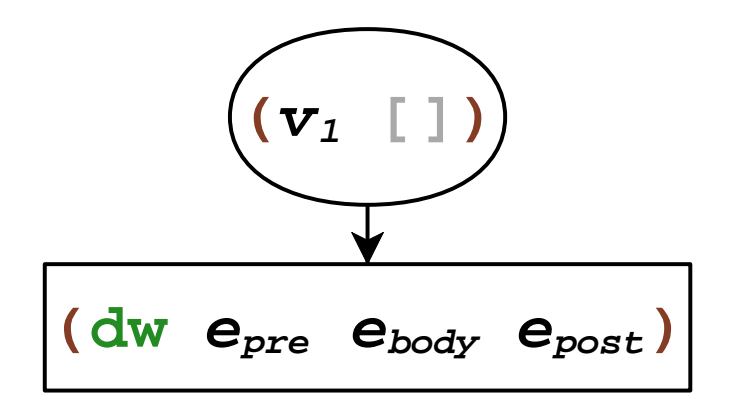
# **Dynamic Wind**

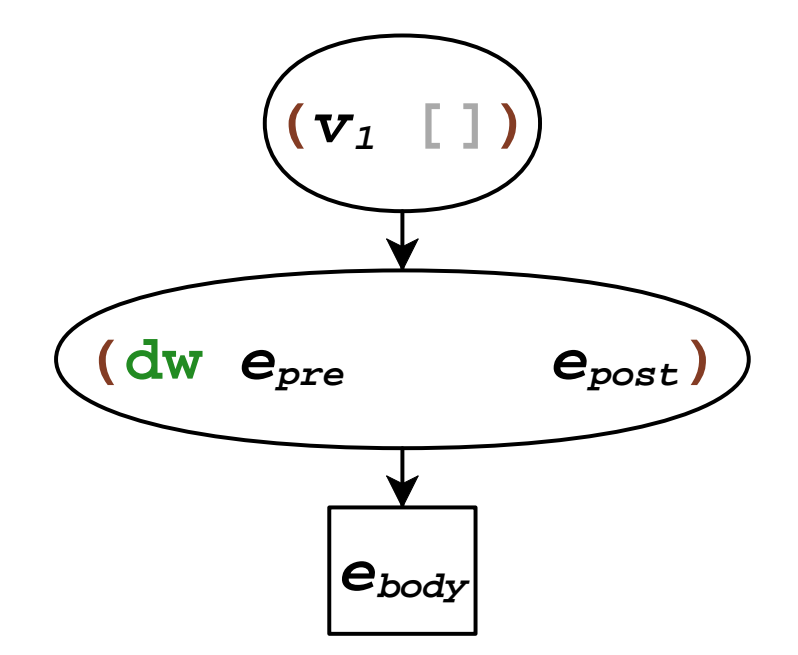

## **Dynamic Wind**

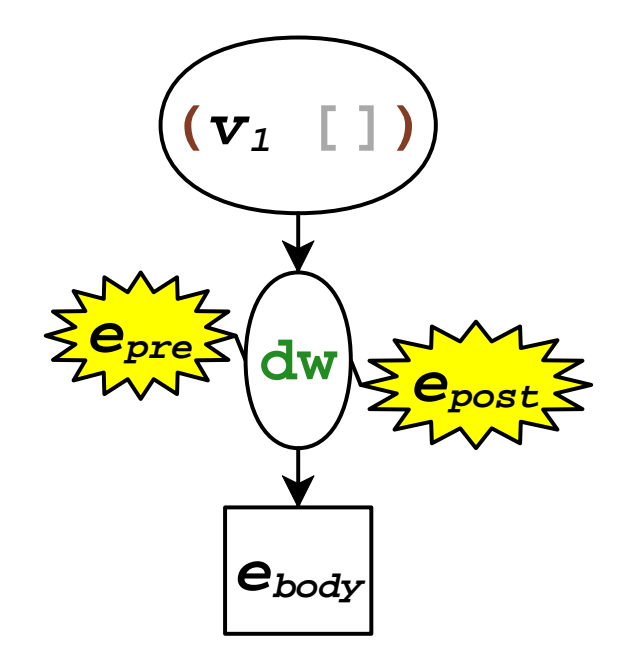

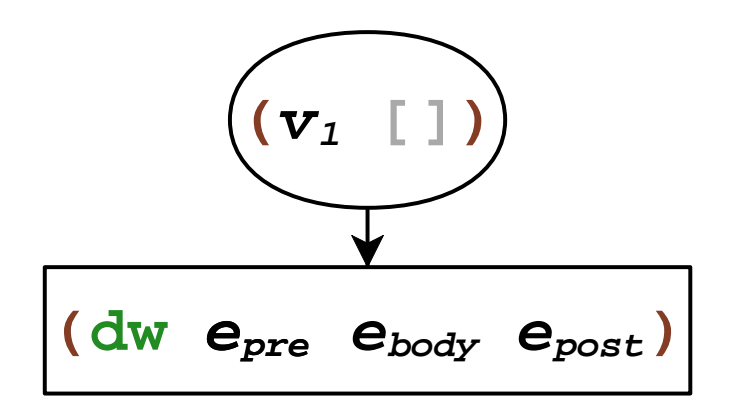

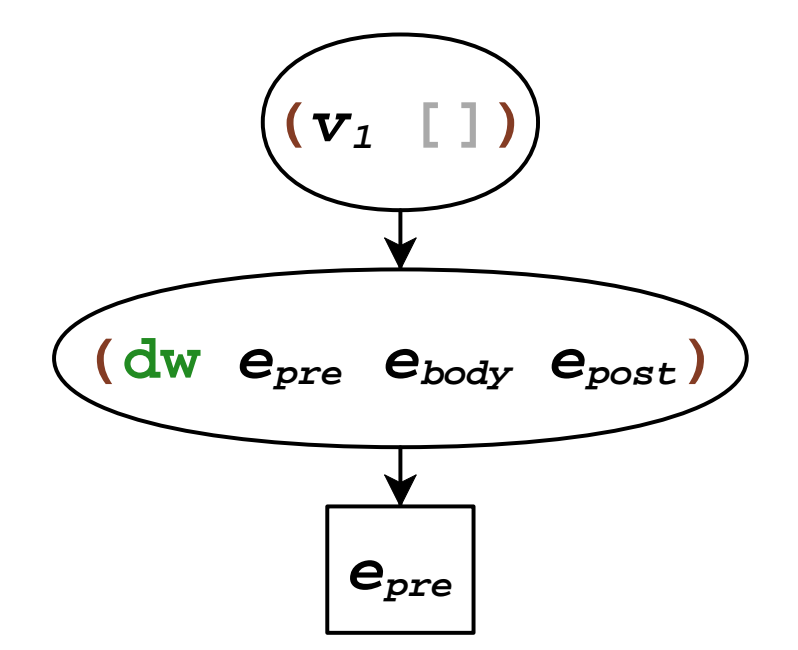

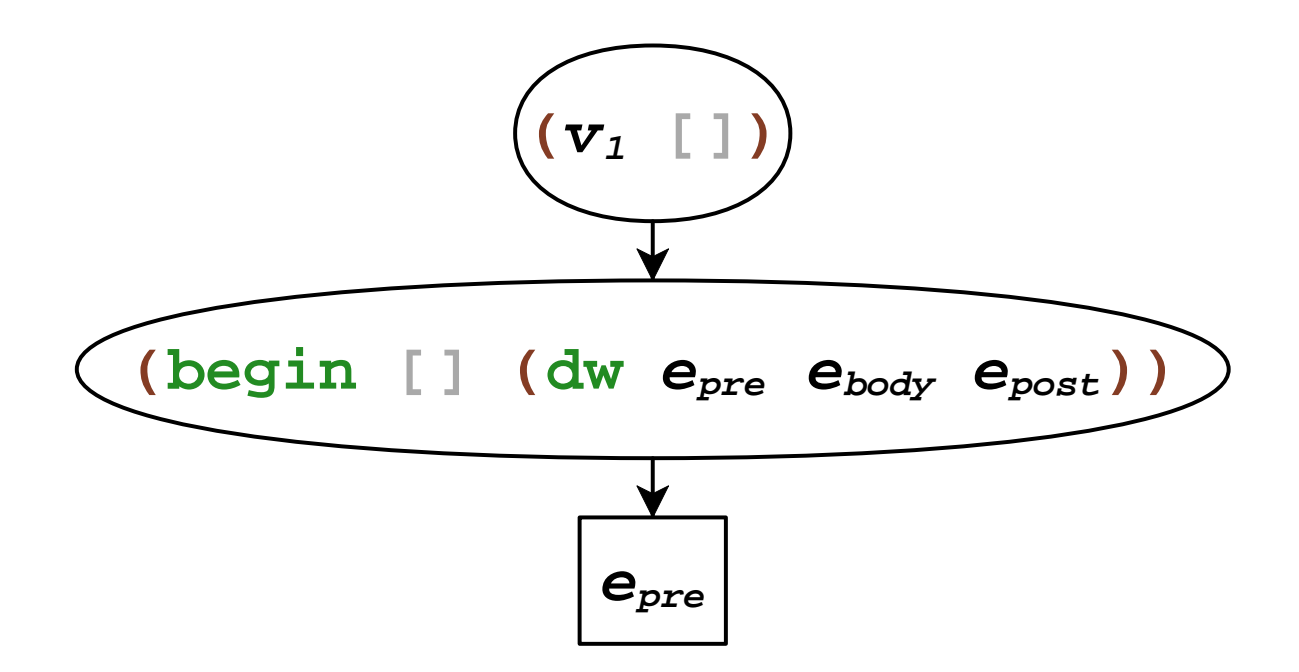

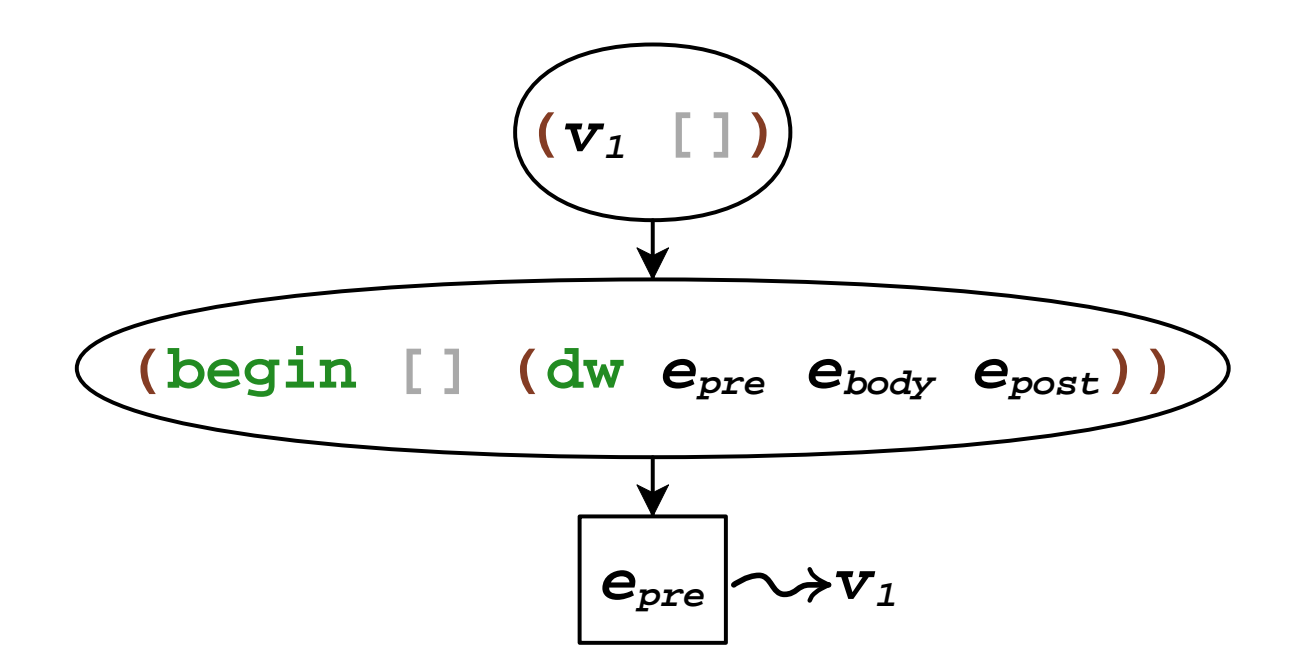

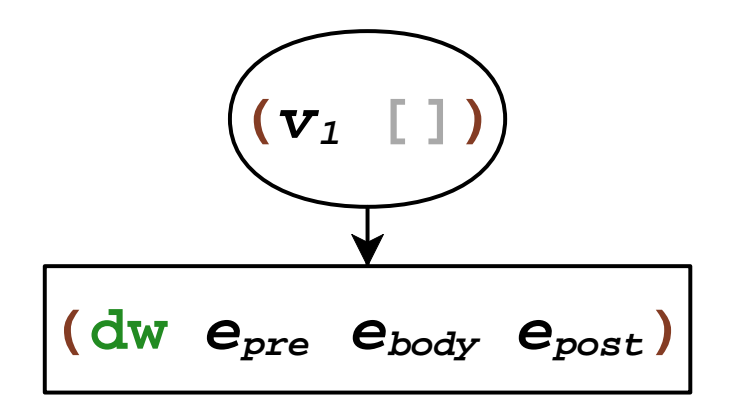

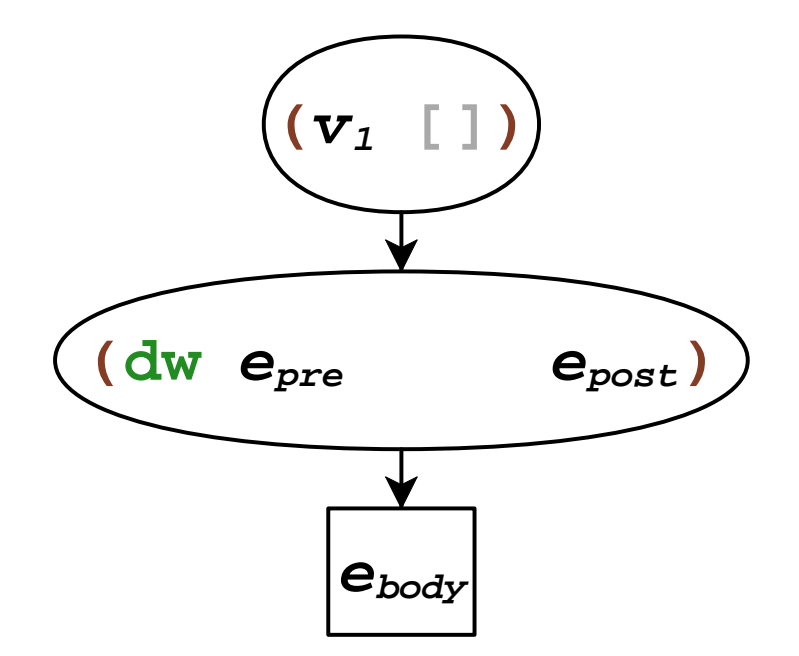

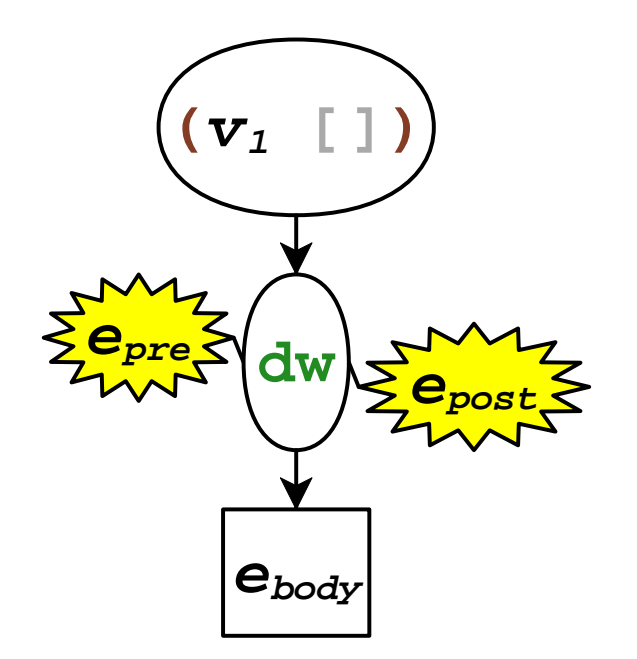

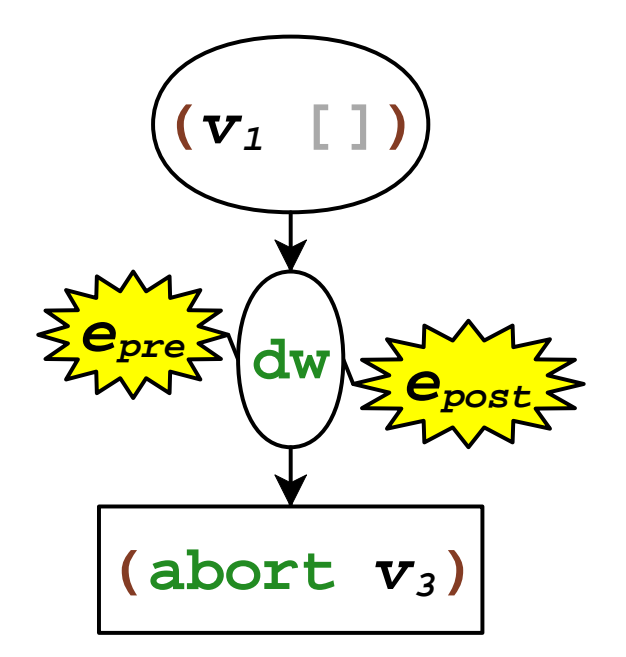

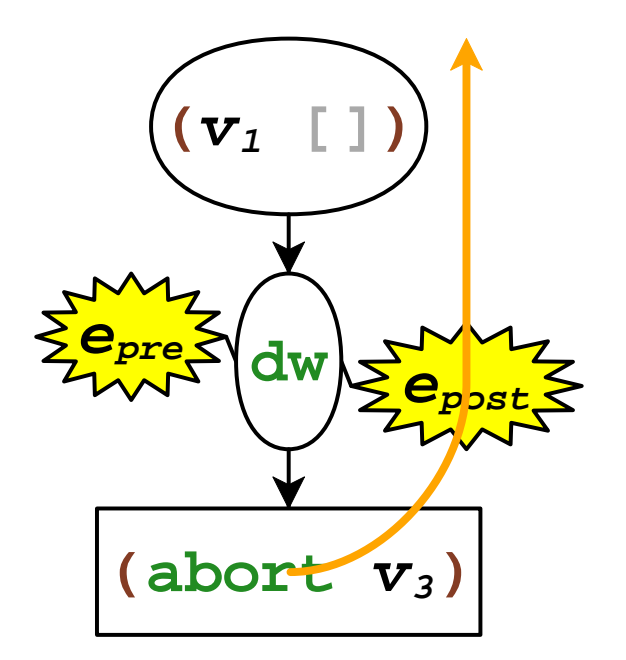

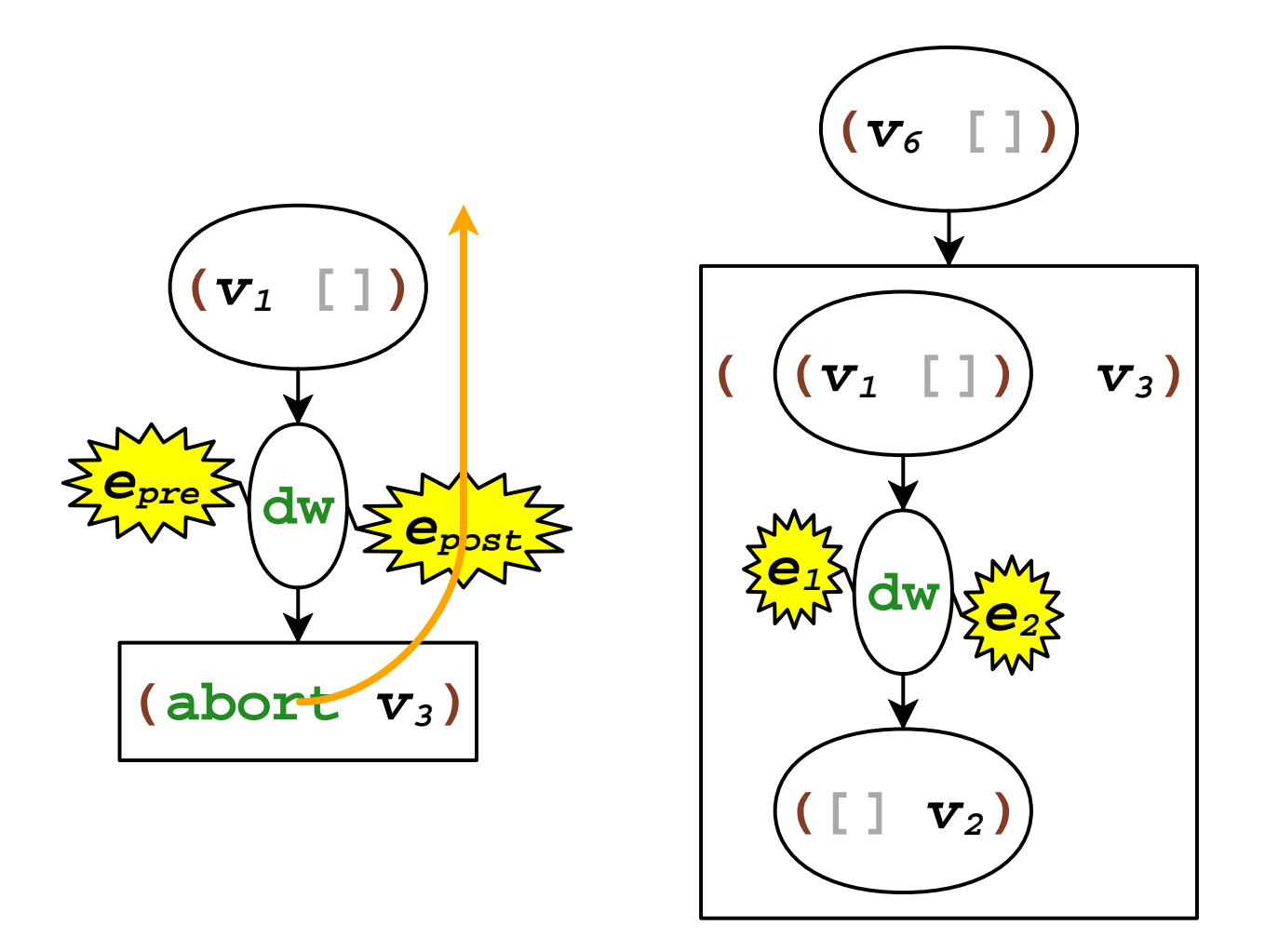

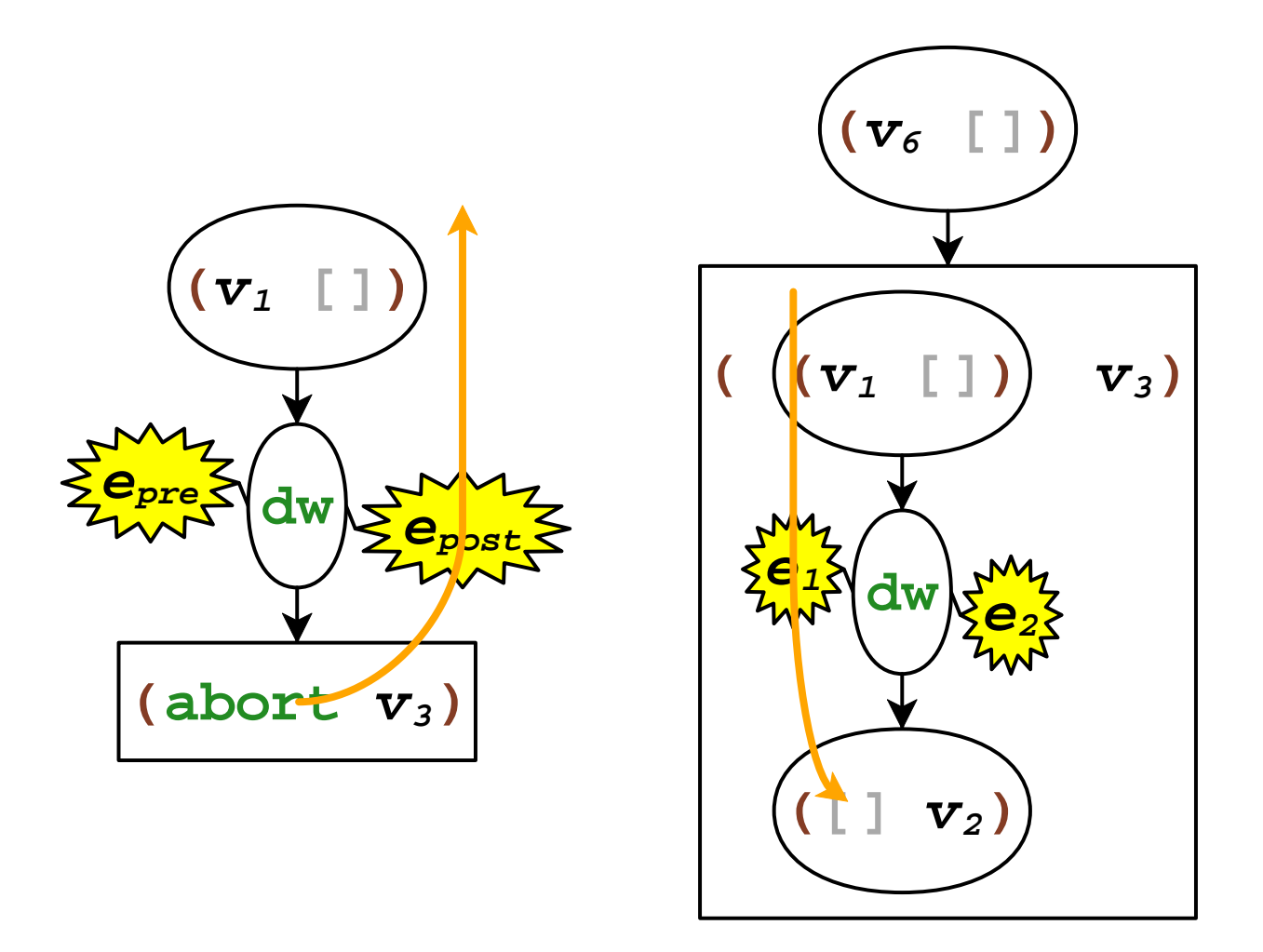

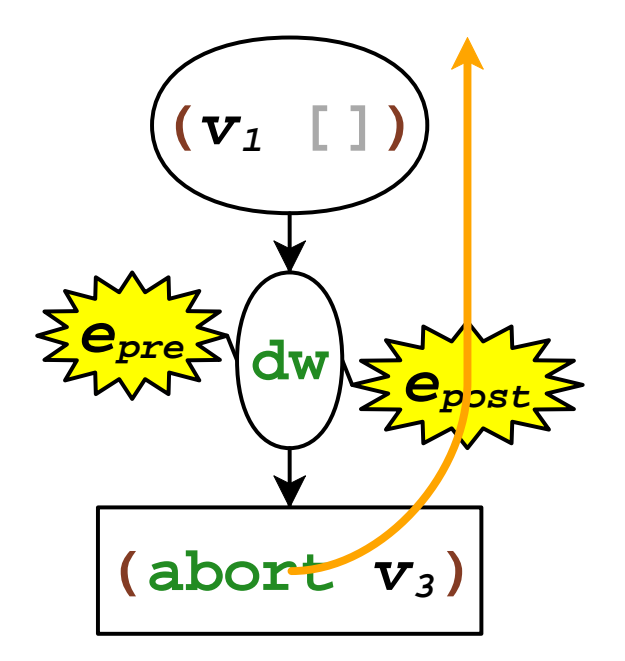

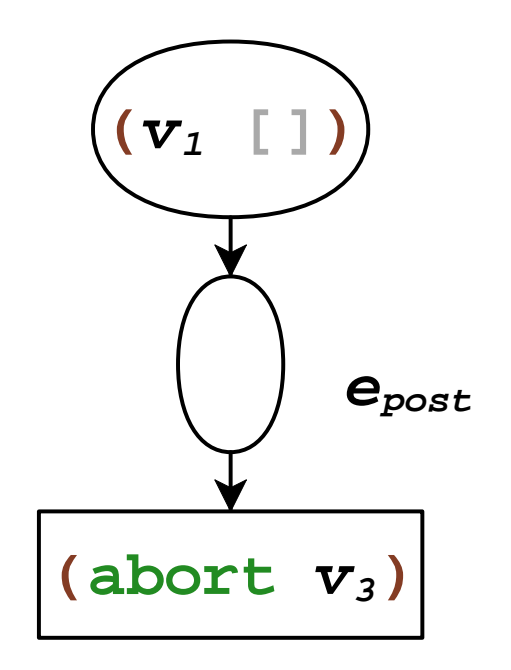

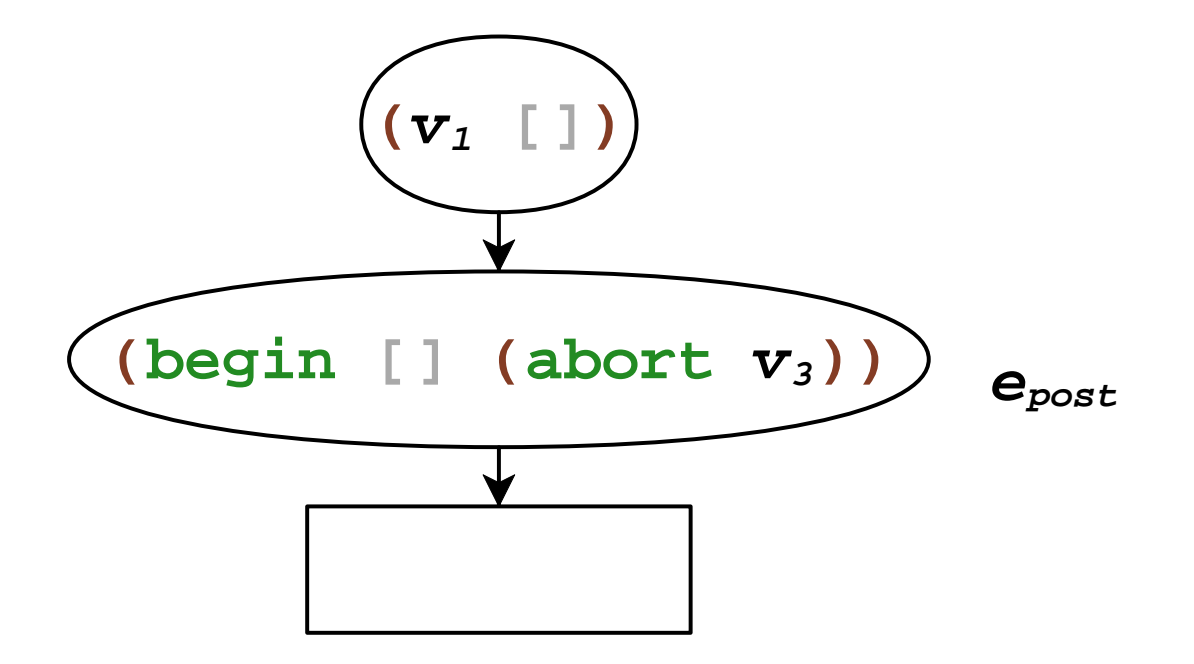

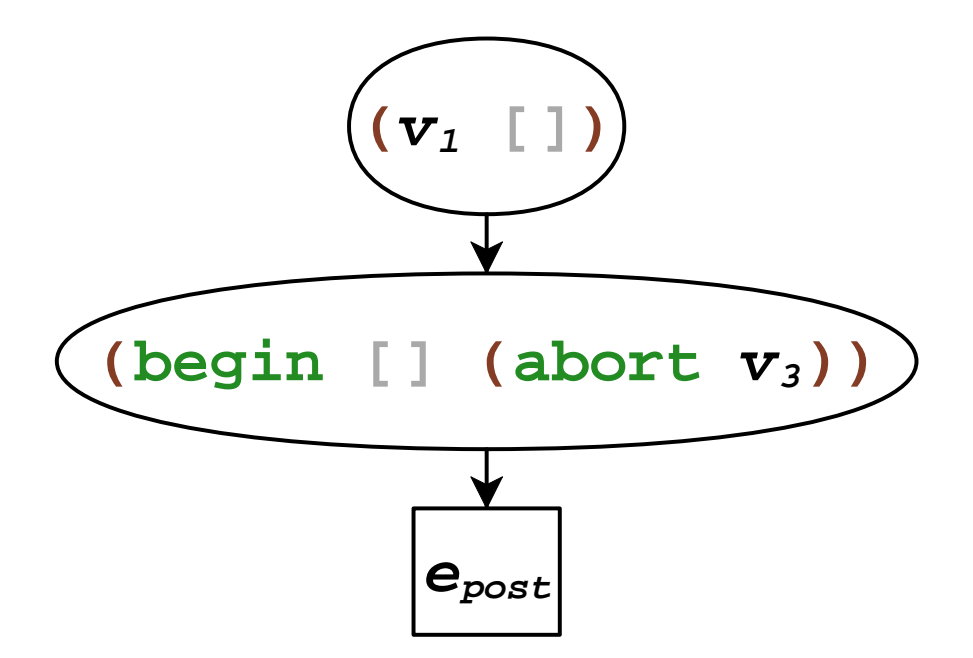

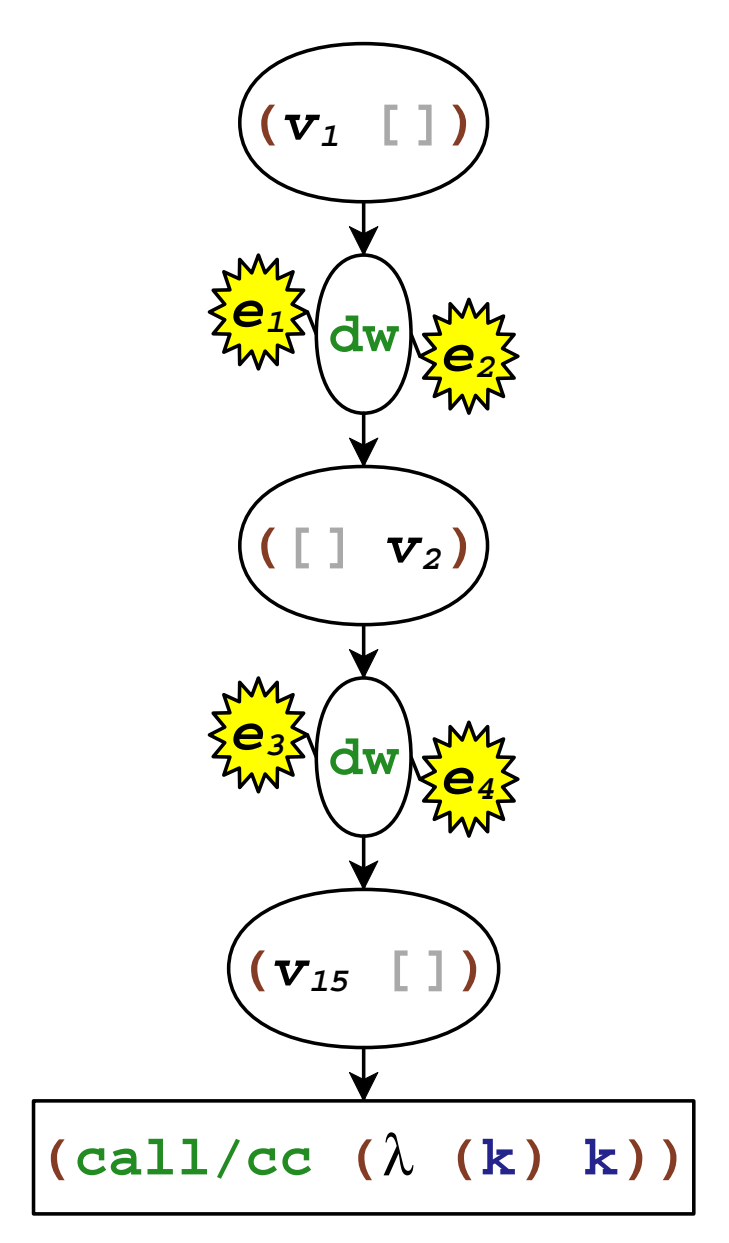

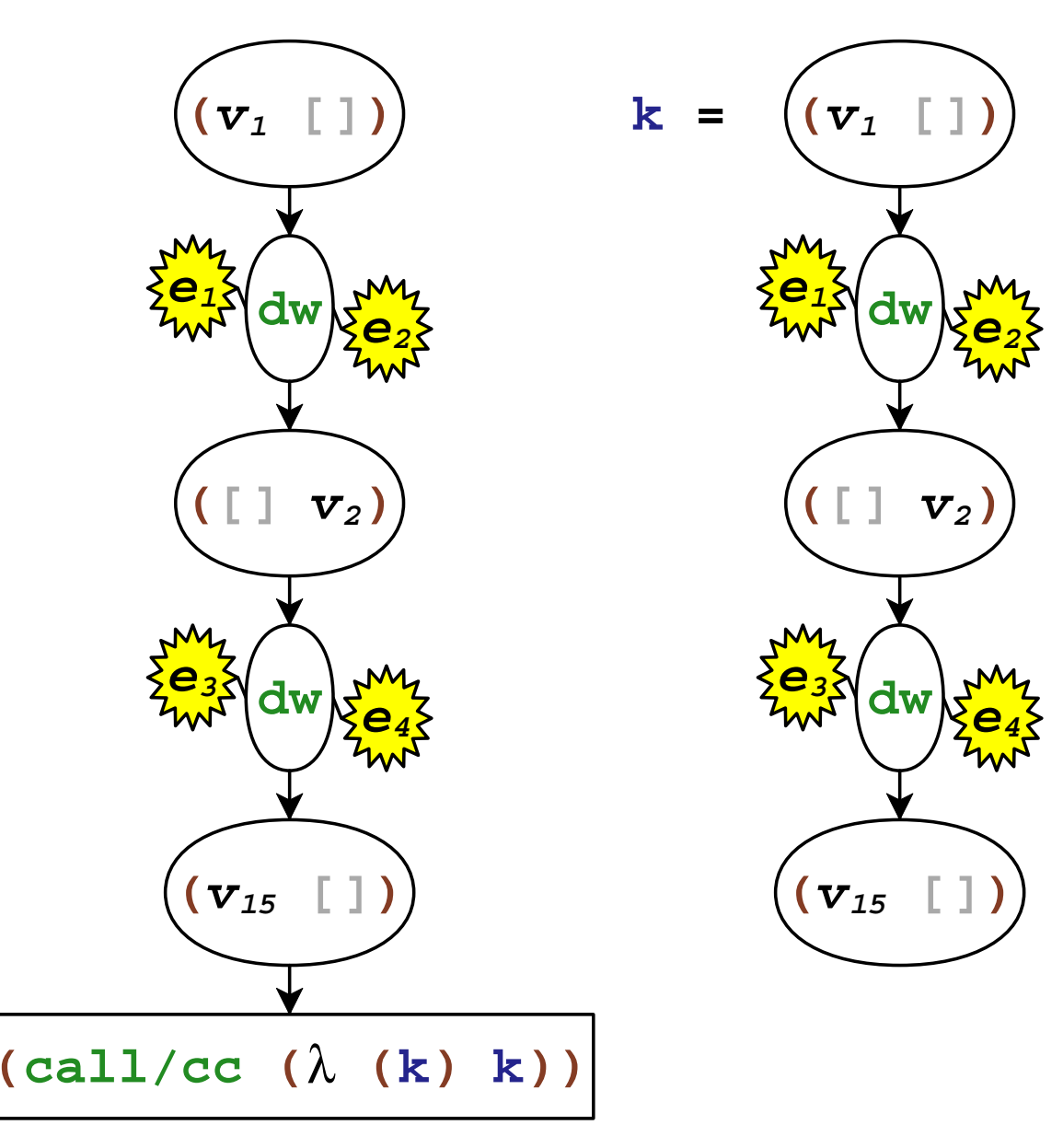

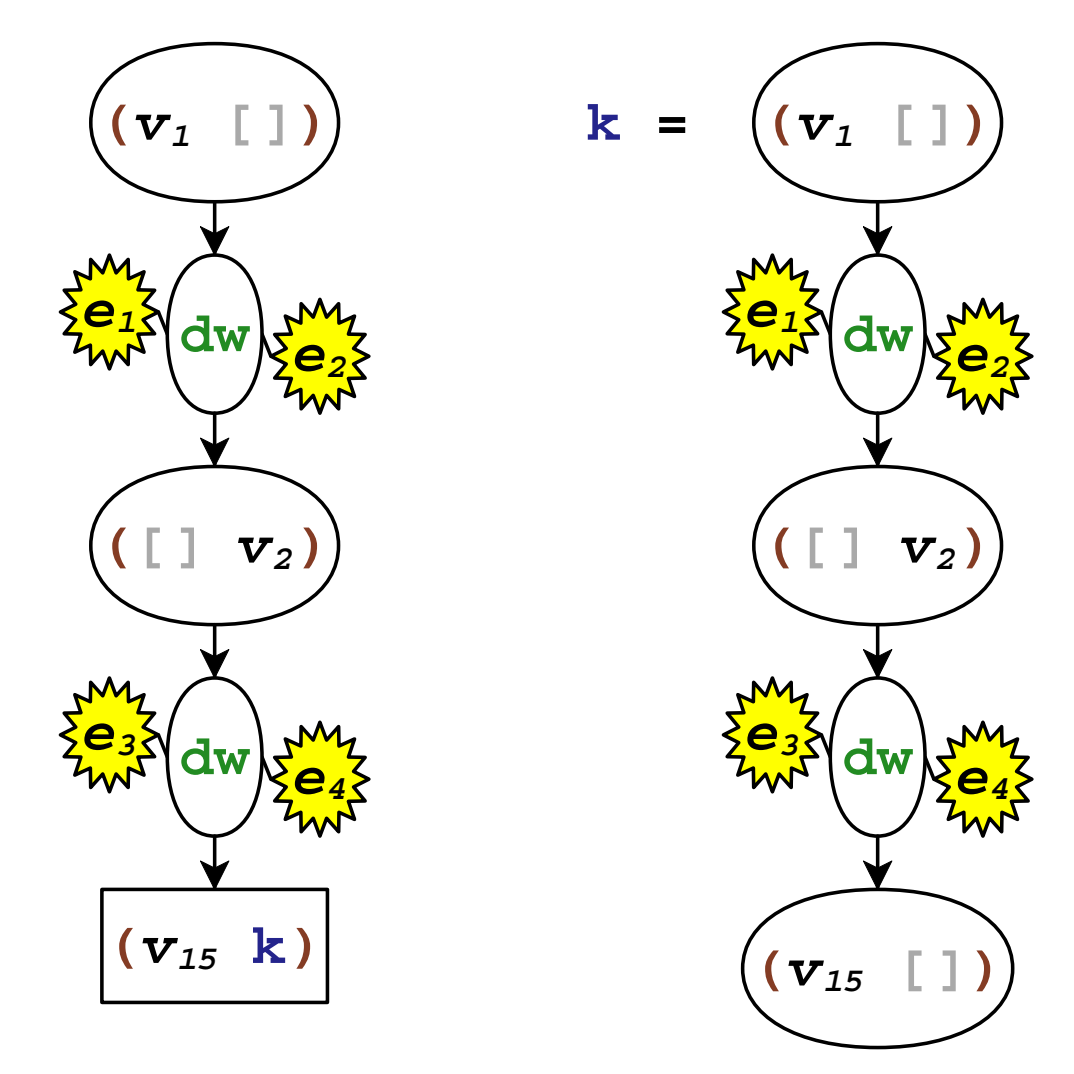

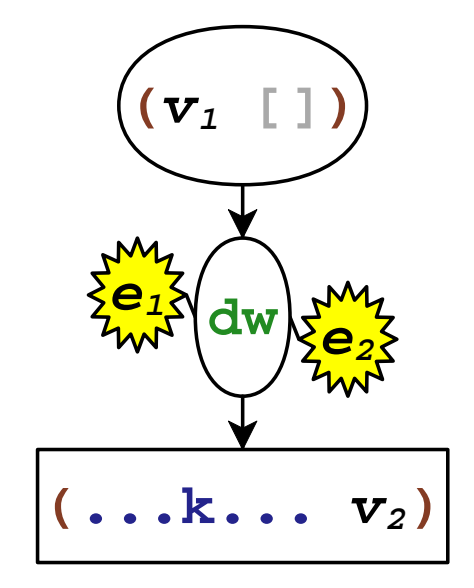

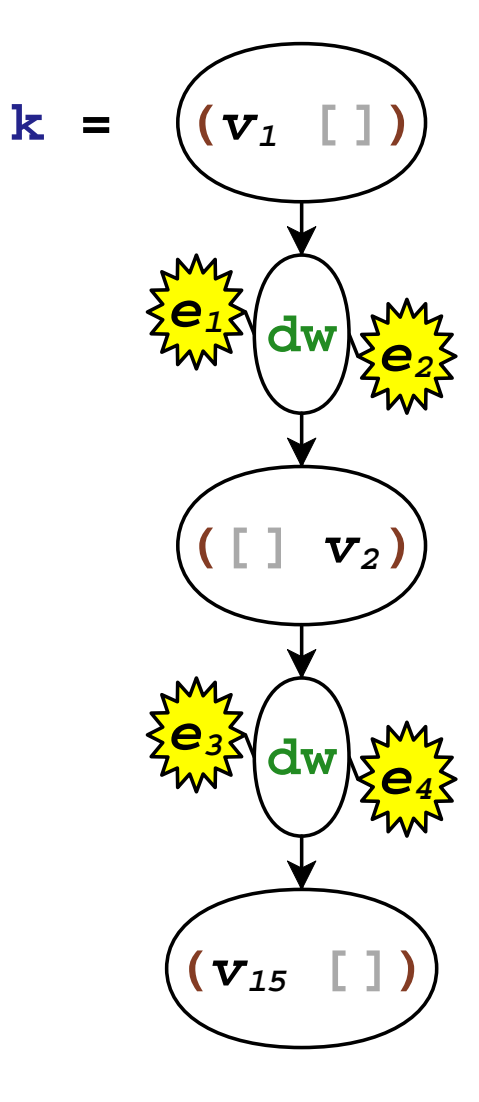

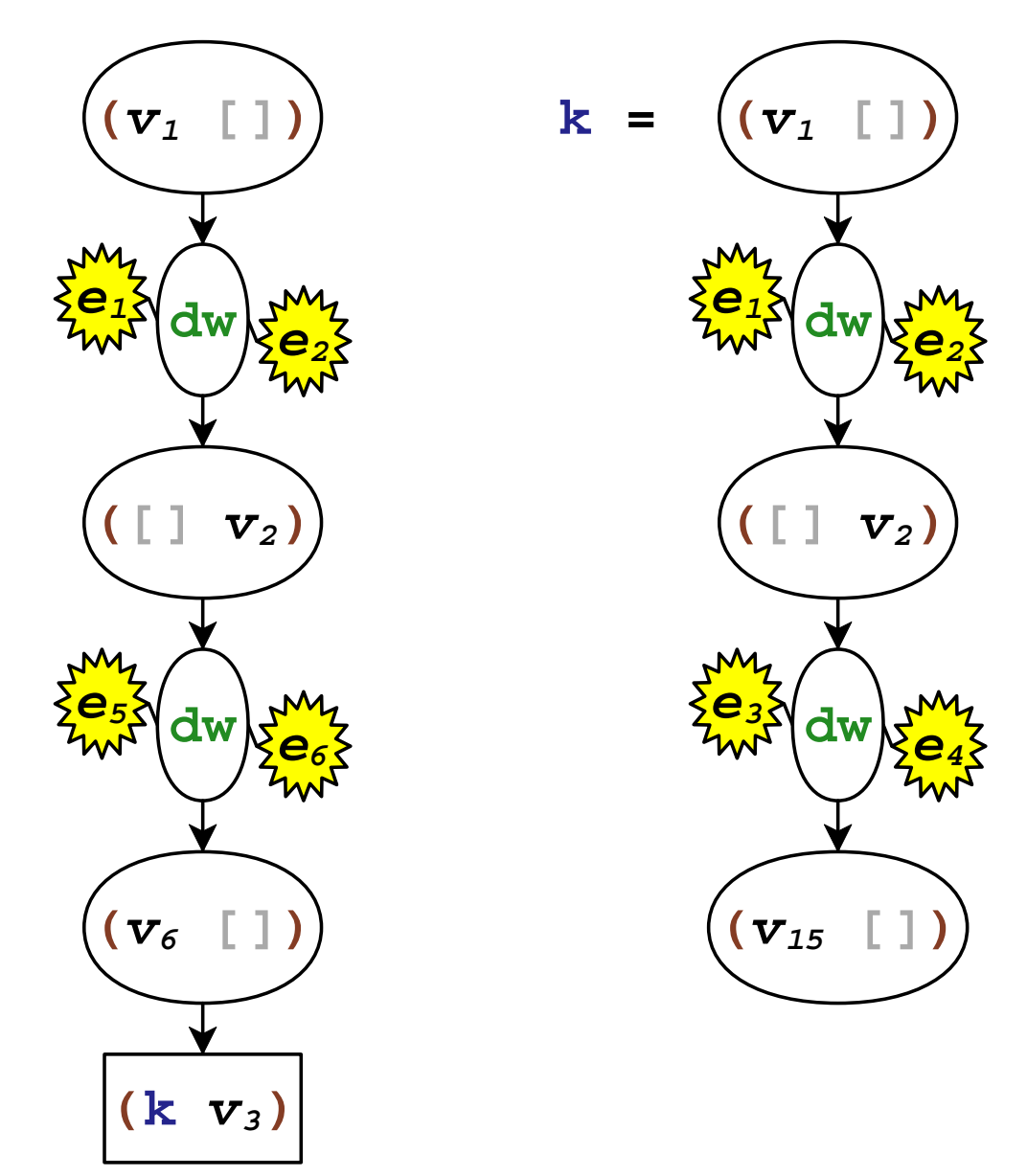

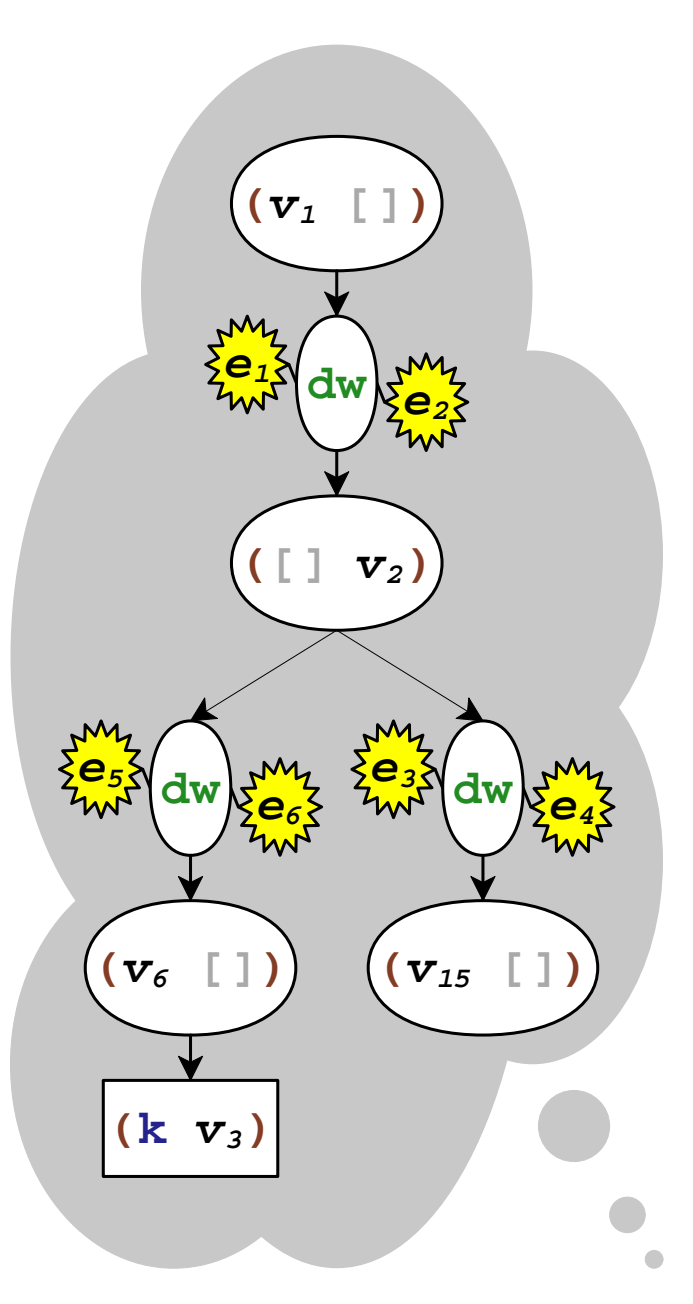

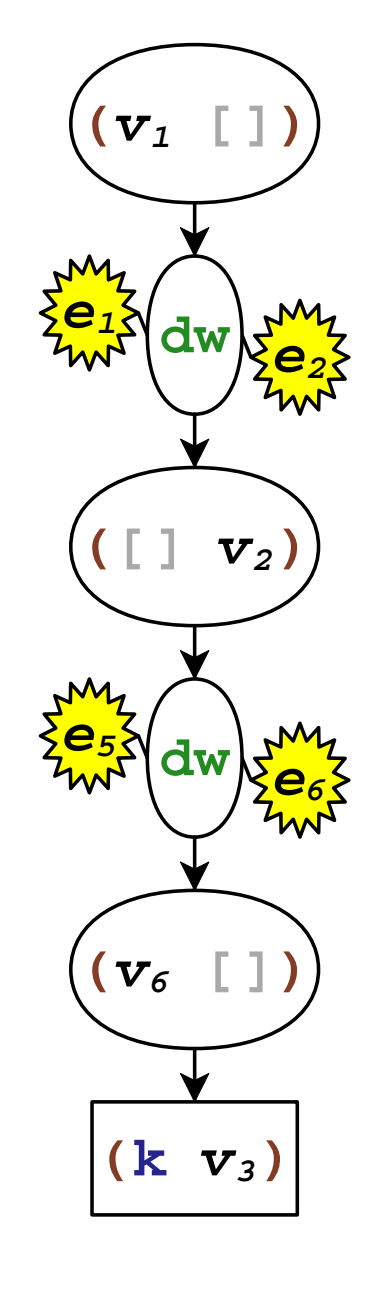

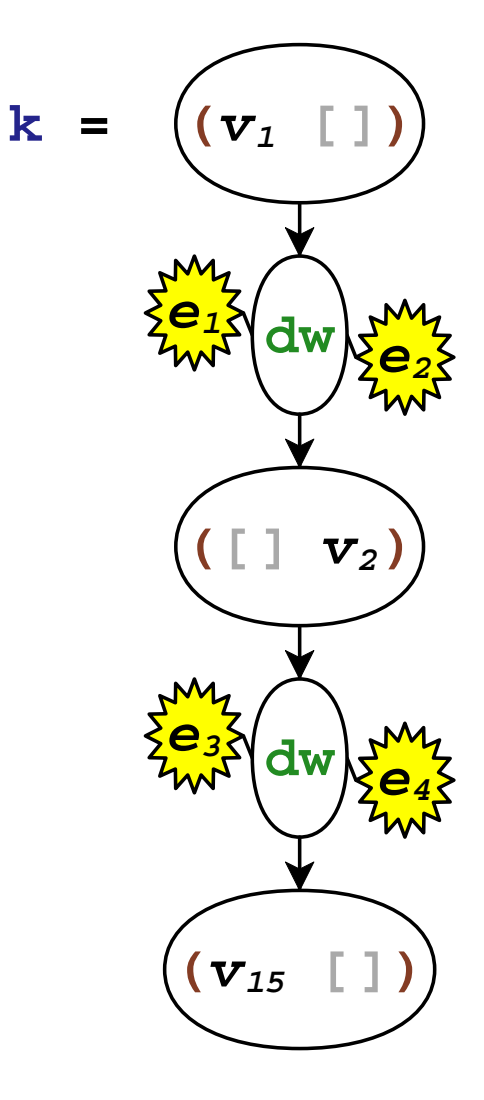

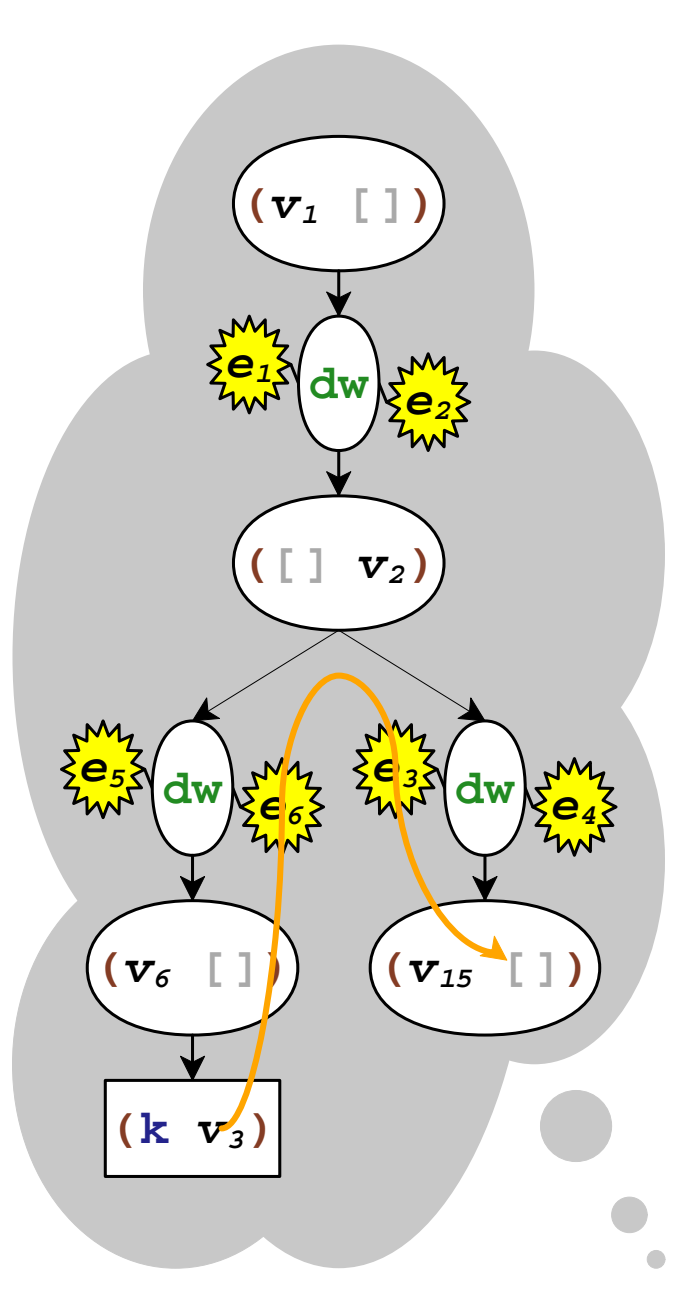

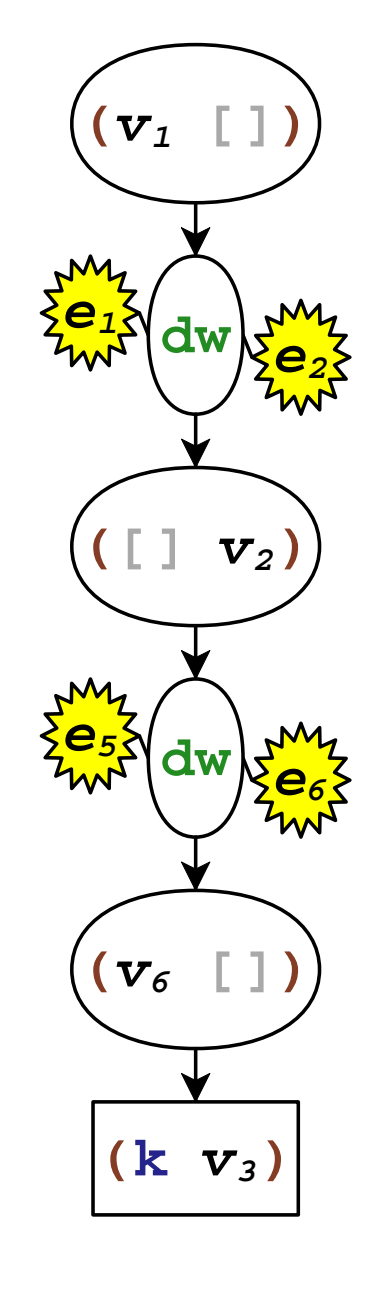

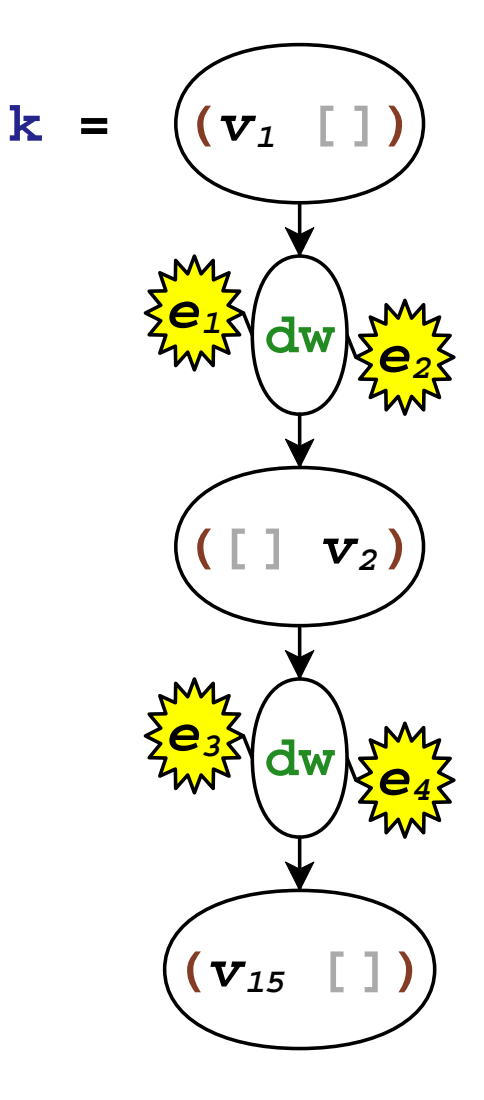

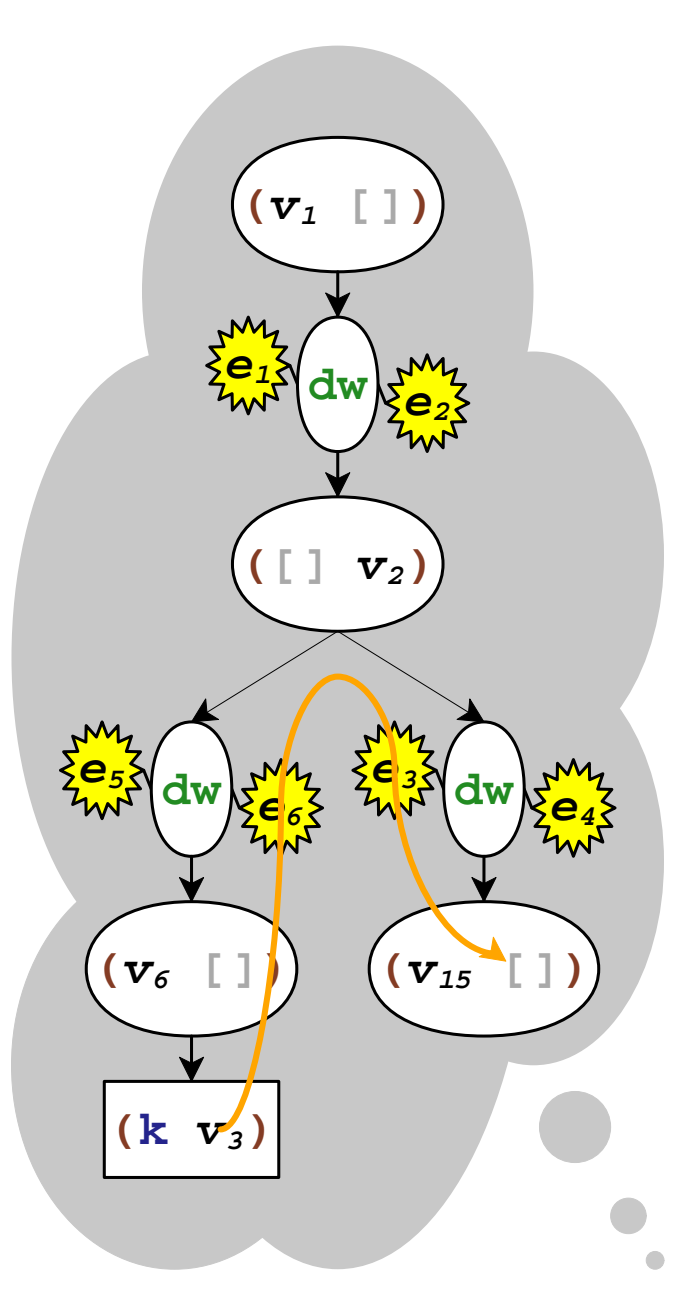

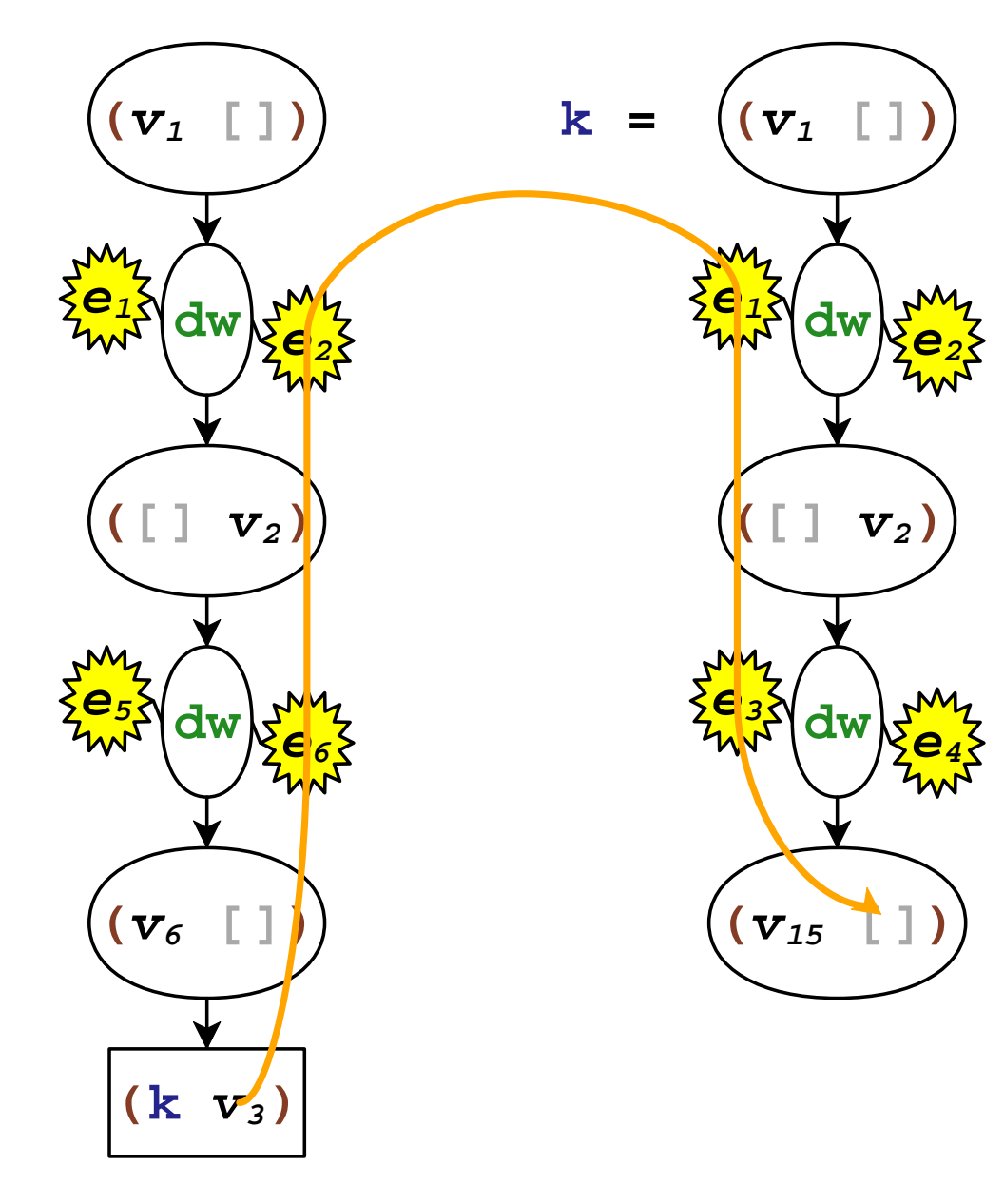

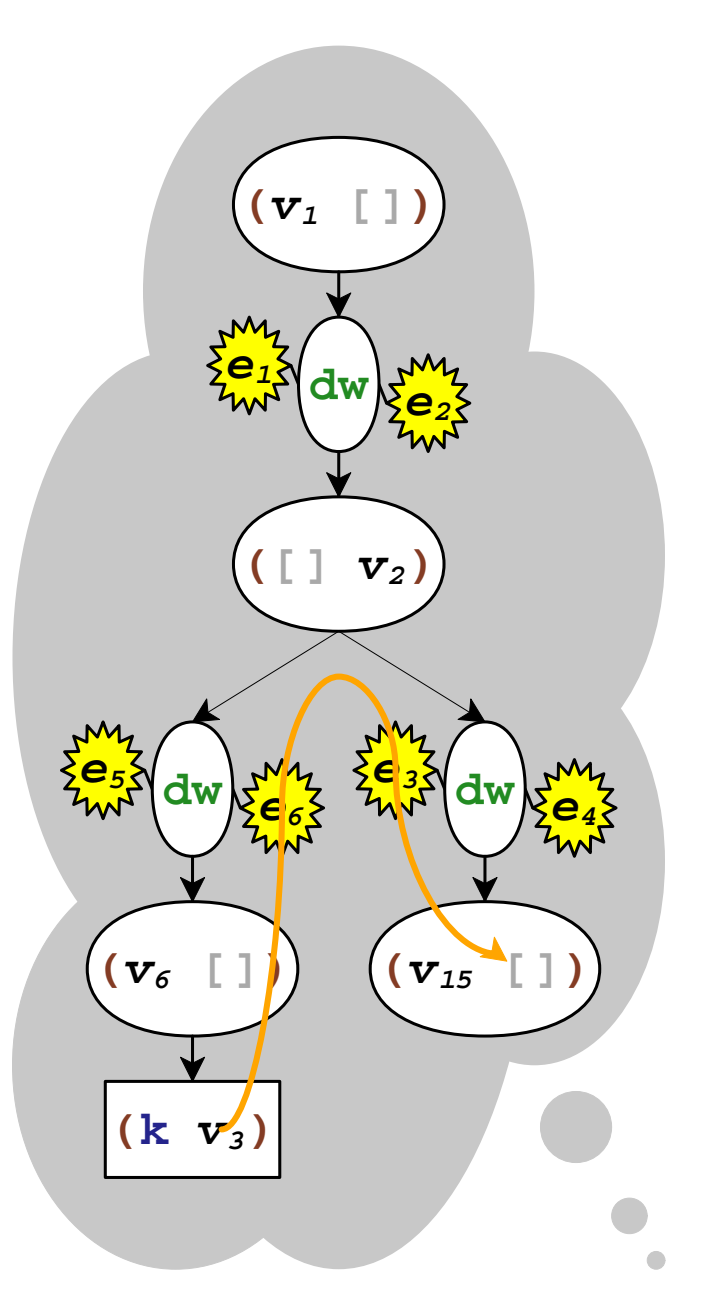

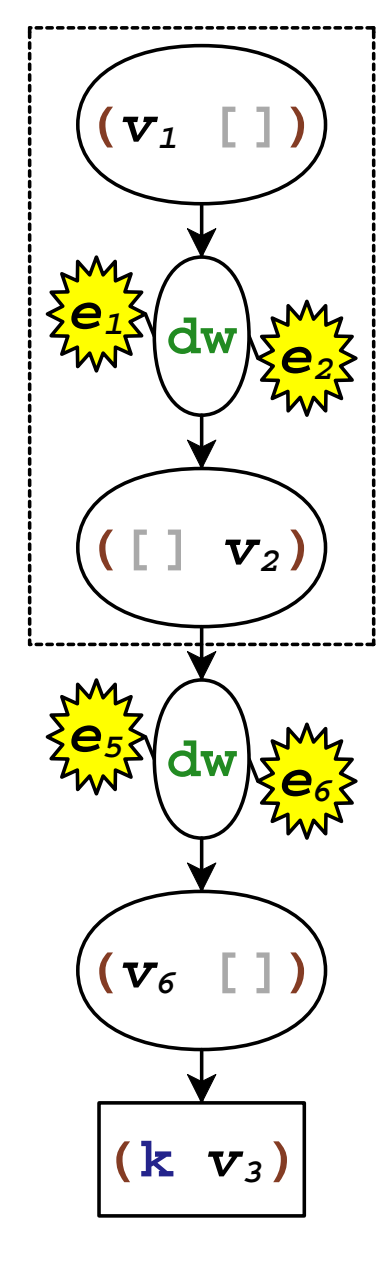

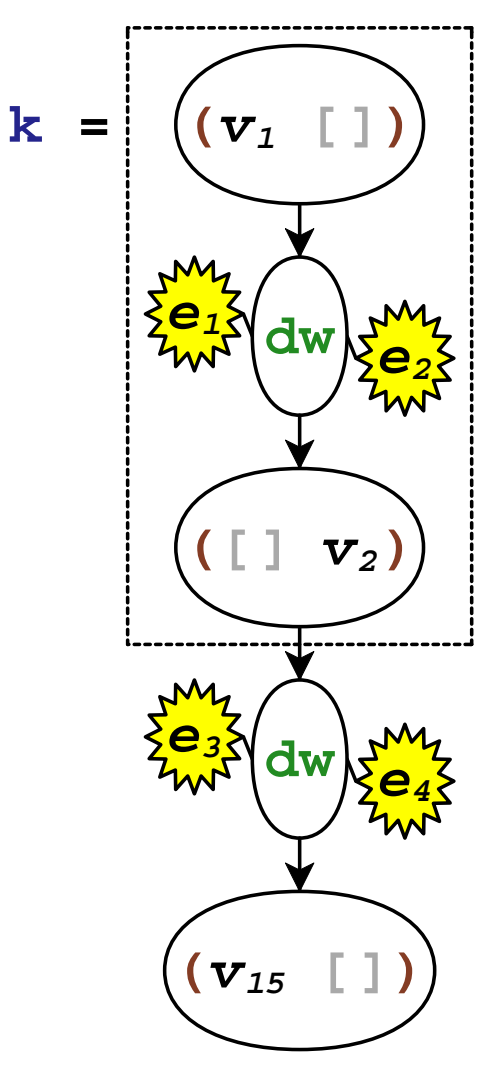

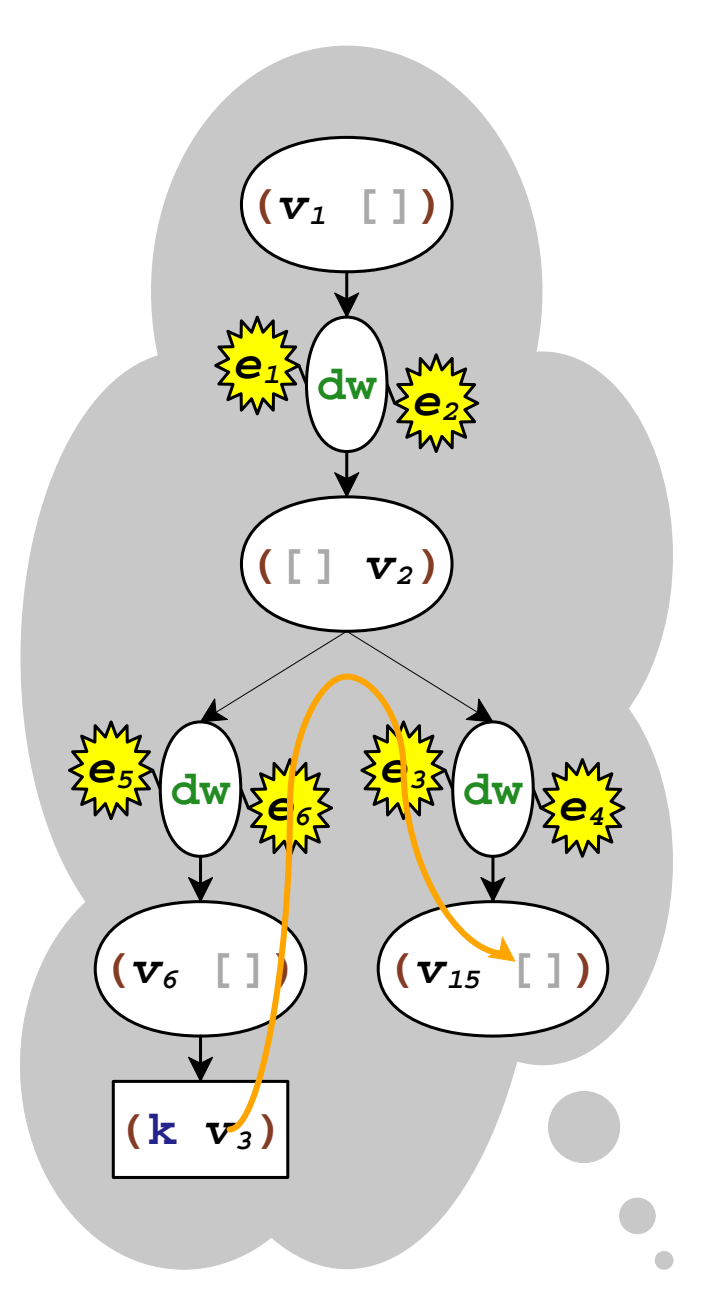

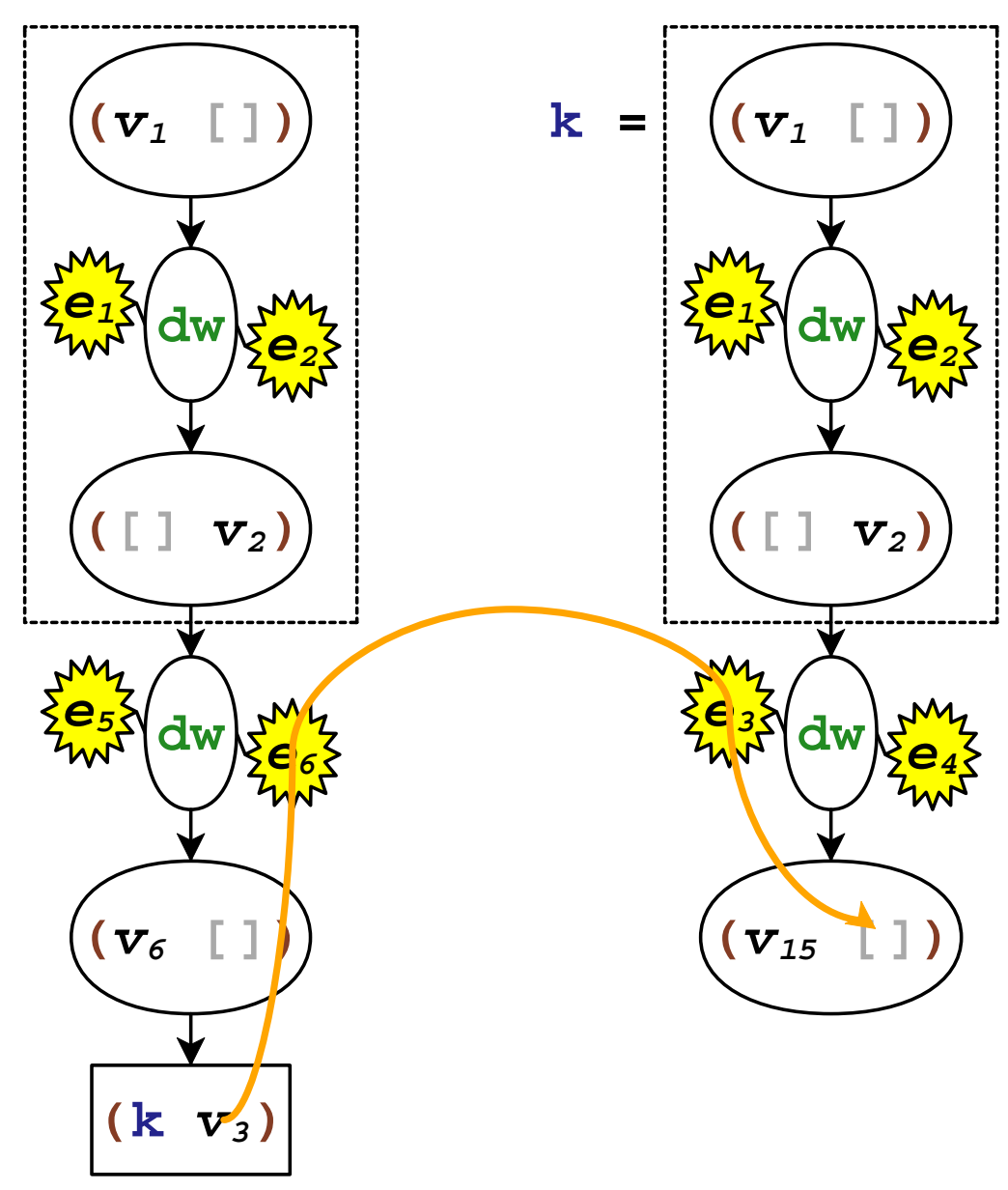

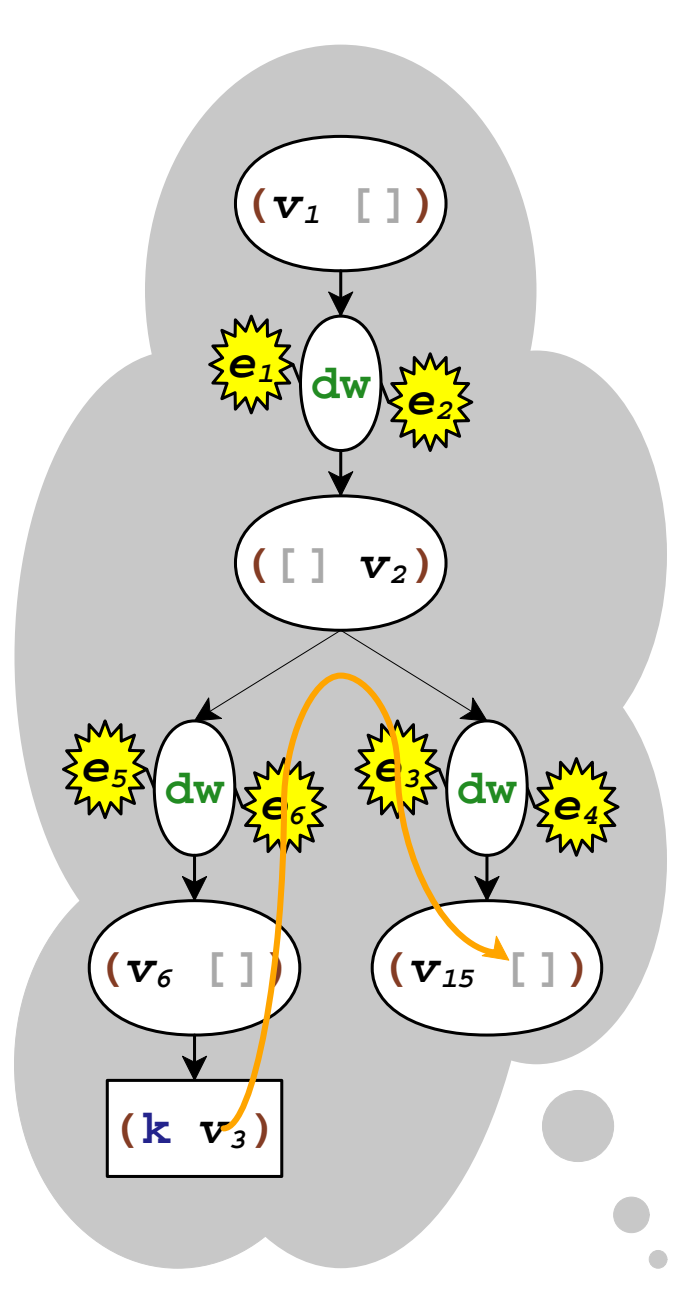

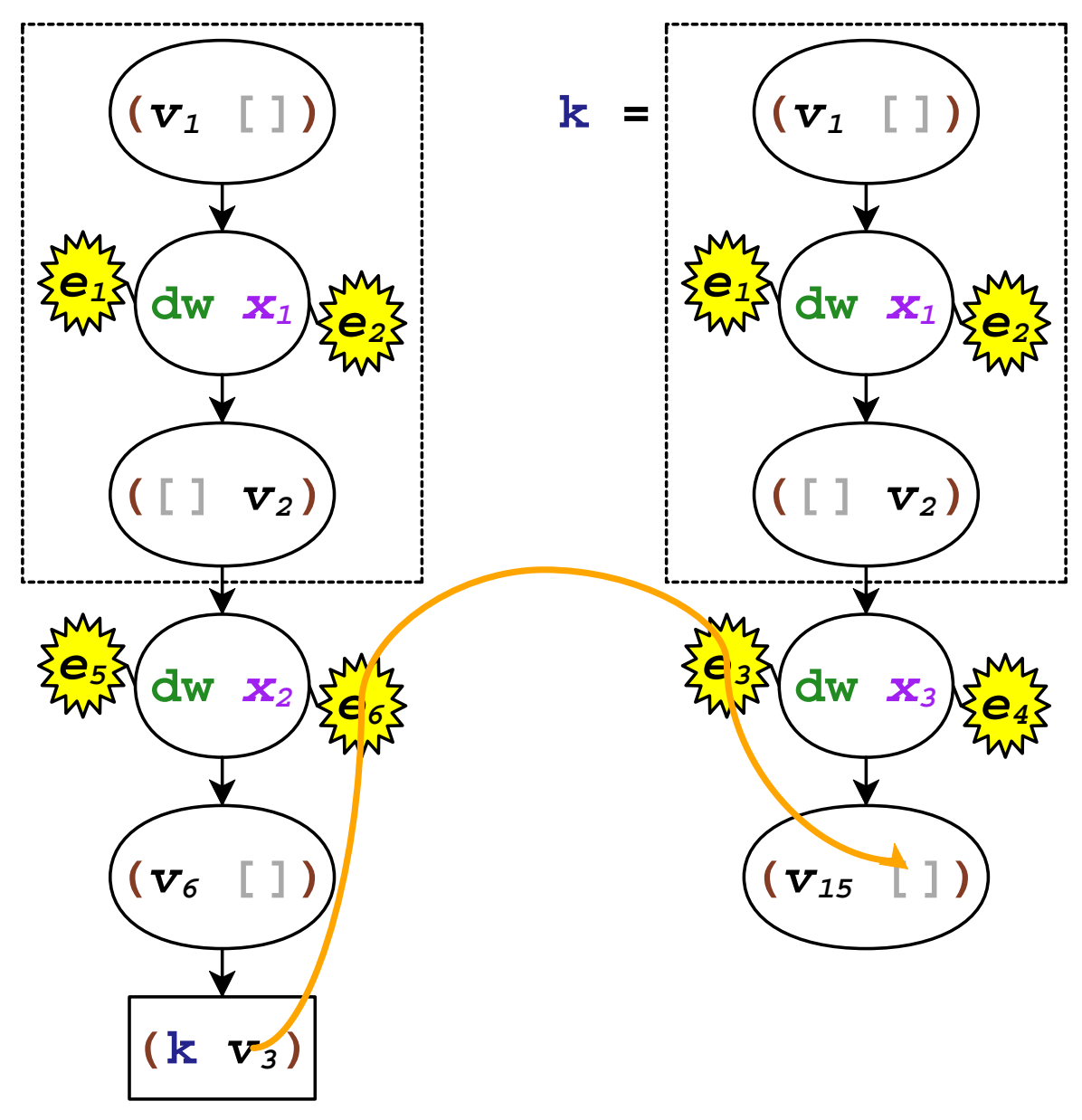

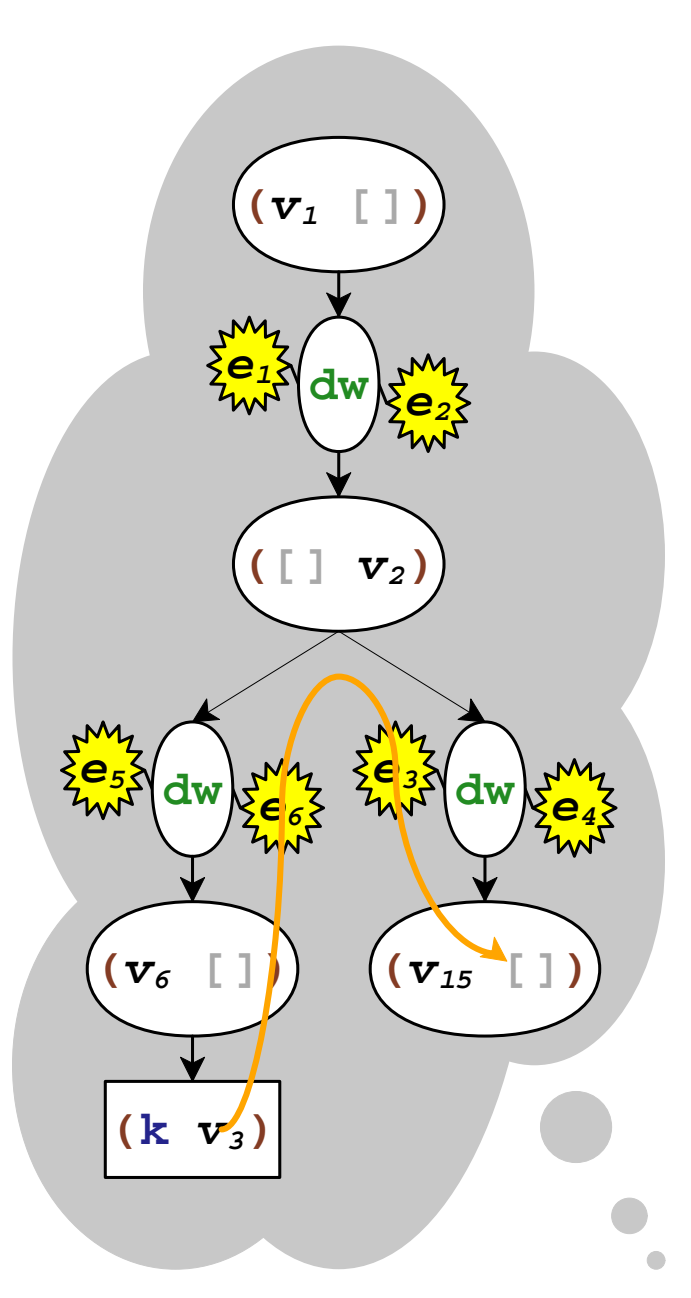

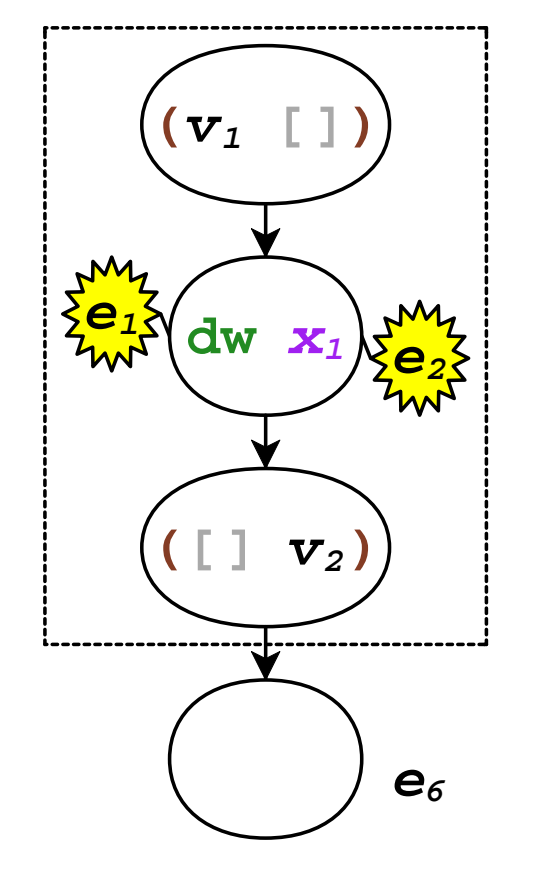

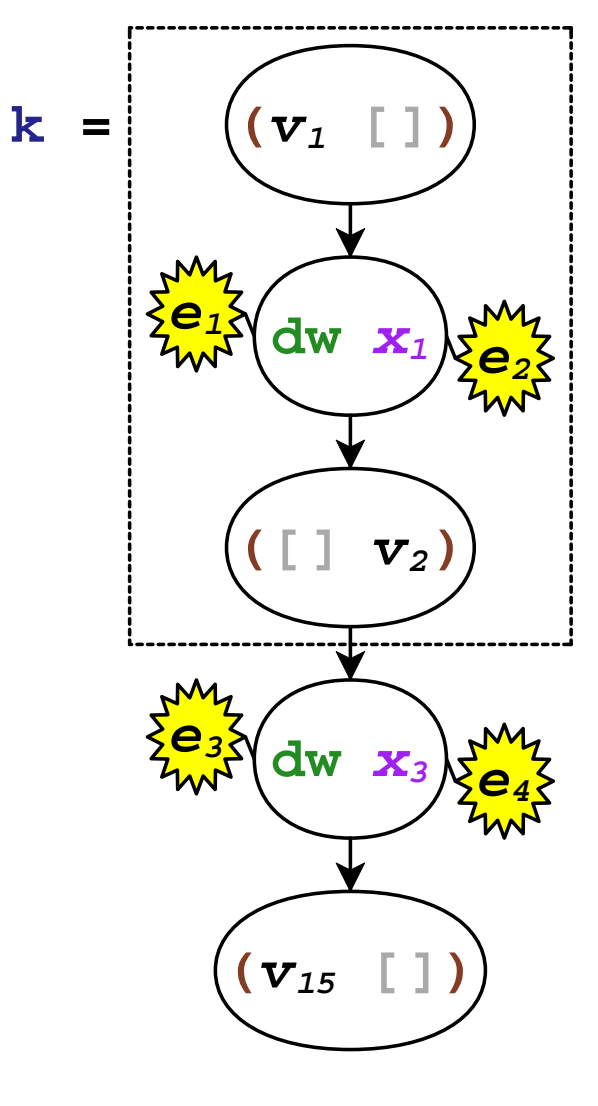

**(v3)k**

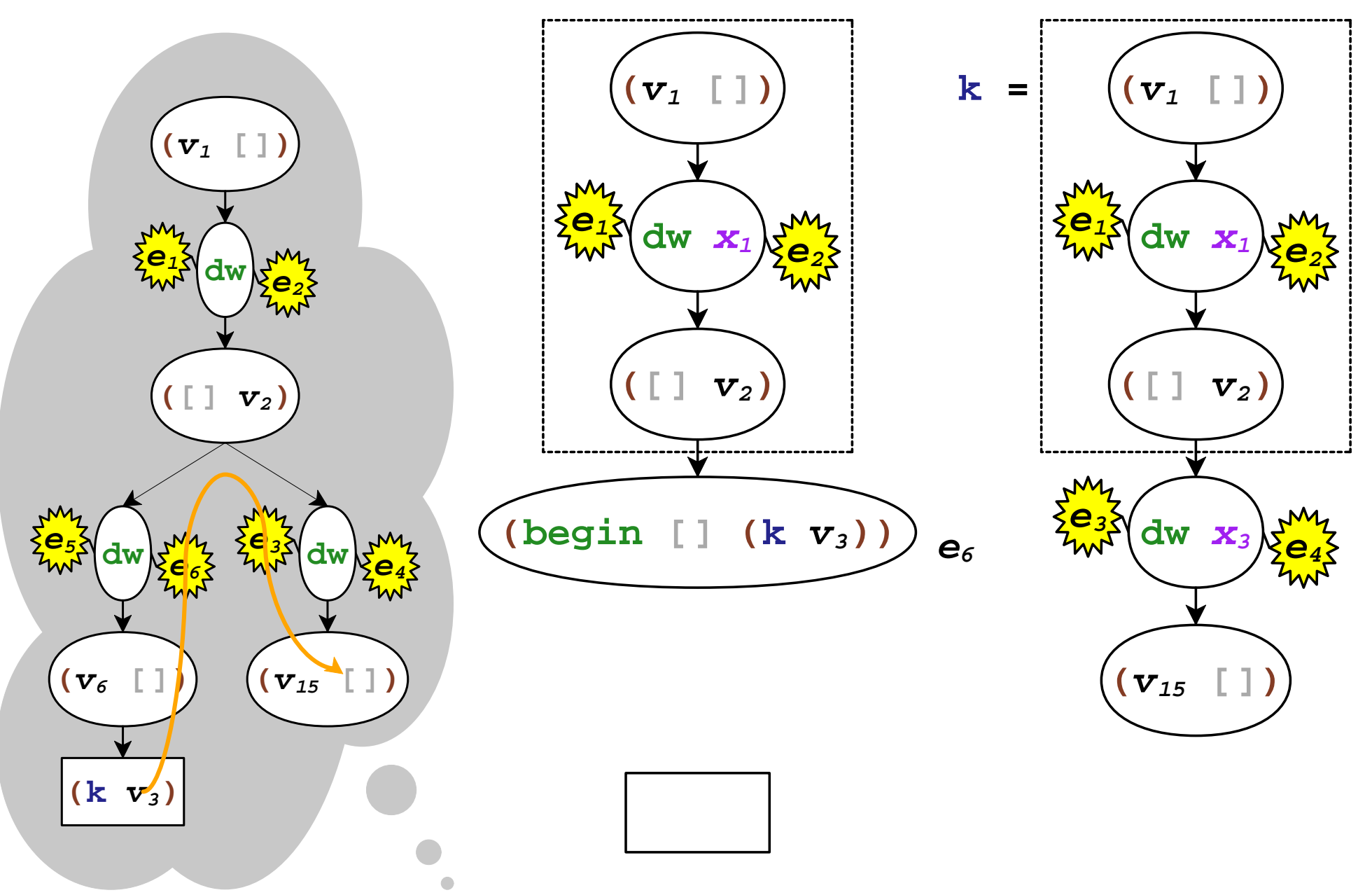

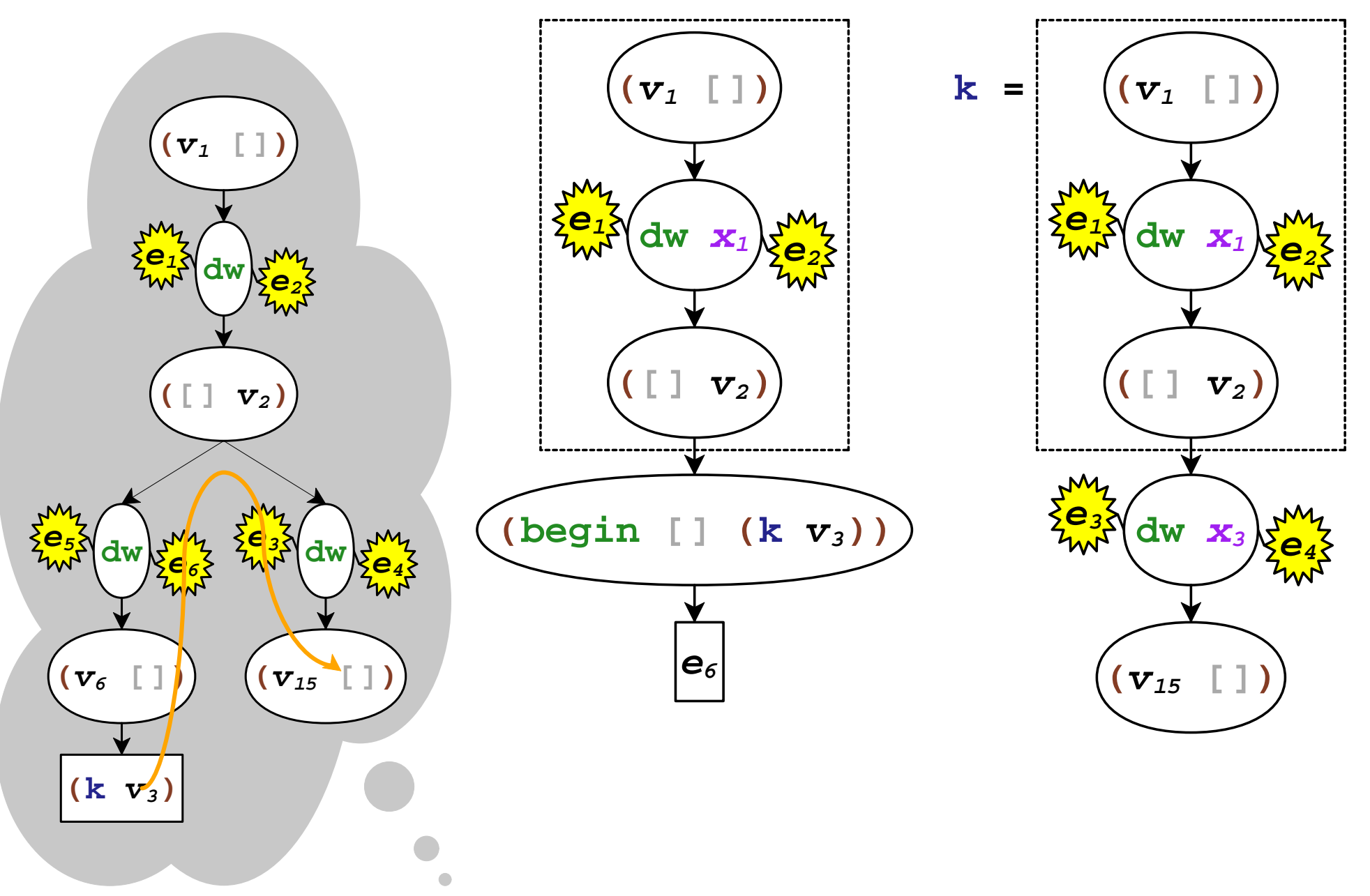

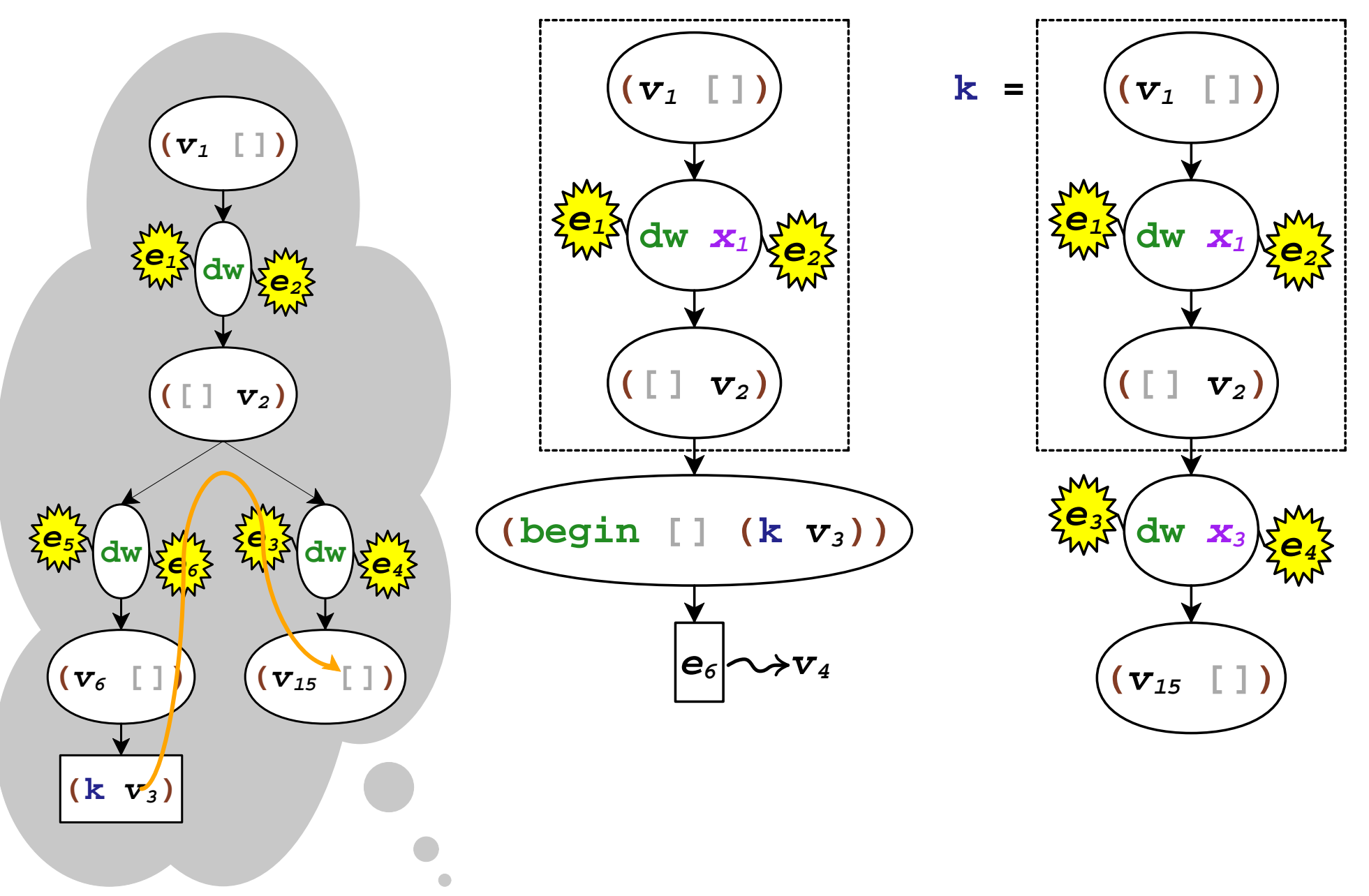

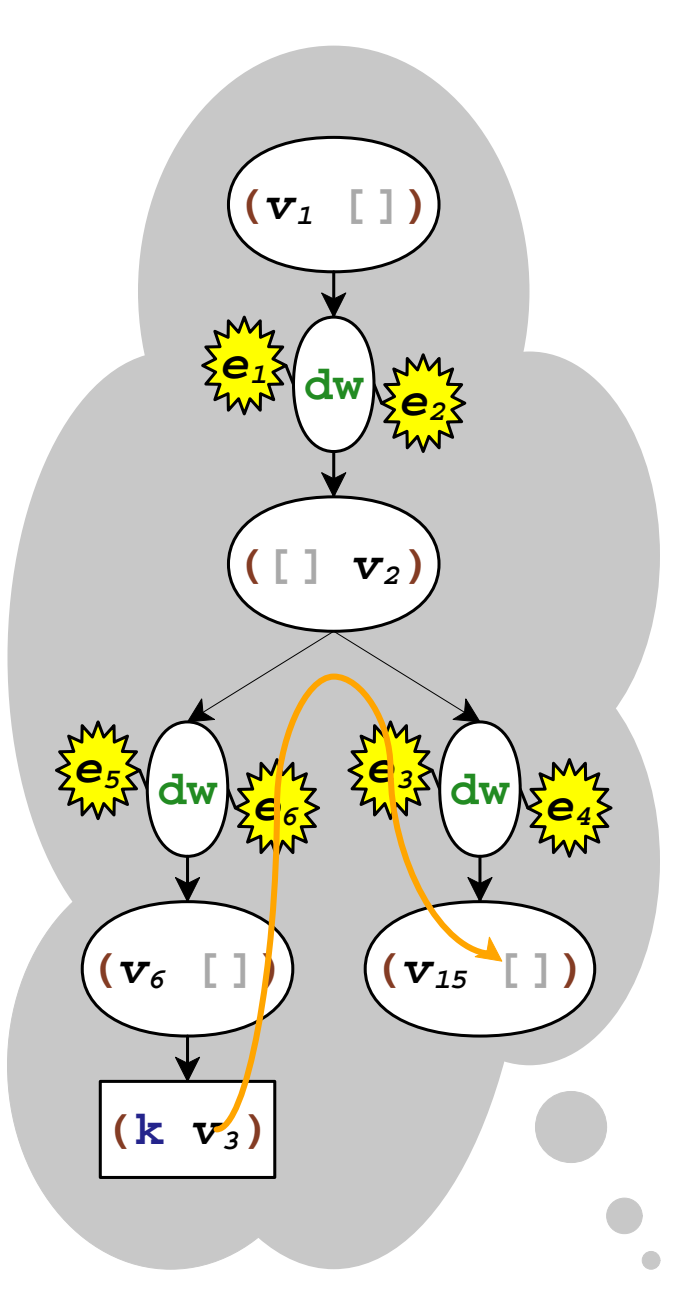

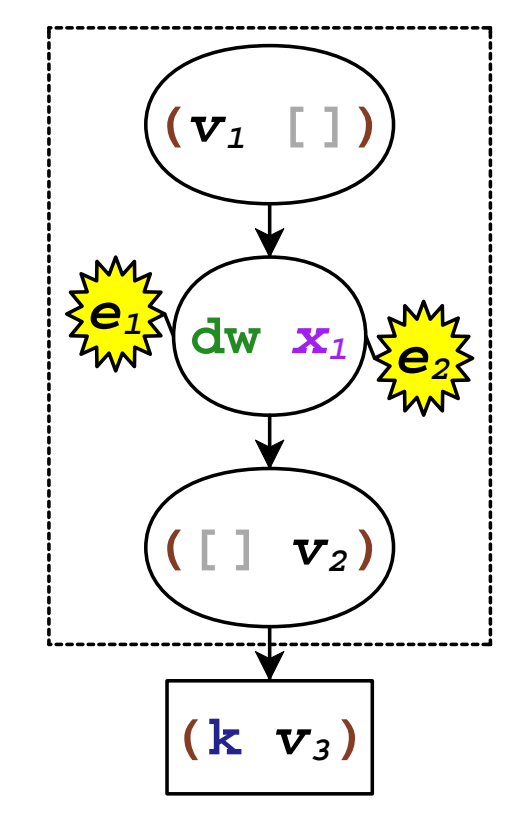

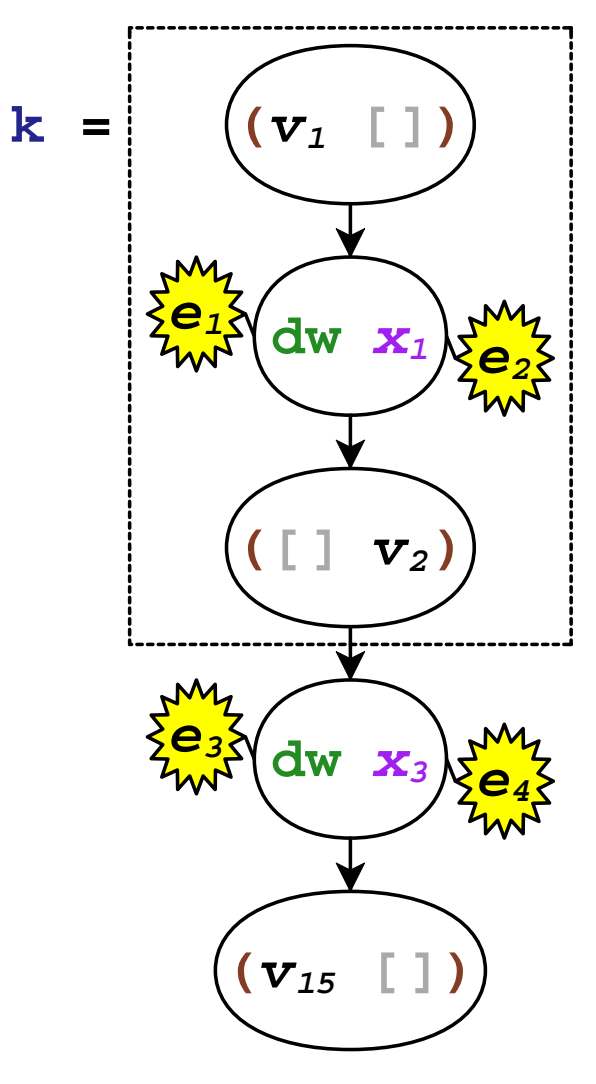

## **Dynamic Wind Summary**

- **dynamic-wind** generates **dw**
- **call/cc** detects sharing in continuation jumps
- capture **dw** thunks in **call/comp** and **call/cc**
- run post thunks in **abort**
- run pre thunks in continuation composition

## **To Continue...**

- Read the paper
- Run the Redex model:

**http://www.cs.utah.edu/plt/delim-cont/**

• Download the implementation:

**http://www.plt-scheme.org/**

```
(web-k '("control"
         "production"
"environment"))
```
#### **Web Server with Prompt**

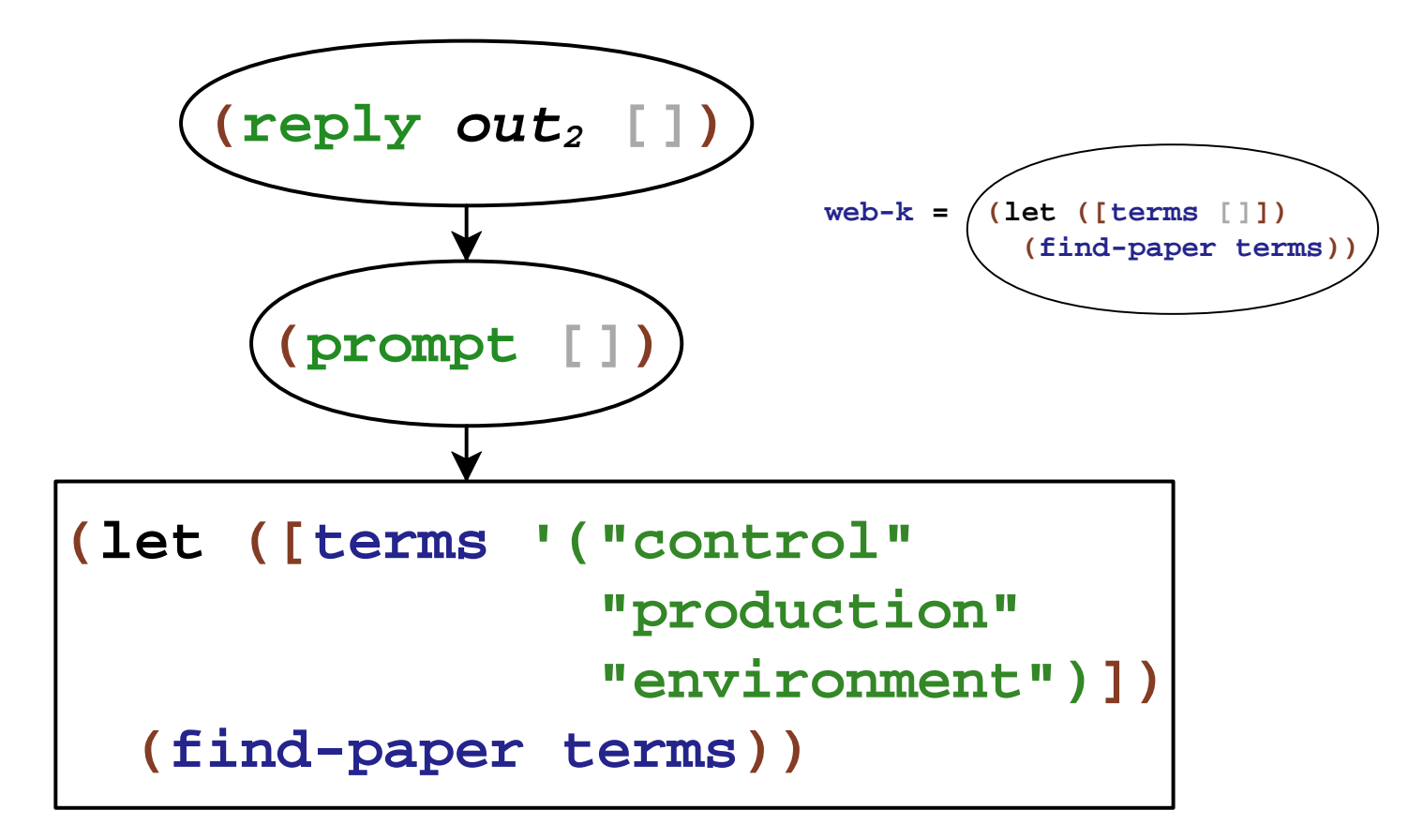